# **UNIVERSIDADE FEDERAL DE SÃO CARLOS CENTRO DE CIÊNCIAS EXATAS E DE TECNOLOGIA PROGRAMA DE PÓS-GRADUAÇÃO EM ENSINO DE CIÊNCIAS EXATAS**

**FELIPE MORON ESCANHOELA** 

**PION: A CONSTRUÇÃO DE UM PORTAL PARA OS PROFESSORES DE FÍSICA**

> **SÃO CARLOS 2011**

# **UNIVERSIDADE FEDERAL DE SÃO CARLOS CENTRO DE CIÊNCIAS EXATAS E DE TECNOLOGIA PROGRAMA DE PÓS-GRADUAÇÃO EM ENSINO DE CIÊNCIAS EXATAS**

## **FELIPE MORON ESCANHOELA**

# **PION: A CONSTRUÇÃO DE UM PORTAL PARA OS PROFESSORES DE FÍSICA**

**Dissertação apresentada ao Programa de Pós-Graduação em Ensino de Ciências Exatas da Universidade Federal de São Carlos, para obtenção do título de Mestre em Ensino de Ciências Exatas.** 

*Orientação: Prof. Dr. Nelson Studart.* 

Aos professores de Física que enfrentam dificuldades na profissão e encontram no Pion mais uma motivação para continuar tentando.

#### **AGRADECIMENTOS**

Aos meus pais, Célio e Miriam, e meus irmãos, João Paulo, Raquel e Milena, pela compreensão, pelo carinho e pelo aprendizado que me proporcionam.

À sempre amiga Angela, pelo apoio incondicional.

Ao professor Nelson Studart, orientador deste trabalho e coordenador do Pion, pela condução resoluta e sábia, ao mesmo tempo respeitosa e livre de qualquer tipo de prepotência.

Ao jornalista Francisco Rolfsen Belda, por me oferecer a oportunidade de trabalhar com jornalismo científico e, particularmente, com o projeto de divulgação científica descrito neste trabalho.

A Paulo Mascarenhas, Priscila Mascarenhas, Thiago Campos Viana e Fernando Luiz Braga, pelo profissionalismo mostrado durante todas as fases do projeto.

Aos professores Emerson e Herbert, amigos antes de serem colegas, e que sempre contribuíram para o bom andamento do projeto, principalmente com as ideias que lançaram em nossas conversas informais.

#### **RESUMO**

O *Pion*, *Portal SBF de Ensino e Divulgação da Física,* disponibiliza para o público em geral diversos objetos de aprendizagem, como vídeos, fotografias, ilustrações, simulações didáticas e textos, entre outros recursos relacionados à física e ao ensino dessa ciência. Este trabalho é um relato do desenvolvimento do portal e de uma pesquisa de avaliação quanto a sua usabilidade e utilização pelo público. Questões de múltipla escolha, além de uma questão aberta, foram enviadas em formulário online, via e-mail, para os usuários cadastrados no sistema do portal. As respostas fechadas foram avaliadas seguindo-se um modelo de escala de Likert e as opiniões expressas na questão aberta foram classificadas segundo categorias criadas *a posteriori.* A pesquisa levou à conclusão de que o Pion está bem estruturado quanto à sua usabilidade e cumpre o papel de auxiliar o professor em sua busca por informações relevantes à prática docente, embora ainda precise de melhorias em aspectos relacionados à interação com o público e à interatividade de modo geral.

**Palavras-chave:** Portal de educação. Ensino de física. Informática na educação. Professor de física. Objeto de aprendizagem. Usabilidade de portal de internet.

#### **ABSTRACT**

Pion, the web portal of the Brazilian Physical Society (SBF) for physics teaching and dissemination, provides to the public at large a collection of learning objects such as videos, photos, illustrations, didactic simulations, texts and other resources related to physics and its teaching. This work is an account of the web portal development and the achievement of an evaluation research on its usability and use by the public. An online form with multiplechoice questions and one open question were sent by e-mail to all registered users of the portal. The closed responses were evaluated in line with a Likert scale model and the views expressed in the open question were classified according to afterwards created categories. The research led to the conclusion that Pion is well structured concerning its usability and fulfills the role of assisting the teacher in their search for relevant information to teaching practice, although it still needs for improvement in aspects related to interaction with the public and the interactivity in general.

**Keywords**: Education web portal. Physics teaching. Informatics in education. Teacher of physics. Learning objects. Web portal usability.

# **LISTA DE ABREVIATURAS**

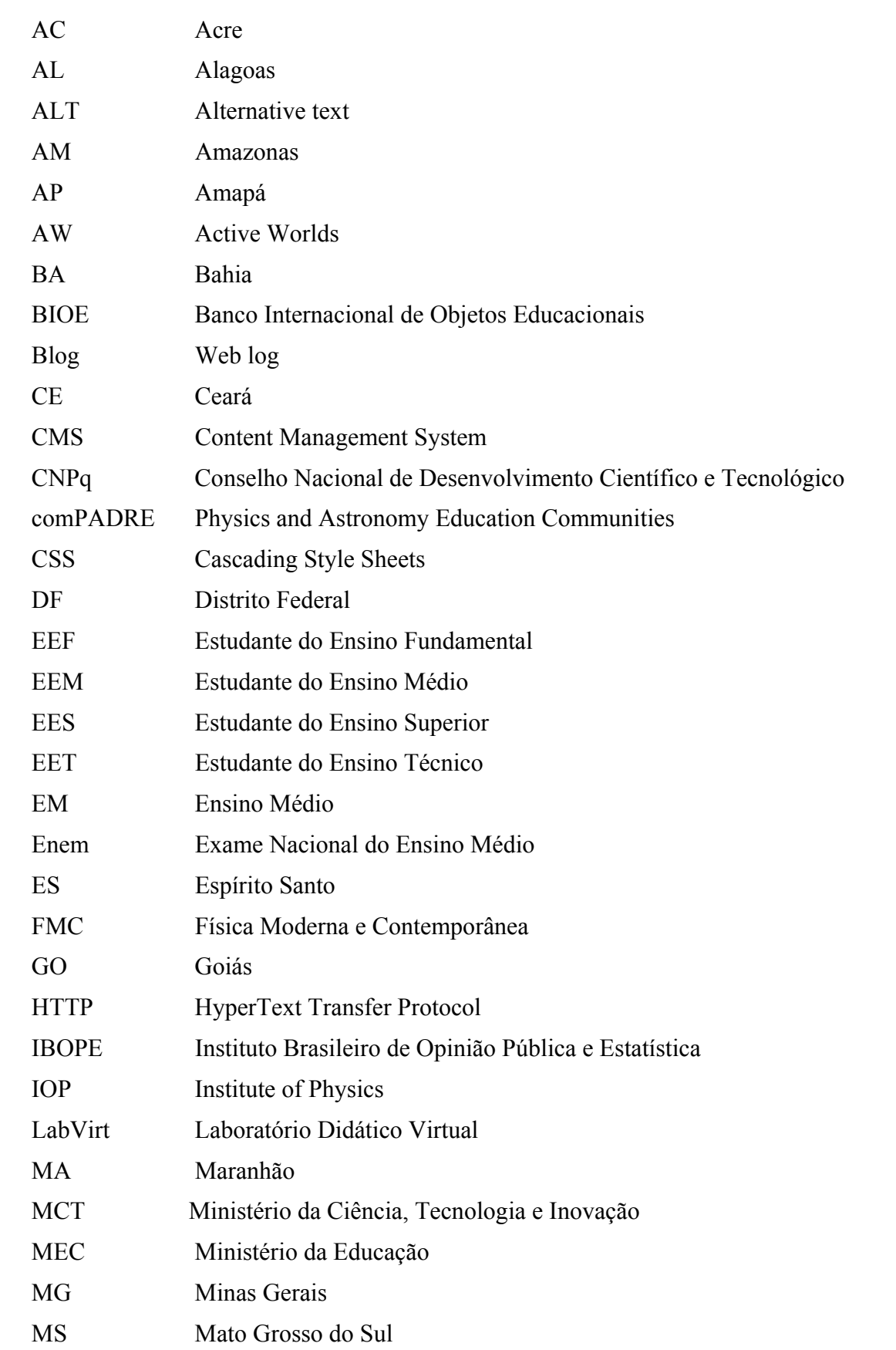

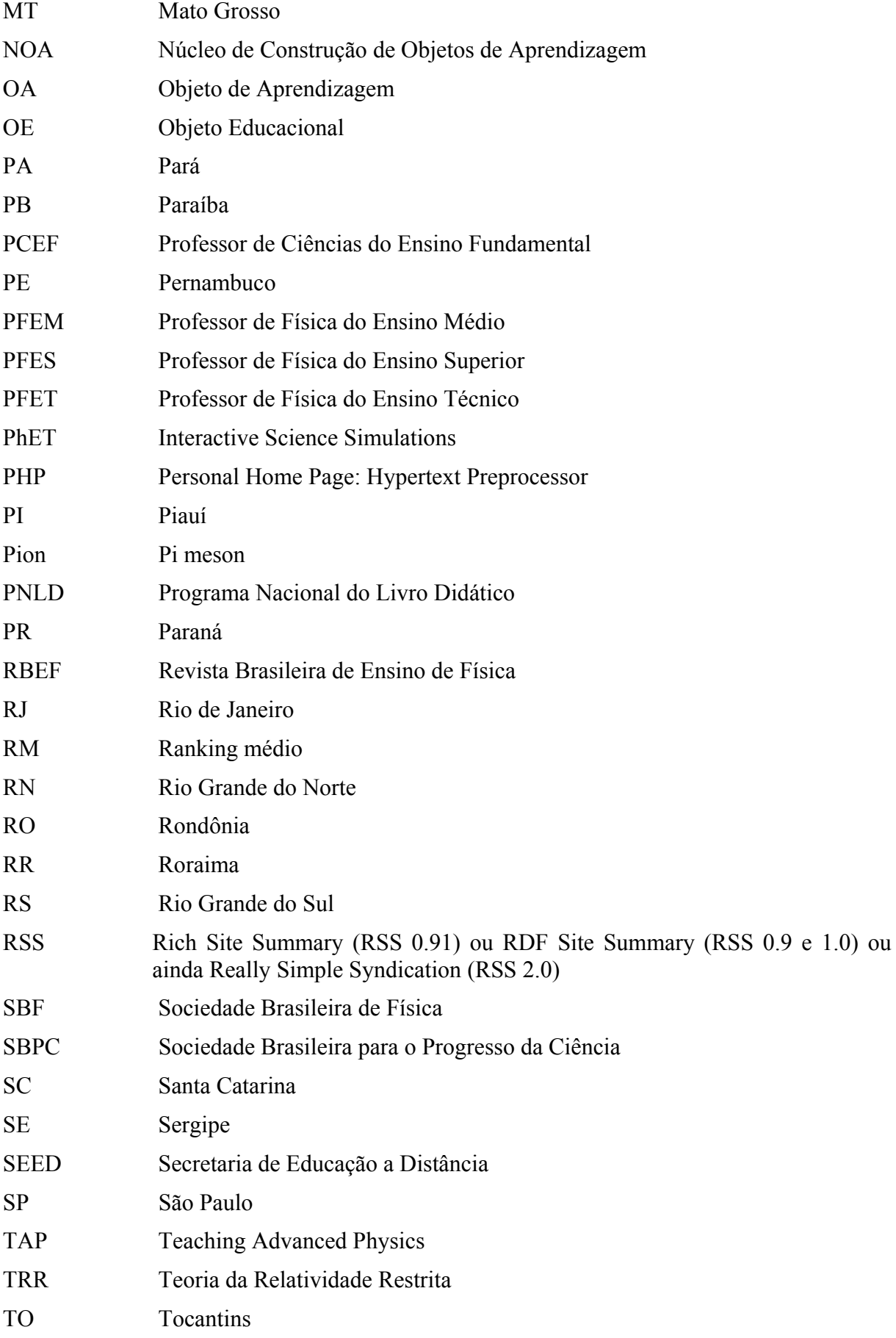

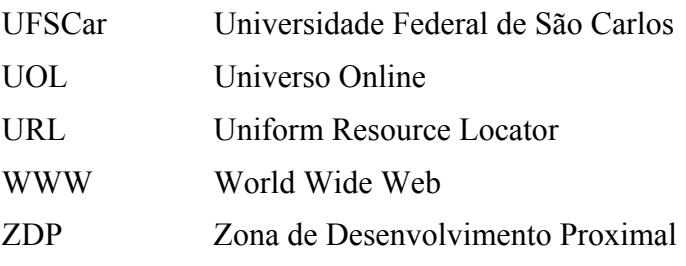

## **LISTA DE FIGURAS**

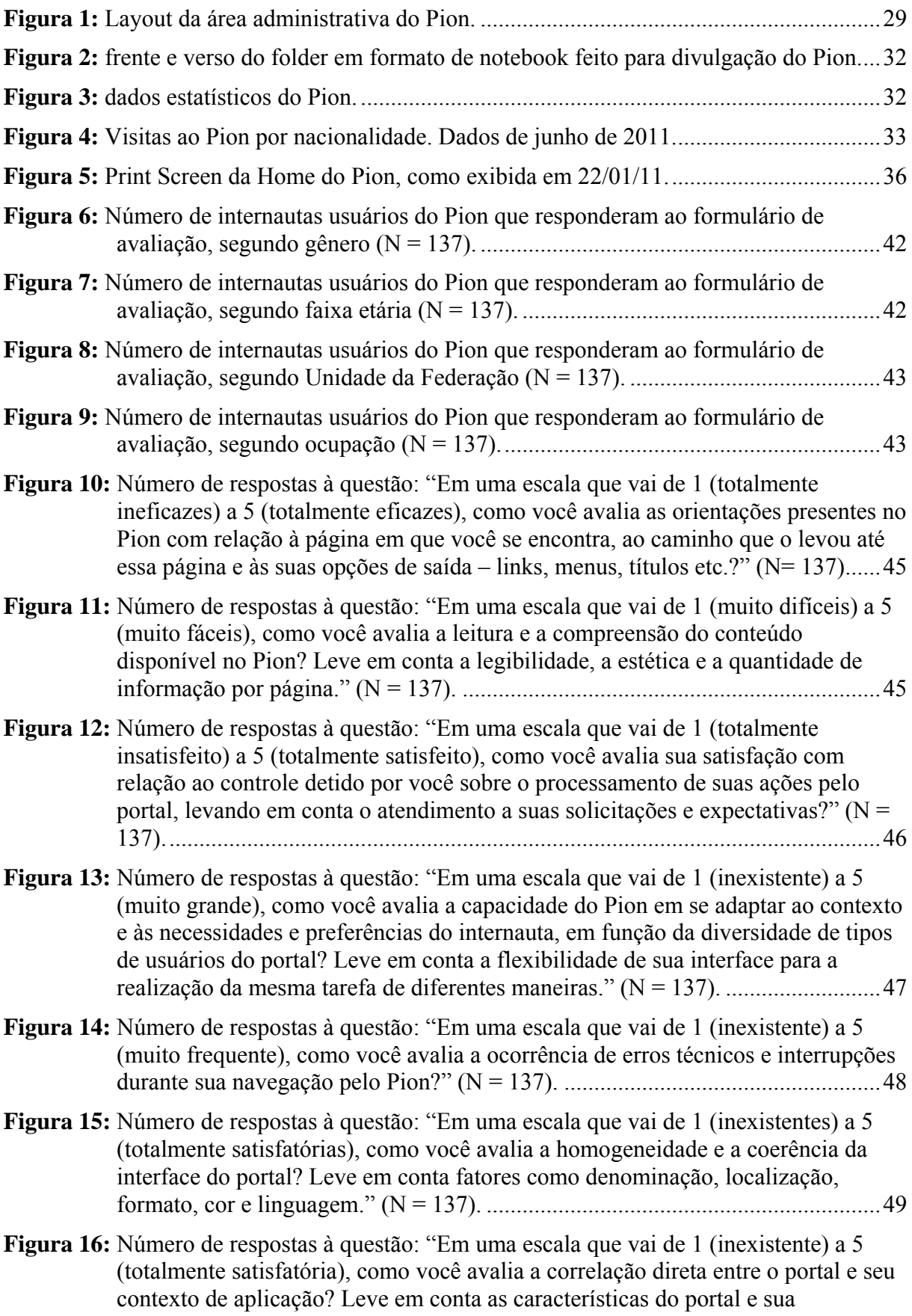

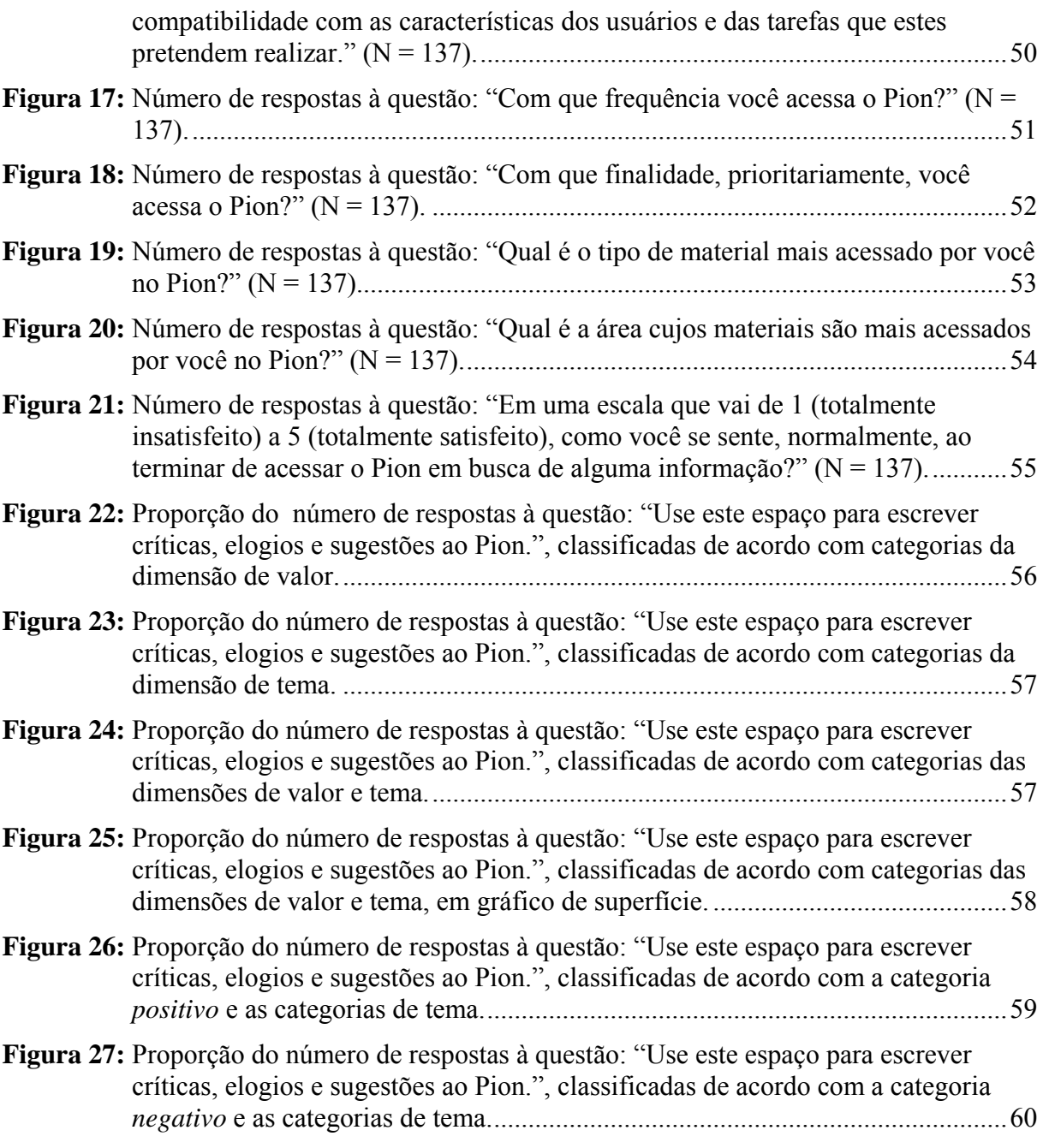

## **LISTA DE TABELAS**

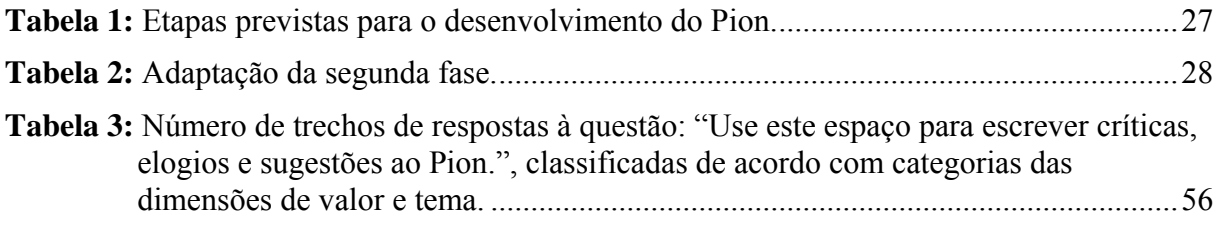

# **SUMÁRIO**

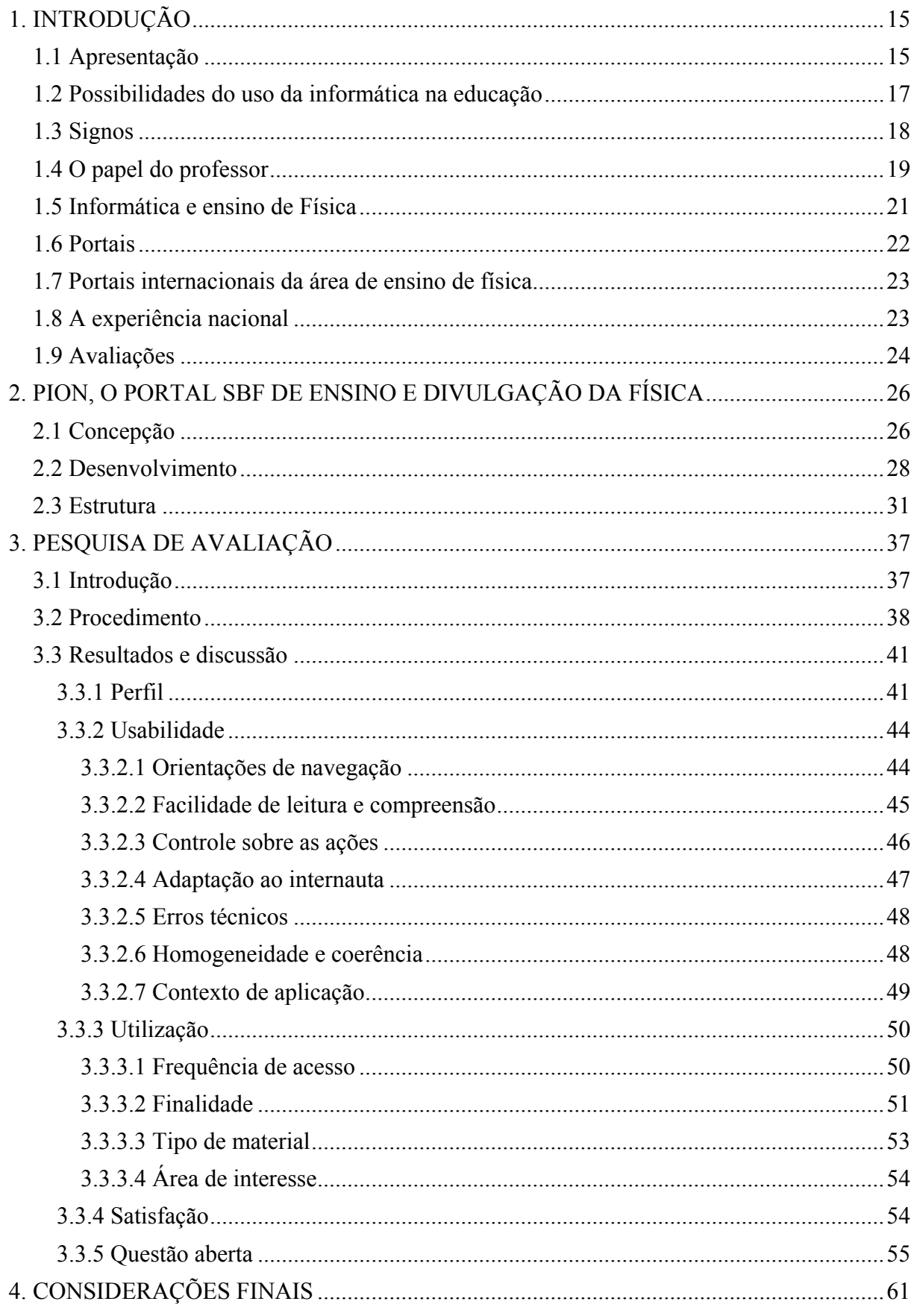

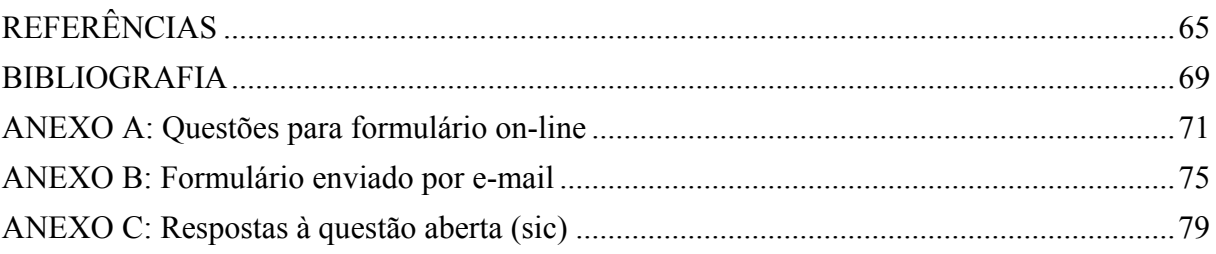

## <span id="page-14-1"></span><span id="page-14-0"></span>**1 INTRODUÇÃO**

#### **1.1 Apresentação**

1

O *Pion*, *Portal SBF de Ensino e Divulgação da Física[1](#page-14-1)* , inaugurado oficialmente em julho de 2008, foi desenvolvido pela Sociedade Brasileira de Física, SBF, com o apoio do Conselho Nacional de Desenvolvimento Científico e Tecnológico, CNPq, que financiou o portal por meio de editais do MCT abertos para projetos de divulgação científica. O objetivo do portal é disponibilizar para estudantes, interessados e principalmente professores um acervo de materiais didáticos, vídeos, fotografias, ilustrações, simulações, entre outros recursos relacionados à física e ao ensino dessa ciência, de forma a auxiliar o trabalho docente, servir de base para pesquisas escolares e divulgar a física para o grande público.

Todos esses recursos podem ser classificados, de maneira geral, como Objetos de Aprendizagem. Apesar de não haver consenso na literatura sobre o termo, o significado de Objetos de Aprendizagem usado aqui é o apresentado por Studart (2011):

> [...] considero que os OAs são objetos digitais disponíveis na web projetados especificamente com objetivos educacionais que podem ser utilizados, reutilizados, referenciados e controlados para criar ou apoiar situações de aprendizagem para uma audiência identificada. Meu interesse em OAs no contexto do ensino de ciências concentra-se em audiovisuais, vídeos, animações, simulações e textos multimídia.

O problema motivador desta pesquisa é a ausência, até o presente momento, de uma avaliação sobre a usabilidade do portal e sua efetiva utilização pelo público, bem como de um levantamento do perfil de seus usuários. Assim, seu objetivo principal é o de averiguar como o público avalia a qualidade do Pion e de que forma utiliza os materiais disponíveis no portal.

Os resultados obtidos, bem como o relato do desenvolvimento do projeto, devem orientar a implementação de novas funcionalidades, a inserção de conteúdos e outras ações para correção de problemas. Desta forma, a pesquisa tem fundamentalmente uma finalidade prática (FLICK, 2009, p.130): elencar aspectos do Pion que podem ser melhorados por meio de ações de correção, manutenção, atualização e desenvolvimento.

Para atingir tal objetivo, a pesquisa responde às seguintes questões: O Pion auxilia o professor para que desempenhe o seu papel em sala de aula? A linguagem utilizada é

<sup>&</sup>lt;sup>1</sup> O Pion pode ser acessado nos endereços www.pion.org.br e www.pion.sbfisica.org.br.

adequada ao público? O portal segue a tendência da Web 2.0 de promover interação e interatividade?

O trabalho está dividido em quatro capítulos:

Nas próximas seções desta introdução, há uma breve discussão a respeito dos possíveis benefícios trazidos pelo uso de recursos computacionais no processo de ensinoaprendizagem, com base em ideias pioneiras da área da cognição, particularmente aquelas desenvolvidas por Lev Vygotsky, e também em pesquisas de autores mais atuais. Há ainda um paralelo traçado entre os conceitos de *signo* adotados nas áreas da Educação e da Comunicação; uma análise do papel do professor nas atividades apoiadas pelo computador e algumas observações sobre o uso da informática especificamente no ensino de física.

Ainda na introdução, há a definição do conceito de portal de internet e o traçado de um panorama dos atuais portais de ensino e divulgação de ciências, nacionais e internacionais, finalizando com uma seção sobre as dificuldades de avaliação desses recursos.

No capítulo 2, há uma descrição completa do Pion, desde sua concepção, passando pelas diversas etapas do projeto; a adaptação da ferramenta de gerenciamento utilizada em seu desenvolvimento; a inserção de conteúdos; o lançamento oficial; sua estrutura em seções; dados de acesso e recursos em desenvolvimento.

O processo de avaliação está descrito no capítulo 3: a opção pela fusão dos métodos qualitativo e quantitativo; o procedimento da pesquisa com base em heurísticas<sup>[2](#page-15-0)</sup> para avaliação de usabilidade de portais corporativos e os resultados discutidos.

Finalmente, o capítulo 4 traz as considerações finais do trabalho. Há ainda, como anexos, as questões utilizadas no formulário de pesquisa, a reprodução gráfica do formulário enviado por e-mail aos usuários, as respostas dadas à questão aberta e suas respectivas categorias.

De forma resumida, a avaliação permitiu concluir que o Pion oferece boa usabilidade — o que indica facilidade e rapidez de acesso às informações disponíveis —, apresenta as informações de forma adequada ao público e desempenha bem o seu papel de auxiliar o professor no seu trabalho diário. A pesquisa mostra, entretanto, que o portal ainda apresenta um baixo grau de interatividade com o internauta.

1

<span id="page-15-0"></span> $2$  O termo "heurística" é usado aqui com o sentido de "princípio geral", que é o adotado por Dias (2001) em seus métodos de avaliação de usabilidade de portais corporativos. Dessa forma, o significado do termo se aproxima do adotado pela ciência da computação: "um conjunto de regras e métodos que conduzem à descoberta, à invenção e à resolução de problemas" (HEURÍSTICA, 2011).

#### <span id="page-16-0"></span>**1.2 Possibilidades do uso da informática na educação**

Há diversos argumentos usados por pesquisadores para defender a ideia de que o uso adequado da tecnologia da informação é um importante aliado no processo de educação formal. De forma resumida (PAIS, 2005, p.29):

> A inserção dos recursos tecnológicos da informática na educação escolar pode contribuir para a melhoria das condições de acesso à informação, minimiza restrições relacionadas ao tempo e ao espaço e permite agilizar a comunicação entre professores, alunos e instituições. Além disso, torna-se possível trabalhar com softwares específicos para cada disciplina.

Algumas pesquisas, porém, parecem caminhar na contramão dessa corrente de pensamento. Em uma revisão sistemática da literatura que mostra resultados empíricos de estudos sobre o uso de computadores nos ensinos fundamental e médio (BARROS et al., 2008), os autores concluem que "apesar da crença de que o uso de computadores traz amplos benefícios dentro do Ensino Fundamental e Médio, não existe um corpo suficiente de evidências empíricas que fundamentem esta hipótese".

Entretanto, se há dúvidas a respeito dos benefícios trazidos pelo uso de computadores na educação, parece certo que dificilmente essa prática implicará em malefícios: a conclusão de Barros et al. (2008) tem base em uma análise de 41 artigos publicados em revistas científicas, em que se constatou que apenas 13 desses artigos sinalizam resultado positivo ao uso de computador em uma comparação experimental entre o uso e o não uso dessa ferramenta. Em contraposição, apenas três artigos mostram que o uso do computador no ensino piora as notas dos alunos e 15 artigos concluem que os dois métodos se equivalem<sup>[3](#page-16-1)</sup>.

Muitos defensores do uso de recursos informáticos no ensino formal encontram fundamentos em teóricos da educação e/ou do conhecimento. Mais do que isso, alertam para o fato de que essa prática só será eficiente se for pautada por ideias bem fundamentadas na área da educação. Para Pais (2005, p.29), "no plano didático, o uso da informática traz também desafios de diferentes ordens, envolvendo a necessidade de rever princípios, conteúdos, metodologias e práticas compatíveis com a potência dos instrumentos digitais".

Historicamente, uma importante ponte entre as ideias sobre o uso de computadores no processo de ensino-aprendizagem e as teorias cognitivas — particularmente as desenvolvidas pelo psicólogo Jean Piaget — foi a apresentação da linguagem LOGO pelo

<span id="page-16-1"></span><sup>&</sup>lt;sup>3</sup> Os demais artigos analisados não permitiram uma análise comparativa entre o uso e o não uso das máquinas.

<span id="page-17-0"></span>seu cocriador Seymour Papert, que, na época em que os computadores pessoais apenas começavam a se popularizar, declarava (PAPERT, 1988, p. 37)<sup>[4](#page-17-1)</sup>:

> Ele [Piaget] diferencia o pensamento "concreto" do pensamento "formal". O pensamento concreto já se encontra em formação quando a criança entra no primeiro ano escolar, aos seis anos, e é consolidado nos próximos anos. O pensamento formal não se desenvolve antes dos doze anos, ou por volta dos doze anos [...]. Minha suposição é que o computador pode concretizar (e personalizar) o formal. Sob esse prisma, o computador não é somente mais um instrumento educacional poderoso. Ele é único ao nos permitir os meios para abordar o que Piaget e muitos outros identificam como o obstáculo que deve ser transposto para a passagem do pensamento infantil para o pensamento adulto.

Com o surgimento da Internet e, mais recentemente, a sua popularização<sup>[5](#page-17-2)</sup>, intensificou-se a contribuição da informática para que alunos e professores tenham acesso a informações relevantes para o aprendizado — não apenas a informação "estática", como a clássica representação verbal-fotográfica dos livros impressos. A informação agora também pode ser dinâmica, audiovisual ou baseada em linguagens próprias do computador, que permitem interatividade, simulação, tutoria, *feedback e* hipertextualidade, em níveis jamais oferecidos por outros meios.

A defesa do uso da grande rede de computadores em processos de ensinoaprendizagem também tem bases em teóricos da educação. É comum encontrar artigos que relacionam a interação social proporcionada por ambientes virtuais de aprendizagem com as ideias do pensador Lev Vygotsky. Um exemplo é o estudo realizado por Passerino e Santarosa (2002), que analisa um estudo desenvolvido a partir de um ambiente telemático:

> O AW<sup>[6](#page-17-3)</sup> se comporta como uma verdadeira ferramenta cognitiva e semiótica ao suportar a comunicação não apenas textual mas também visual e motora, tornandose um instrumento de mediação, que possibilita a interação entre sujeitos e objetos e entre sujeitos e sujeitos. Recordemos que para Vygotsky, essa interação amplia a ZDP [zona de desenvolvimento proximal], antecipando os processos de desenvolvimento, que passam de um processo social para o individual pela internalização.

#### **1.3 Signos**

O *signo*, objeto de estudo da semiótica, é, na definição de Santaella (1995):

<span id="page-17-1"></span> 4 A obra foi publicada originalmente, em língua inglesa, em 1980.

<span id="page-17-2"></span><sup>5</sup> Dados do Painel IBOPE/NetRatings mostram que em setembro de 2000 havia cerca de 5,1 milhões de internautas domiciliares ativos no Brasil, com tempo médio de uso mensal de 7h50. Em fevereiro de 2011 esses números já eram de 41,3 milhões e 45h03 (PAINEL..., 2011).

<span id="page-17-3"></span> <sup>&</sup>quot;O Active Worlds (AW) é um ambiente híbrido que mistura recursos de Internet com ambientes 3D de Realidade Virtual não imersiva" (PASSERINO; SANTAROSA, 2002).

<span id="page-18-0"></span>uma coisa que representa uma outra coisa: seu objeto. Ele só pode funcionar como signo se carregar esse poder de representar, substituir uma outra coisa diferente dele. Ora, o signo não é o objeto. Ele apenas está no lugar do objeto. Portanto, ele só pode representar esse objeto de um certo modo e numa certa capacidade. Por exemplo: a palavra casa, a pintura de uma casa, o desenho de uma casa, a fotografia de uma casa, o esboço de uma casa, um filme de uma casa, a planta baixa de uma casa, a maquete de uma casa, ou mesmo o seu olhar para uma casa, são todos signos do objeto casa. Não são a própria casa, nem a ideia geral que temos de casa. Substituem-na, apenas, cada um deles de um certo modo que depende da natureza do próprio signo. A natureza de uma fotografia não é a mesma de uma planta baixa.

Sendo o signo algo que substitui ou que representa a realidade, então as manifestações visuais, sonoras ou, em sentido mais amplo, estéticas das atividades permitidas pela linguagem computacional devem ser analisadas sob o prisma da semiótica. Por isso o uso do conceito de signo é importante na análise de recursos informáticos, como simulações, vídeos, textos escritos, sites etc.

A preocupação com o signo também pode ser encontrada em Vygotsky. Para ele, "a internalização das formas culturais de comportamento envolve a reconstrução da atividade psicológica e tem como base as operações com signos" (MARTINS, 2005, p. 49).

Por outro lado, conforme salienta Blikstein (1983, p.21), "de um modo geral, todo processo educativo e de socialização é tributário da representatividade do signo; vale dizer que a educação, via de regra, não passa de uma construção semiológica"<sup>[7](#page-18-1)</sup>.

Assim, pode-se considerar o estudo do signo como um eixo comum dos dois ramos da interação humana que norteiam a análise do uso da informática na educação: o processo de ensino-aprendizagem e a ação de comunicação em sentido mais amplo, que envolve a tríade emissor-meio-receptor e está por trás da geração dos conteúdos disponibilizados nas novas mídias.

#### **1.4 O papel do professor**

<u>.</u>

Além da base semiótica, há também em Vygotsky a sugestão de um "companheiro mais capaz" (VYGOTSKY, 1991, p. 97) para auxiliar no aprendizado. Esse companheiro (ou parceiro) seria alguém com mais conhecimento – ou maior domínio dos signos em questão – do que o aprendiz. Há uma clara analogia entre esse conceito e as possibilidades de orientação oferecidas pelos *softwares* interativos, que funcionam como um

<span id="page-18-1"></span><sup>&</sup>lt;sup>7</sup> O autor desenvolve uma discussão a respeito dos problemas da relação símbolo/referente/referência (id. ibid., p.34-37) e do reconhecimento da experiência perceptiva como processo (não-verbal) de cognição (id. ibid., p.42), temas também abordados por Vygotsky (1987).

meio para que seus criadores (companheiros mais capazes) auxiliem o usuário (aprendiz), seja de forma programada ou com interação pessoal – em tempo real (chats) ou de forma intermitente (e-mails e fóruns).

Isso não significa uma ruptura com o professor presencial, figura inerente ao ensino formal. Seja trabalhando com os alunos em laboratórios de informática, sugerindo tarefas em ambientes de aprendizagem virtuais ou utilizando objetos de aprendizagem para "demonstrar" conceitos em sala de aula, o professor tem papel fundamental na ocorrência da aprendizagem significativa.

Para que a interatividade aluno/computador ocorra com o grau de intensidade desejado, é fundamental que o professor também atue como um "companheiro mais capaz", que deve levantar questões entre os estudantes e orientá-los para que consigam explorar ao máximo os recursos oferecidos pelos OAs.

Para desempenhar esse papel, o professor precisa, antes de qualquer coisa, saber escolher a ferramenta computacional mais adequada para se trabalhar o assunto em questão. Além disso, é fundamental que ele próprio domine todos os recursos oferecidos por ela e que saiba explorar da melhor forma o que as novas linguagens podem oferecer. Sobre a análise que faz dos diversos tipos de softwares disponíveis para auxiliar a educação, Valente (1999, p.84) conclui:

> [...] o professor tem um papel fundamental no processo de aprendizagem. Em todos os tipos de softwares, sem o professor preparado para desafiar, desequilibrar o aprendiz, é muito difícil esperar que o software *per se* crie as situações para ele aprender. A preparação desse professor é fundamental para que a Educação dê o salto de qualidade e deixe de ser baseada na transmissão da informação e na realização de atividades para ser baseada na construção do conhecimento pelo aluno.

Mas, diante da proliferação de OAs na internet, selecionar e explorar os recursos oferecidos por cada um deles para encontrar a melhor opção de trabalho não é tarefa fácil e pode demandar muito tempo, recurso precioso para os profissionais da educação. Para Pais (2005, p.23):

> [...] o excesso de informações coloca uma questão tão desafiadora para a aprendizagem tal qual a dificuldade em obter esses dados primários para a aprendizagem. Nesse sentido, cresce a cada dia a necessidade de um novo desafio docente que é a competência de trabalhar com informações, ter competência para pesquisá-las, associá-las e aplicá-las às situações de interesse do sujeito do conhecimento.

<span id="page-20-0"></span>Ora, conforme ficará evidenciado na seção 1.6, os portais que disponibilizam os mais diferentes tipos de OAs de forma seletiva e organizada são pensados de forma a auxiliar o professor nessa tarefa $8$ .

#### **1.5 Informática e ensino de Física**

1

Seguindo a linha *vygotskyana*, conclui-se que, por ser um facilitador do sóciointeracionismo, um campo fértil para a proliferação dos mais diversos tipos de signos e um meio para preparação e atuação do "companheiro mais capaz", o computador tem grande potencial para auxiliar no processo de ensino-aprendizagem de um modo geral. Também é verdade que o uso dessa plataforma e, mais especificamente, de objetos de aprendizagem que permitem certo grau de interação, pode apoiar o ensino de conceitos da física em particular. Para Fiolhais e Trindade (2003):

> Uma característica da Física que a torna particularmente difícil para os alunos é o facto de lidar com conceitos abstractos e, em larga medida, contra-intuitivos. A capacidade de abstracção dos estudantes, em especial os mais novos, é reduzida. Em consequência, muitos deles não conseguem apreender a ligação da Física com a vida real.

Ora, vídeos, animações e simulações, formatos característicos da mídia digital, oferecem exatamente a possibilidade de trazer conceitos físicos para um nível mais concreto, na medida em que permitem, em oposição ao material impresso, a visualização de movimentos (dimensão temporal), a alteração de pontos de vista (manipulação em 3D e variação de escalas - *zoom*), a associação entre fenômeno observado e modelagem matemática (programação) ou a relação entre causa e efeito.<sup>[9](#page-20-2)</sup>

<span id="page-20-1"></span><sup>&</sup>lt;sup>8</sup> Em muitos casos, os portais auxiliam também os próprios alunos em sua busca por informações e assumem, assim, um papel de mediador semelhante ao do próprio professor, conforme a analogia citada no início desta seção. 9 Curiosamente, na impossibilidade de manipulação do modelo real, o virtual é o campo que possibilita maior

<span id="page-20-2"></span>aproximação com o nível concreto. Obviamente, em muitos casos, a manipulação do real por meio de práticas em laboratório didáticos, quando possível, ainda parece ser a melhor alternativa. A opção pelo virtual deve ser feita levando-se em conta o contexto de cada caso – indisponibilidade de recursos, impossibilidade de reprodução do fenômeno estudado etc. Outra possibilidade é a integração entre as atividades experimentais e a modelagem computacional, conforme descrito por Araujo (2005), que, após realizar estudos de investigação do uso de tecnologias computacionais como recurso auxiliar à aprendizagem de tópicos de eletromagnetismo, conclui que "as atividades de simulação e modelagem computacionais são recursos auxiliares potencialmente significativos ao aprendizado das Leis de Maxwell na Física Geral. Talvez não seja possível neste contexto falar em eficácia das mesmas, mas de modo geral [observou-se] uma nítida amenização das dificuldades enfrentadas pelos alunos".

<span id="page-21-0"></span>Em artigo que relata entrevistas realizadas com estudantes que usaram simulações disponíveis no portal *Interactive Science Simulations*, *PhET[10](#page-21-1)*, projeto da Universidade do Colorado, Adams et al. (2008) indicam a efetividade do seu uso:

> We have carried out extensive interview studies on the student use and learning from interactive simulations for teaching physics. We find overwhelming evidence that simulations that suitably incorporate interactivity, animation, and context can provide a powerful learning environment where the students productively engage with and master physics content.

Os autores destacam, porém, que esse resultado só pode ser alcançado caso seja seguido "um extenso conjunto de princípios para a concepção e layout" das simulações (id. ibid.), o que reforça a importância da preocupação com o signo quando se pensa o uso do computador na educação.

#### **1.6 Portais**

1

A dificuldade em encontrar e selecionar informações obviamente não se restringe a professores. O público em geral e em particular os estudantes também precisam de parâmetros de orientação para navegar na web. Nas palavras de Moran (1997):

> As redes atraem os estudantes. Eles gostam de navegar, de descobrir endereços novos, de divulgar suas descobertas, de comunicar-se com outros colegas. Mas também podem perder-se entre tantas conexões possíveis, tendo dificuldade em escolher o que é significativo, em fazer relações, em questionar afirmações problemáticas.

Os portais da internet surgem desse contexto, como uma forma de minimizar a dificuldade em encontrar material significativo na rede.

> Portais centralizam informações gerais e especializadas, serviços de e-mail, canais de chat e relacionamento, shoppings virtuais, mecanismos de busca na web, entre outros, cuja intenção é ser a porta principal de acesso a orientar a navegação do usuário. Os Portais de Informação são, em geral, capazes de organizar grandes acervos de conteúdo a partir de temas específicos (portais temáticos) ou gerais, conectando as pessoas às informações (HAGUENAUER et al., 2007).

Assim, o usuário da internet conta com uma série de "portas de entrada" que o direcionam para determinadas publicações online, categorizando e buscando formatos e conteúdos, podendo seguir parâmetros como nível de profundidade, adequabilidade ao gênero

<span id="page-21-1"></span><sup>10</sup> http://phet.colorado.edu. A sigla *PhET* vem do primeiro nome do projeto, *Physics Education Technology.*

<span id="page-22-0"></span>ou faixa etária, tamanho de arquivo etc., além de oferecer ferramentas que permitam interatividade. Exemplos de grandes portais são *Google*, *UOL*, *Terra* e *Yahoo*.

#### **1.7 Portais internacionais da área de ensino de física**

Além dos portais voltados para o público em geral, existem aqueles especializados em determinada área, como os de ensino de física. É comum a denominação de *repositório* para o site que hospeda ou faz link externo para uma série de objetos de aprendizagem da área, catalogados em metadados, sem necessariamente oferecer ferramentas de interatividade com o usuário.

Alguns exemplos de repositórios internacionais de OAs de física, além do já citado PhET, são: *comPADRE – Physics and Astronomy Education Communities* (http://compadre.org); *Paul Falstad's Home Page* (http://www.falstad.com/); *Physics 2000!* (http://www.colorado.edu/physics/2000/index.pl) e *IOP – Physics.Org* (http://www.physics.org/).

O PhET é um exemplo de iniciativa bem sucedida na produção de simulações para o ensino de física (ARANTES; MIRANDA; STUDART, 2010). Ele é um repositório de simulações em Java ou Flash desenvolvidas pela equipe do projeto – além da física, são contempladas também biologia, química, geociências e matemática. Os objetos estão disponíveis em diversas línguas (inclusive o português: http://phet.colorado.edu/pt\_BR/) e usuários do mundo todo podem colaborar com as traduções. Muitas simulações vêm acompanhadas de guias para o professor, além de ideias de trabalho compartilhadas por outros docentes. Porém, o principal diferencial do PhET em relação a outros repositórios é a realização de pesquisas para avaliar a eficiência dos materiais produzidos.

> To ensure educational effectiveness and usability, all of the simulations are extensively tested and evaluated. These tests include student interviews in addition to actual utilization of the simulations in a variety of settings, including lectures, group work, homework and lab work. Our rating system indicates what level of testing has been completed on each simulation (PHET, 2011).

#### **1.8 A experiência nacional**

No Brasil, há dois grandes projetos de portais educacionais, desenvolvidos pelo Ministério da Educação, MEC, que merecem menção: o Banco Internacional de Objetos

<span id="page-23-0"></span>Educacionais, BIOE (http://objetoseducacionais.mec.gov.br/) e o Portal do Professor (http://portaldoprofessor.mec.gov.br). Esses projetos se complementam, já que boa parte do acervo do Portal do Professor é fornecida pelo BIOE.

O BIOE foi criado em 2008 pelo MEC, em parceria com uma série de instituições com o objetivo de "manter e compartilhar  $OE<sup>11</sup>$  $OE<sup>11</sup>$  $OE<sup>11</sup>$  digitais de todas as áreas e níveis de ensino, em diferentes formatos" (MELQUES et al., 2010).

Também criado pelo MEC em 2008, o Portal do Professor disponibiliza sugestões de aula, reportagens especiais da área da Educação, conteúdos multimídia, informações sobre cursos e materiais de estudo e links de interesse. Além disso, o portal permite a colaboração e a interação do usuário, que pode enviar material ou participar de chats e discussões no fórum.

Além dessas duas iniciativas do governo federal, vale a pena citar outros portais nacionais de destaque, seja por seu pioneirismo, seja pela qualidade apresentada: Núcleo de Construção de Objetos de Aprendizagem, NOA (http://www.fisica.ufpb.br/~romero/objetosaprendizagem/index.html), Laboratório Didático Virtual, LabVirt (http://www.labvirt.futuro.usp.br/), Pontociência (http://www.pontociencia.org.br/), Laboratório Virtual da Estação Ciência (http://www.ideiasnacaixa.com/laboratoriovirtual/) e Ciência à mão (http://www.cienciamao.if.usp.br).

#### **1.9 Avaliações**

<u>.</u>

Apesar da grande disponibilidade de recursos em portais brasileiros, ainda há poucos trabalhos publicados que tenham avaliado a efetividade educacional do uso desses portais no ensino de Física no Brasil. Fiolhais e Trindade (2003) concluem que:

> O trabalho de avaliação sobre a real eficácia de estratégias computacionais permanece em larga medida por fazer. Ele terá de ser feito para se ganhar uma melhor perspectiva sobre o real impacto dos computadores no ensino. Mas essa avaliação dos computadores no ensino não pode ser feita de modo isolado.

<span id="page-23-1"></span><sup>&</sup>lt;sup>11</sup> Objetos Educacionais. De forma similar à conceituação de Objetos de Aprendizagem, "Objetos educacionais" podem ser definidos como qualquer recurso, suplementar ao processo de aprendizagem, que pode ser reusado para apoiar a aprendizagem" (TAROUCO, et al., 2003).

Além disso, como salientam Barroso, Felipe e Silva (2006) em sua análise do computador como mediador na aprendizagem de física, "como ocorre com os materiais e ferramentas, sua utilização e eficácia são de difícil avaliação".

Muitas avaliações de OAs pensados isoladamente mostram que o desenvolvimento e o uso desses objetos devem vir acompanhados de um embasamento teórico pedagógico, notadamente a teoria da aprendizagem significativa de Ausubel. Dois trechos de artigos são reproduzidos abaixo como exemplos dessa linha de pesquisa:

Para Monteiro et al. (2006), "a teoria da aprendizagem significativa amplia a eficácia do uso de um objeto digital de aprendizagem visto que considera os processos cognitivos e a formação dos conceitos na cognição do aprendiz". Tavares (2007) argumenta que "quando elaboramos animações interativas com as características de organizadores prévios, agregamos um enorme valor a aquela [sic] ferramenta cognitiva, na facilitação da construção de significados".

Essa tendência acaba sendo refletida na análise de portais educacionais como um todo. Nunes e Santos (2006) veem esse recurso como uma "uma ferramenta pedagógica inserida em todas as etapas do ensino, inclusive no ensino superior", e situam os portais "como organizadores prévios do conteúdo desenvolvido ou a ser desenvolvido em sala de aula, sempre que existir a preocupação de uma aprendizagem em que realmente o aluno internalize as informações [...]".

Porém, por se tratar de um recurso representativo das novas tecnologias, o portal também pode ser avaliado sob o ponto de vista de heurísticas próprias da informática, tal como é feito com portais coorporativos.

## <span id="page-25-0"></span>**2 PION, O PORTAL SBF DE ENSINO E DIVULGAÇÃO DA FÍSICA**

#### **2.1 Concepção**

<u>.</u>

Parceria entre o Conselho Nacional de Desenvolvimento Científico e Tecnológico, CNPq, e a Sociedade Brasileira de Física, SBF, o *Pion*, *Portal SBF de Ensino e Divulgação da Física* disponibiliza para o público em geral material didático, vídeos, fotografias, ilustrações, simulações didáticas, entre outros recursos relacionados à física e ao ensino dessa ciência.

O portal surgiu como uma iniciativa da SBF, com os propósitos de levar noções básicas de física ao grande público e de contribuir para a formação de professores de física. Nas palavras de Chaves (2008), Presidente da SBF durante a fase de desenvolvimento do projeto, "nesta era em que vivemos permeada pela ciência e pela tecnologia – hoje inteiramente assentada na ciência –, dar um pouco de formação científica a toda a população é coisa vital, indispensável até para que as pessoas possam exercer plenamente a sua cidadania".

Quando se trata da física, essa preocupação é particularmente importante. A baixa procura pelos cursos na área é sintomática da sua desvalorização<sup>[12](#page-25-1)</sup>. Outro indicativo do problema é a falta de bons professores de física: no concurso da Secretaria da Educação do Estado de São Paulo para contratação de professores realizado em 2010, apenas 8% dos candidatos às vagas de física atingiram a nota mínima necessária à aprovação (MANDELLI, 2010). Com isso, das 941 cadeiras então disponíveis, pelo menos 637 continuaram vagas em 2011, sendo preenchidas, muito provavelmente, por professores temporários.

Nesse contexto, surge o portal da SBF. Baseado nas ideias de interatividade e colaboração, o projeto permite a participação dos usuários na geração ou indicação de conteúdos para o portal, disponibilizando para isso formulários para envio de diversos tipos

<span id="page-25-1"></span> $12$  Relações candidato/vaga de algumas das principais universidades paulistas:

Na UFSCar, em 2010, Física – Licenciatura Plena - Noturno - São Carlos = 4,2; Física – Licenciatura Plena e Bacharelado - Integral - São Carlos = 4,84; Física – Licenciatura Plena - Noturno – Araras = 2,83; Física – Licenciatura Plena - Noturno – Sorocaba = 3,08 (PROCESSO, 2010).

Na USP, em 2011, Física/Meteorologia/Geofísica/Astronomia/Estatística/Matemática/Matemática Aplic. = 4,90; Física Médica−Ribeirão Preto = 5,50; Licenciatura em Matemática/Física = 2,88 (FUVEST, 2011); Na Unesp, em 2011, Física (Bac/Lic) - integral Rio Claro = 6,1; Física (Bac/Lic) - noturno Guaratinguetá = 5,4; Física (Lic) - noturno Ilha Solteira = 2,4; Física (Lic) - noturno Bauru = 3,2; Física (Lic) - noturno Presidente Prudente = 2,9; Física Biológica - integral São José do Rio Preto = 2,0; Física Médica - integral Botucatu =  $6,1$  (UNESP, 2011).

Na Unicamp, em 2011, Física - Licenciatura (Noturno) = 6.0; Física/Matemática/Matemática Aplicada e Computacional (Integral) = 4,4; Licenciatura Integrada Química/Física (Noturno) = 4,3 (RELAÇÃO, 2011).

<span id="page-26-0"></span>de mídia. Além disso, o Fórum do portal amplia o relacionamento entre os estudantes, os físicos e os professores de Ensino Médio, constituindo-se em um espaço para discussões, críticas, esclarecimento de dúvidas e troca de experiências. Esses recursos refletem uma tendência de desenvolvimento de sites educativos baseados no conceito de Web  $2.0^{13}$  $2.0^{13}$  $2.0^{13}$ . Como anunciam Isontani et. al (2009), "no contexto educacional, a interação contínua entre aprendiz-aprendiz e aprendiz-conteúdo, e a possibilidade de argumentar e compreender diferentes pontos de vista é um dos melhores cenários para uma aprendizagem mais rica e duradoura".

Assim, o projeto foi pensado para ser desenvolvido em três etapas, conforme resumido na tabela 1.

A dinâmica do trabalho, entretanto, gerou uma demanda por novas funcionalidades – demanda também expressa na opinião do público, por meio de mensagens eletrônicas. Isso exigiu a redefinição das ações da segunda fase, atualmente no estágio final de implantação. A alteração incluiu o remanejamento de ações previstas da terceira fase e adaptações em funcionalidades que já estavam sendo aplicadas excepcionalmente na primeira fase, conforme a tabela 2 e descrição na seção 2.3.

| 1 <sup>ª</sup> Fase       | $2^a$ Fase                                        | $3a$ Fase                          |
|---------------------------|---------------------------------------------------|------------------------------------|
| Material da Revista (FnE) | Perguntas e Respostas<br>$\overline{\phantom{0}}$ | Wiki Física                        |
| Publicação de Material    | Feiras de ciências                                | Blog de usuários                   |
| Jogos e Simulações        | Trabalhos práticos                                | Biografia<br>de<br>Cientistas<br>- |
| Enquete                   | Aulas experimentais                               | Famosos                            |
| Links Interessantes       |                                                   | <b>Cadastro Newsletter</b>         |
| Problemas<br>Resolução de |                                                   | Visualizar Edições                 |
| Famosos                   |                                                   |                                    |
| Eventos                   |                                                   |                                    |
| Fotografias               |                                                   |                                    |
| Ilustrações               |                                                   |                                    |
| Charges                   |                                                   |                                    |
| Vídeos                    |                                                   |                                    |
| Animações                 |                                                   |                                    |
| <b>Audios</b>             |                                                   |                                    |
| Formulário para contato   |                                                   |                                    |
| <b>Notícias</b>           |                                                   |                                    |
| Material Didático         |                                                   |                                    |

**Tabela 1: Etapas previstas para o desenvolvimento do Pion.**

1

<span id="page-26-1"></span><sup>13 &</sup>quot;O termo Web 2.0 é utilizado para descrever a segunda geração da World Wide Web, WWW, tendência que reforça o conceito de troca de informações e colaboração dos internautas com sites e serviços virtuais. Tratase de uma internet mais colaborativa, baseada em plataformas (softwares) que permitem aos usuários compartilhar informações e ter uma atuação mais ativa e participativa" (HAGUENAUER et al., 2007).

<span id="page-27-0"></span>

| $2a$ Fase adaptada       |
|--------------------------|
| Biografias de físicos    |
| brasileiros              |
| Newsletter               |
| Blog de colaboradores    |
| TAP (Teaching            |
| <b>Advanced Physics)</b> |
|                          |

**Tabela 2: Adaptação da segunda fase.**

Os responsáveis pela concepção do portal foram o professor Nelson Studart, do Departamento de Física da Universidade Federal de São Carlos, UFSCar, orientador desta pesquisa, o jornalista Francisco Rolfsen Belda e profissionais da MZO Interativa<sup>[14](#page-27-1)</sup>, desenvolvedora de software com sede em São Carlos, SP, coordenados pelo diretor da empresa, Paulo Roberto Mascarenhas.

#### **2.2 Desenvolvimento**

Para tornar possíveis os recursos de interatividade do portal, foi necessário adotar um *Content Management System, CMS,* ferramenta de gerenciamento de conteúdo online. O CMS escolhido foi *eZ Publish*, um software de código livre já avaliado e aprovado em projetos semelhantes $^{15}$  $^{15}$  $^{15}$ .

O *eZ Publish* é uma aplicação orientada a objeto<sup>[16](#page-27-3)</sup> programada em linguagem PHP. O sistema consiste em três partes principais: bibliotecas (conjuntos de classes em PHP que formam a base da estrutura de programação), *kernel* (o núcleo do sistema, em que ocorre o controle de todas as funcionalidades de baixo nível, como a manipulação de conteúdo) e módulos (oferecem uma interface HTTP, que pode ser utilizada para a interação com o sistema. Por exemplo, o módulo de conteúdo) (EZ PUBLISH, 2011). Os conteúdos são gerenciados por meio de uma interface administrativa (figura 1).

1

<span id="page-27-2"></span><span id="page-27-1"></span><sup>&</sup>lt;sup>14</sup> H<u>www.mzo.com.br</u>H.<br><sup>15</sup> www.ezbrasil.com.br. A versão atualmente utilizada no Pion é a 4.1.3.

<span id="page-27-3"></span><sup>&</sup>lt;sup>16</sup> A programação orientada a objetos trabalha com classes e objetos. As classes servem de base para a criação de objetos do sistema. Uma classe apresenta métodos (que definem o comportamento dos objetos) e atributos (propriedades dos objetos). Em uma analogia com algo mais concreto, a descrição de uma bicicleta seria uma classe. Suas funcionalidades, como locomoção, frenagem etc, seriam seus métodos e suas características, como tamanho, cor etc, seriam seus atributos.

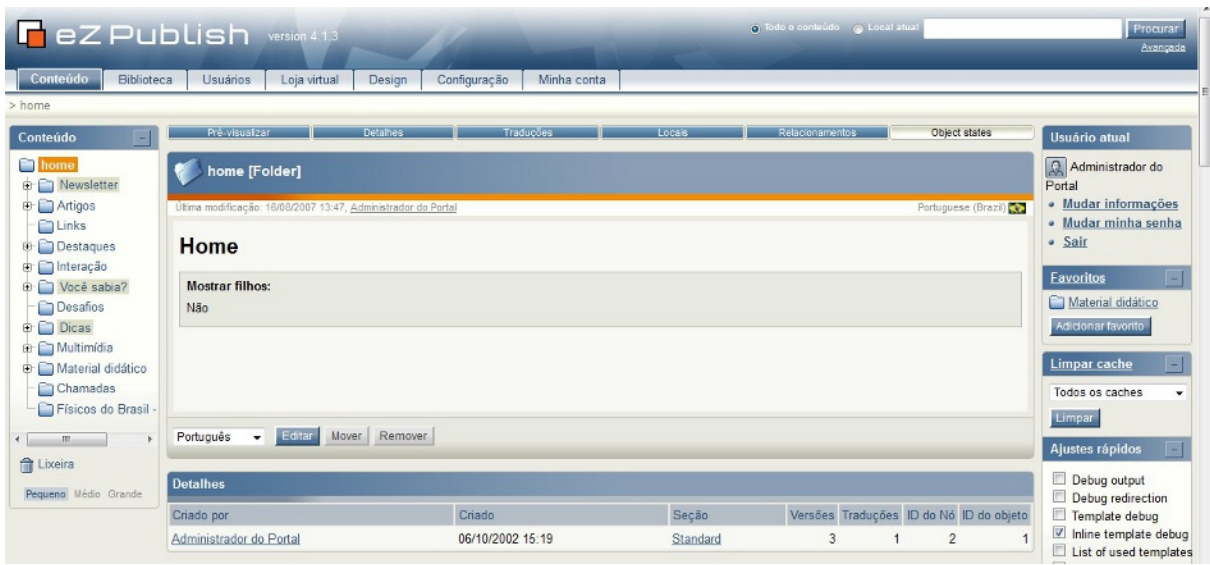

**Figura 1: Layout da área administrativa do Pion.** 

Por ter seu código livre, o *eZ* permitiu que fossem feitas modificações em seus arquivos de design e componentes funcionais, de forma a adaptá-lo aos objetivos do projeto – basicamente, foram criadas novas classes ou feitas alterações em atributos de classes já existentes para atender às demandas do Pion, e.g., artigos com opção de download e artigos com opção de esconder/exibir parte do texto (desafios). Para realizar essa tarefa, foi fundamental a participação da empresa MZO, que atuou na primeira e na segunda fase de desenvolvimento do portal e ainda presta suporte técnico ao projeto.

Nos primeiros meses do projeto, as seguintes ações foram realizadas, no sentido de planejar a publicação e adaptar o *eZ* aos objetivos do portal:

- a) instalação e configuração do eZ, bem como de programas necessários para o seu funcionamento – como gerenciadores de bancos de dados e linguagens dinâmicas – em servidor provisório na MZO;
- b) planejamento inicial de seções e conteúdos, com confecção de organograma, cronograma e mapa do site;
- c) criação e aprovação de layout para o portal, bem como de elementos de design, como selos de seções e imagens ilustrativas;
- d) previsão dos tipos de conteúdo e das funcionalidades necessárias para sua correta exibição – posterior verificação de sua possível contemplação pelo eZ;
- e) implementação do layout personalizado do portal, com ajustes de arquivos HTML e CSS:
- f) criação das seções previstas na primeira fase do projeto;
- g) desenvolvimento ou adaptação de classes do *eZ* para cada tipo de conteúdo, com o objetivo de facilitar a publicação de material e a edição do portal;
- h) inserção de conteúdos de teste.

Paralelamente a essas ações, logo no início do projeto houve a divulgação do portal em sites de notícias, ocasião em que foi solicitada a participação do público na escolha de um nome/domínio.

Em seguida, com o apoio de professores colaboradores, novas ações foram efetuadas $17$ :

- i) realização de testes, relacionados aos diversos tipos de dados que seriam inseridos no portal para verificar possíveis dificuldades e necessidades ligadas à publicação de conteúdos;
- j) estruturação do portal definitivo (adaptações e correções nas diversas seções e no layout e ajustes em funcionalidades como busca avançada, fórum e formulários de envio de material);
- k) envio de convites a professores para que assumissem a posição de principais colaboradores das diversas seções do portal;
- l) edição e publicação de textos produzidos pelo bolsista e de materiais enviados por colaboradores do portal (textos, imagens e simulações);
- m) pesquisa e publicação de links para materiais disponíveis na Internet, como imagens, vídeos, simulações e arquivos de áudio;
- n) divulgação do endereço provisório do portal e abertura de feedback para dois grupospiloto: os internautas que enviaram sugestões de nomes para o projeto e alguns professores ligados à SBF.

Em junho de 2008, após receber aproximadamente 600 sugestões de nomes, o Portal foi batizado como *Pion*. Seu nome é uma homenagem ao físico brasileiro César Lattes, codescobridor da partícula elementar conhecida por *Méson pi* ou *Pion –* Lattes foi citado em várias sugestões enviadas ao portal. Assim, de certa forma, o nome *Pion* atende a um grande número de internautas que participaram do processo de escolha.

1

<span id="page-29-0"></span><sup>&</sup>lt;sup>17</sup> Nessa etapa, aderi ao projeto como bolsista para exercer a função de editor executivo do portal.

<span id="page-30-0"></span>O lançamento oficial aconteceu em julho de 2008, durante a reunião anual da SBPC, ocasião em que foram distribuídos *folders* de divulgação (figura 2).

#### **2.3 Estrutura**

1

Atualmente, todas as seções do portal contêm material publicado – parte desse material foi enviada pelos próprios internautas e colaboradores do projeto. Sua base de dados encontra-se em um servidor localizado na sede da SBF, e o portal pode ser acessado alternativamente pelos domínios www.pion.org.br e www.pion.sbfisica.org.br.

O *Pion* recebe uma média de aproximadamente 25.000 visitas por mês. Abaixo, a reprodução dos gráficos com os dados mensais de acesso dos tipos *pages, files, hits, visits* e *sites –* a categoria *sites* (em laranja) representa as visitas feitas a partir de um único terminal – de setembro de 2010 a junho de 2011 (*figura 3*) [18](#page-30-1)*.*

Além disso, o portal conta com mais de 2.000 internautas cadastrados por meio de formulário *on-line*. O cadastro é necessário para participação no Fórum e envio de material colaborativo. Também constitui a base de endereços eletrônicos para envio da *newsletter*.

As seguintes seções podem ser acessadas atualmente no portal:

**Artigos** – adaptações jornalísticas e chamadas para artigos de divulgação sobre física ou ensino de física publicados originalmente na revista *Física na Escola*, publicação da SBF, ou escritos por internautas e colaboradores. A seção traz uma página com artigos em destaque e outra que lista todos os artigos publicados;

**Links** – hiperlinks para os principais sites sobre física desenvolvidos por instituições nacionais e estrangeiras, selecionados e comentados por colaboradores e/ou pelo editor;

**Destaques** – algumas notícias sobre física que merecem destaque (como não é objetivo do portal concorrer com jornais ou grandes agências, apenas os fatos mais relevantes para o público entram nesta seção). Os destaques também podem ser acessados por uma página principal ou por uma listagem com todas as entradas;

<span id="page-30-1"></span><sup>&</sup>lt;sup>18</sup> Por se tratar de uma ferramenta eminentemente didática, o Pion sofre, naturalmente, um decréscimo no número de visitas durantes os meses de recesso escolar (dezembro, janeiro e fevereiro na figura). Entre os meses de julho e agosto de 2010, o servidor em que está hospedado o Pion passou por uma reconfiguração e, por esse motivo, as estatísticas de utilização não cobrem esse período.

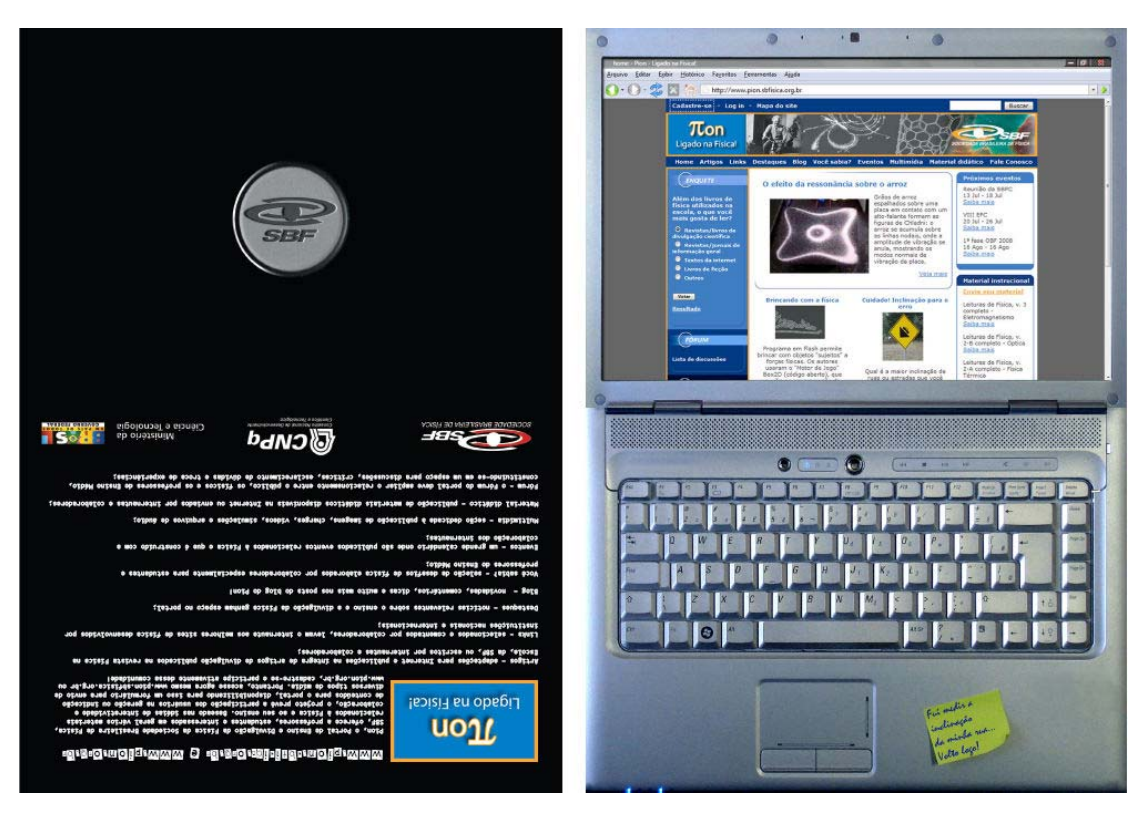

**Figura 2: frente e verso do folder em formato de notebook feito para divulgação do Pion.** 

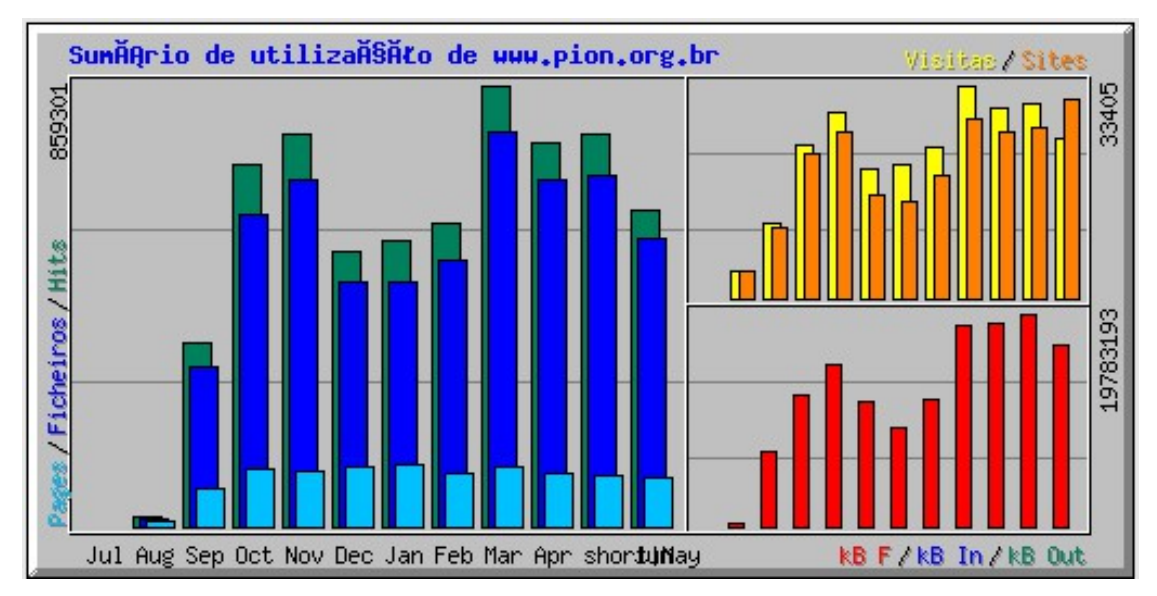

**Figura 3: dados estatísticos do Pion.**

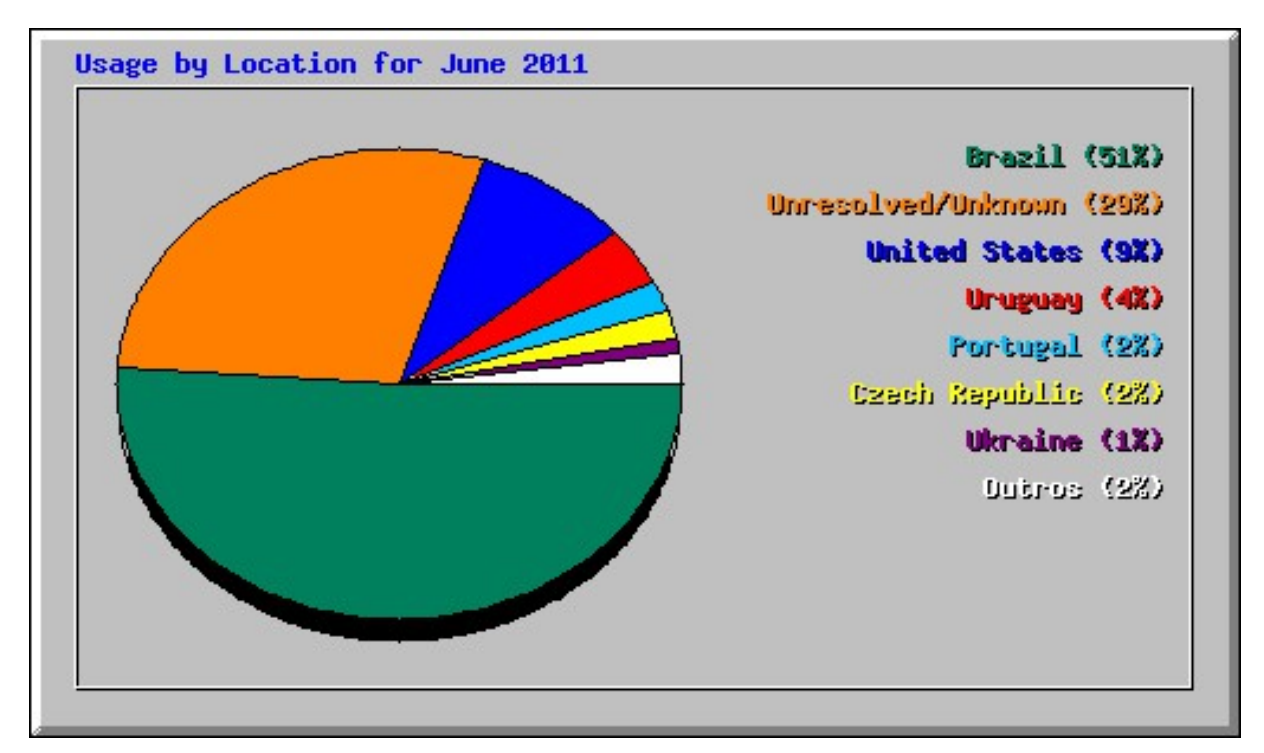

**Figura 4: Visitas ao Pion por nacionalidade. Dados de junho de 2011.**

**Desafios** – seleção de desafios de física, divididos nas áreas de *Astronomia Fundamental*, *Eletromagnetismo*, *Física e outras áreas da Ciência e da Tecnologia*, *Física Moderna e Contemporânea*, *Física Térmica*, *Fluidos*, *Mecânica*, *Ondas mecânicas* e *Óptica* (de um modo geral, essas também são as áreas em que estão dividas as subseções de Multimídia e a seção de Material didático). Os desafios são elaborados pelo prof. Manuel Fernando Ferreira, da Universidade da Beira Interior, de Portugal. Eles são publicados por um sistema dinâmico que permite a ocultação da resposta, que pode ser acessada a qualquer momento pelo usuário sem necessidade de recarregamento de página;

**Eventos** – calendário onde são publicados eventos relacionados à física e ao ensino de física. O internauta também pode contribuir na divulgação de eventos usando um formulário disponível nessa seção;

**Multimídia** – seção dedicada à publicação de imagens, charges, vídeos (*links* para postagens do portal *Youtube*), simulações e arquivos de áudio. Cada uma dessas subseções também está dividida nas diversas áreas da física já citadas acima – algumas ainda contemplam o tema *Educação em Ciências*;

**Material didático** – publicação de materiais didáticos disponíveis na Internet ou enviados por internautas e colaboradores. Além de serem acessados por uma lista, esses materiais também podem ser encontrados por meio de uma busca avançada, já que estão categorizados de acordo com nível e área de ensino e trazem resumos com as palavras que podem ser buscadas. Nesta seção também está disponível o *link* para um formulário de envio de material pelo internauta. Ele pode optar por enviar apresentações, materiais didáticos, artigos, animações, arquivos de áudio, simulações, jogos, charges, imagens, livros ou vídeos. Uma vez coletada do sistema, cada contribuição deve receber o parecer de um professor colaborador ou do editor executivo antes de ser publicada.

**Fale conosco** – formulário simples de contato com o editor executivo. Pode ser usado por todos os usuários, mesmo os internautas não cadastrados;

**Enquete** – seção que pode comportar várias enquetes. Torna o portal mais interativo e ajuda na construção de perfil do público-alvo. As enquetes contam com significativa participação dos internautas. Ao todo, até o presente momento, mais de 5000 respostas já foram registradas nas seis enquetes publicadas.

Um dos recursos utilizados para incentivar a participação dos internautas foi a criação de perguntas a partir de resultados obtidos em enquetes anteriores. Assim, na questão "Na sua opinião, qual é a principal causa do baixo desempenho brasileiro nos indicadores internacionais de qualidade na Educação?", a maior parte dos respondentes escolheu a opção "Falta de interesse dos alunos".

A pergunta seguinte, portanto, foi: "Na sua opinião, qual é a principal causa do desinteresse dos alunos de Ensino Médio?". O maior número de respostas foi para a opção "Aulas tradicionais pouco motivadoras", o que levou à próxima questão: "Por que muitas aulas no Ensino Médio ainda seguem o modelo tradicional e são pouco motivadoras?", a que atraiu mais participantes até o momento, com mais de 1500 respostas — 32% delas para a opção "Despreparo dos professores para realizar atividades alternativas", o que é bastante surpreendente, já que o público do portal é formado em grande parte por docentes.

**Fórum** – espaço onde os usuários podem interagir entre si, discutindo assuntos relacionados à física, tecendo críticas e dando sugestões ao portal, manifestando e esclarecendo dúvidas e trocando experiências. Para participar do Fórum, é necessário que o internauta esteja logado ao sistema;

**Mapa do site** – quadro-resumo das diversas seções do portal;

**Login** – página de *login* dos usuários cadastrados;

**Busca** – pode ser feita pelo campo que fica na barra superior do portal. Uma vez que o internauta esteja visualizando a página que traz os resultados, ele pode optar pela busca avançada, que permite *Buscar todas as palavras* ou *Buscar a frase exata*, além de filtrar os resultados por data de publicação;

**Físicos do Brasil** – publicação de biografias de grandes nomes da área da física que atuaram no Brasil (o projeto prevê apenas a inclusão de pesquisadores já falecidos). Já estão publicadas biografias de Amoroso Costa, Abrahão de Moraes, Mário Schenberg, Marcello Damy e José Leite Lopes.

**Newsletter** – recurso de fundamental importância para comunicação com os internautas, a *newsletter* começou a ser enviada em dezembro de 2009.

**Blog** – Criado inicialmente para abrigar postagens do Professor Henrique Fleming – há dois textos desse autor publicados –, o Blog deve passar por uma reformulação que prevê a participação de vários professores colaboradores. A ideia é ampliar o número de artigos, que devem tratar dos mais variados temas ligados à Física.

**Home** *–* Finalmente, na *Home* (figura 5) do portal são publicados os destaques das diversas seções: no centro da página, vídeos e simulações são o maior chamativo; logo abaixo, títulos de artigos da revista *Física na Escola*; no menu da direita, três boxes exibem chamadas para os próximos eventos, os últimos materiais didáticos e as últimas multimídias publicadas.

Futuramente o Pion também deve disponibilizar materiais didáticos relativos a todos os tópicos de Física abordados pelo TAP (do inglês *Teaching Advanced Physics*), que estão sendo traduzidos para o português – além dos conteúdos e atividades presentes na versão original, serão sugeridos também novos objetos de aprendizagem relacionados aos temas tratados.

O TAP é um projeto criado pelo IOP, *Institute of Physics*, de Londres, que tem por objetivo desenvolver e disponibilizar recursos didáticos bem estruturados para o ensino de Física no nível Médio. A versão em inglês pode ser acessada no site do  $IOP<sup>19</sup>$  $IOP<sup>19</sup>$  $IOP<sup>19</sup>$ .

O trabalho de tradução, adaptação e publicação dos recursos do TAP é uma iniciativa da Secretaria de Educação a Distância, SEED, do Ministério da Educação, MEC, em parceria com o IOP e o *Pion*, e desenvolvido pela Universidade Federal de São Carlos, UFSCar. Todo o material estará também disponível no Portal do Professor.

1

<span id="page-34-0"></span><sup>19</sup> Hwww.iop.org/education/index.htmlH.

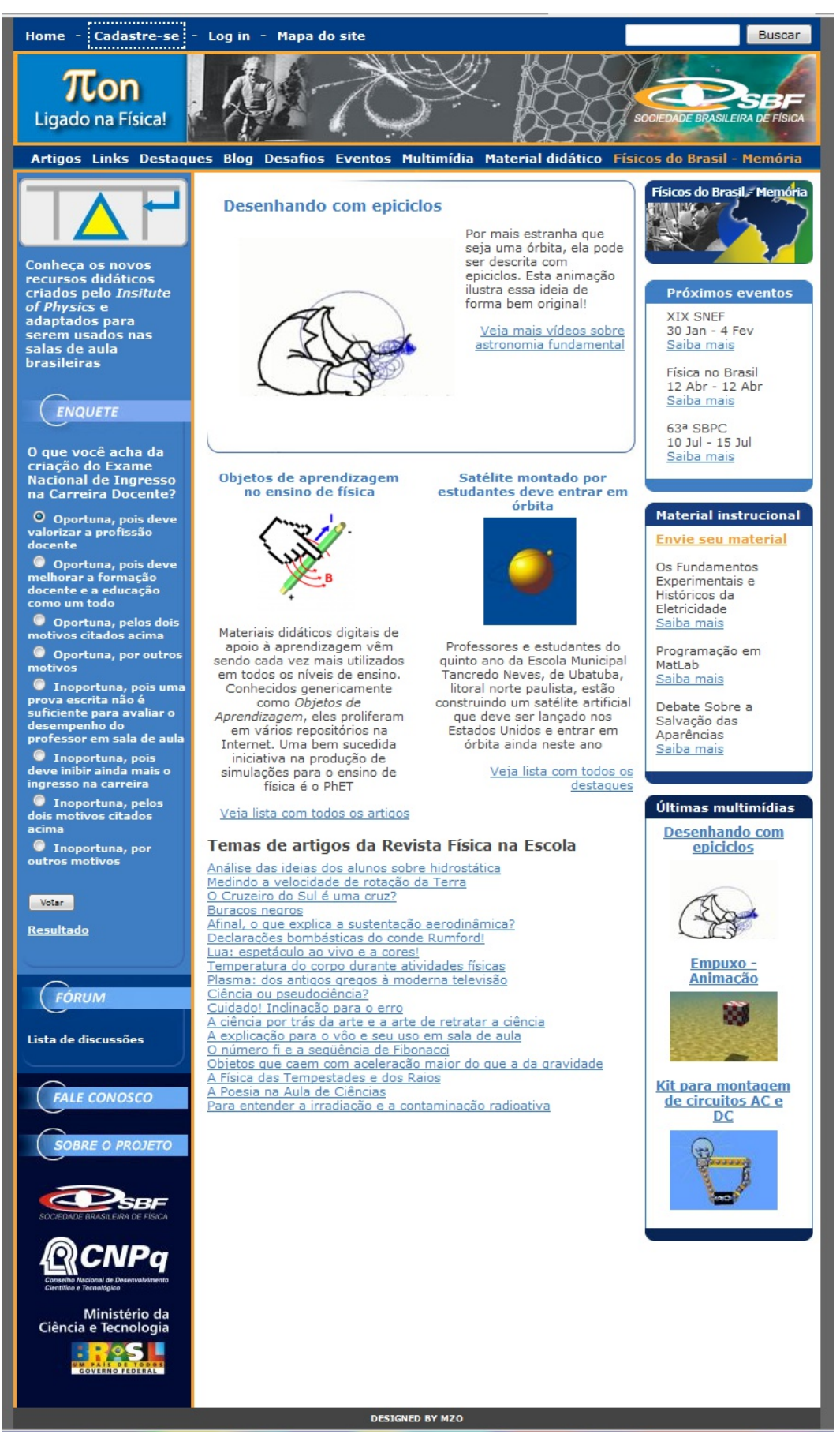

**Figura 5: Print Screen da Home do Pion, como exibida em 22/01/11.**
## **3 PESQUISA DE AVALIAÇÃO**

#### **3.1 Introdução**

Como o objetivo de avaliar o Pion quanto à sua usabilidade e sua efetiva utilização pelos internautas, em janeiro de 2011 foi realizada uma pesquisa de opinião entre seus usuários. A pesquisa buscou responder à questão sobre como professores, alunos e o público em geral interagem com o portal.

Assim, procurou-se contemplar no questionário perguntas referentes à facilidade com que o usuário encontra as informações — o Pion auxilia o professor para que desempenhe o seu papel em sala de aula? —, à forma como as informações são apresentadas no portal — os signos utilizados são adequados ao público? — e ao grau de interatividade do internauta — o Pion segue a tendência da Web 2.0? Pode ser considerado uma ferramenta de auxílio à interação social defendida por Vygotsky?

Também foram feitas questões de caráter mais técnico, com o objetivo de avaliar o funcionamento estrutural do sistema e dar parâmetros para futuras ações de melhoria.

Como a fonte de informações da avaliação é constituída basicamente de respostas a perguntas opinativas, apresentadas em um questionário semi-estruturado — com uma pergunta aberta —, o trabalho está mais próximo da pesquisa qualitativa. Entretanto, os métodos qualitativo e quantitativo não são mutuamente excludentes. Para Flick (2009),

> Muitos questionários incluem perguntas abertas ou de texto livre, o que, em alguns contextos, já se encontra definido como pesquisa qualitativa, muito embora dificilmente qualquer princípio metodológico da pesquisa qualitativa seja incorporado com a utilização dessas questões. Mais uma vez não se trata de uma combinação explícita dessas duas formas de pesquisa, mas sim uma tentativa de assimilar uma tendência.

Assim, optou-se por se fazer uma integração entre os dois métodos (id. ibid., p. 42-44), em um plano em que as duas estratégias são adotadas paralelamente, de modo que a resposta à pergunta em aberto forneça bases para uma melhor interpretação dos números gerados com a parte quantitativa. Esse tipo de integração é baseado em uma forma de combinação entre as pesquisas qualitativa e quantitativa proposta por Miles e Huberman (1994 apud FLICK, 2009, p. 43).

A análise quantitativa tem como base as escalas Likert, usadas nas questões opinativas — a maior parte das questões apresentou cinco alternativas, representando diferentes níveis de intensidade para classificação de determinadas características ou funcionalidades do portal. Apesar de bastante próximas do modelo de Likert, as questão não apresentaram níveis de "concordância" e "discordância" mas rótulos bipolares, como "Totalmente ineficazes" / "Totalmente eficazes". Neste sentido, pode-se dizer que o questionário também faz uso do modelo de escala de diferencial semântico (MALHOTRA, 2001).

#### **3.2 Procedimento**

O questionário enviado aos internautas está dividido em cinco seções (ver Anexo A). A primeira delas, "Perfil do internauta", teve como objetivo fazer o levantamento do perfil do usuário do Pion que respondeu às questões. Inclui questões sobre sexo, idade, cidade de moradia e ocupação, além de campos para o nome e o e-mail do internauta — a obrigatoriedade do preenchimento desses últimos dados, se por um lado pode ter inibido a participação do público, por outro lado serviu como uma forma de aumentar a credibilidade das respostas, já que a pesquisa foi realizada integralmente em ambiente *on-line*.

A segunda seção, "Usabilidade", foi baseada nas heurísticas para avaliação de usabilidade de portais corporativos descritas por Dias (2001). Como o público não conhece necessariamente os jargões técnicos desse tipo de avaliação, foram feitas simplificações das heurísticas para elaboração das questões. Além disso, um formulário muito detalhado poderia inibir a participação dos usuários.

Como exemplo, a heurística "Visibilidade e reconhecimento do estado ou contexto atual, e condução do usuário" é apresentada pela autora acompanhada das seguintes recomendações (id. ibid.):

• Apresentar, em todas as páginas, os níveis anteriores da estrutura de navegação (em forma de links) até chegar à página atual (em formato textual, sem link).

<sup>•</sup> A página principal do portal deve ser capaz de responder às seguintes perguntas: "Onde estou?" e "O que este portal faz?".

<sup>•</sup> Apresentar em destaque o nome da página principal em todas as páginas componentes do portal, preferencialmente no canto superior esquerdo. Pode-se usar o termo Home ou o logotipo da empresa/departamento/projeto, por exemplo.

<sup>•</sup> A navegação entre as páginas do portal deve responder às três perguntas: "Onde estou?", "Onde estive?" e "Para onde posso ir?".

<sup>•</sup> Apresentar a estrutura ou mapa de navegação do portal, ressaltando a página atual onde o usuário se encontra. Por exemplo, o indicativo "Você está aqui!", como nos mapas turísticos.

<sup>•</sup> Na página principal, incluir um diretório com as principais áreas cobertas pelo portal, resumo das novidades e caixa do serviço de busca. É recomendável que a caixa do serviço de busca também apareça em todas as outras páginas do portal.

• Em links :

- utilizar textos que sejam auto-explicativos, com informações suficientes sobre o conteúdo do endereço apontado.
- não usar expressões como "Clique aqui".
- marcar o texto (nome da empresa, título da página, assunto etc.) e não o endereço URL.
- apontar exatamente para o conteúdo descrito no link.
- usar títulos de links, fornecendo informações, tais como nome e detalhes relevantes do endereço apontado, e ainda se é necessário o usuário se registrar para poder visualizar seu conteúdo.
- identificar de forma diferente links para endereços externos ao portal.
- em listas de links, é recomendável fazer comentários sobre os endereços apontados.

• Usar o atributo ALT, da HyperText Markup Language (HTML), com o significado das imagens para que o texto apareça enquanto estiver sendo feito o download da figura ou quando o usuário optar por suprimir figuras na configuração do seu navegador web.

• Em mapas de imagem, colocar ALT em todas as posições clicáveis.

No formulário da pesquisa, todos esses itens foram resumidos na pergunta: "Em uma escala que vai de 1 (totalmente ineficazes) a 5 (totalmente eficazes), como você avalia as orientações presentes no Pion com relação à página em que você se encontra, ao caminho que o levou até essa página e às suas opções de saída – links, menus, títulos etc.?"

Na terceira seção, "utilização", pretendeu-se levantar informações a respeito da efetiva utilização do portal pelos usuários. Ela abrange questões sobre frequência de acesso, finalidade de acesso, tipo de material acessado e áreas de interesse.

A quarta seção é composta por uma questão referente à satisfação do usuário quanto à busca de informações no Pion. A quinta seção é composta por uma questão aberta, que foi proposta com o objetivo de auxiliar na interpretação dos dados levantados nas questões anteriores, já que dá a oportunidade ao usuário de escrever críticas, elogios e sugestões.

O formulário (ver anexo B) com as questões foi montado no *Google Docs*[20](#page-38-0). Essa ferramenta permite a criação de formulários de maneira bastante simples, além de seu envio, acompanhado de texto explicativo, a uma lista de contatos; o recebimento das respostas já organizadas em uma planilha e a geração de gráficos a partir das respostas enviadas. Como o *Google* tem um limite diário para envio de e-mails (envios em massa podem ser caracterizados como *spam*), foram enviados cerca de 200 formulários por dia, contemplando em oito dias os quase 2.000 usuários cadastrados no *mailing list* do Pion em fevereiro de 2011.

A opção pelo uso do formulário online foi natural, pois seria a forma mais eficiente de conseguir dados de usuários com diversos perfis e localizados em diferentes

<span id="page-38-0"></span><sup>20</sup> https://docs.google.com/.

regiões do país. Flick (2009) lista uma série de condições prévias para se realizar uma pesquisa qualitativa *online*:

> [O pesquisador] deve ser capaz de usar um computador não apenas como uma máquina de escrever de luxo, mas de um modo mais abrangente. Deve também ter um pouco de experiência com o uso de computadores e de *softwares*. Além disso, deve ter acesso à internet e gostar de estar e trabalhar *online* [...]. Se essas condições forem preenchidas, o pesquisador deve considerar se sua pesquisa é um tema que ele só poderá estudar com o uso da pesquisa qualitativa *online*. [...] Após essas duas précondições, uma terceira se torna evidente. Os prováveis participantes do estudo devem ter acesso à internet e devem ser acessíveis via internet. [...] Outra condição prévia é que se tenha conhecimento sobre os métodos da pesquisa qualitativa independente de seu uso *online* antes de transferi-los para a pesquisa na internet.

Para análise dos dados obtidos com as escalas tipo Likert, foram calculados os rankings médios nas questões, segundo o modelo exemplificado por Oliveira (2005), que usa a média ponderada dos valores atribuídos pelos respondentes.

Finalmente, as respostas à questão aberta foram reunidas em categorias criadas *a posteriori*, ou, conforme classifica Bardin (1977), partindo "dos elementos particulares" e reagrupando-os "progressivamente por aproximação de elementos contíguos, para no final deste procedimento" atribuir "um título à categoria". A fim de se cruzar duas dimensões de análise, optou-se por se criar uma grade de análise $^{21}$  $^{21}$  $^{21}$  (id. ibid.).

A questão permitiu que os respondentes escrevessem livremente suas opiniões sobre o portal: "Use este espaço para escrever críticas, elogios e sugestões ao Pion." A partir da leitura das respostas, foram criadas as seguintes dimensões e respectivas categorias:

1. De valor: dividida nas categorias "Negativo" (-), "Neutro" (n) e "Positivo" (+). Essa dimensão contempla os juízos de valor feitos pelos usuários com relação ao Pion. Como a questão incentiva "críticas, elogios e sugestões", respostas que levantavam problemas no portal e sugestões (que indicam pontos a serem melhorados) foram classificadas como negativas. Elogios entraram na categoria "Positivo". Comentários livres de juízos de valor ou muito vagos foram classificados como neutros.

2. De tema: dividida em "Fora do escopo" (1), "Geral" (2), "Conteúdo" (3), "Problemas técnicos" (4), "Layout e organização da informação" (5), "Divulgação do Portal" (6), "Interação com/entre professores e funcionalidades" (7), "Desenvolvimento/divulgação da ciência" (8), "Apoio ao ensino/professor/aluno" (9) e "Linguagem" (10).

<sup>40</sup> 

<span id="page-39-0"></span><sup>&</sup>lt;sup>21</sup> "Grelha de análise", no original.

Como muitas respostas poderiam se encaixar em mais de uma categoria, optouse, para fins de classificação, por separá-las nos trechos correspondentes. A resposta reproduzida a seguir é um exemplo de conteúdo com mais de uma classificação.

> Divulgar mais e criar um espaço de interação entre professores. Newsletter das últimas notícias publicadas. Maior interação e 'aproximação' da SBF com os professores que realmente motivam e continuam com toda dificuldade que a ciência tem, como a divulgar ciências e principalmente o Ensino de Física.

Na dimensão 1, essa resposta entrou nas categoria "Negativo", já que trás sugestões. Na dimensão 2, entrou nas categorias "Divulgação do Portal", "Interação com/entre professores e funcionalidades" e "Desenvolvimento/divulgação da ciência".

## **3.3 Resultados e discussão**

#### **3.3.1 Perfil**

<u>.</u>

Entre os 1864 destinatários, 137 usuários responderam à pesquisa. Isso representa 7,4% do total. De acordo com Guerra (2006), em uma amostra por homogeneização — escolhida quando se quer estudar um determinado grupo homogêneo. Neste caso, os usuários do Pion, que, certamente, têm características e interesses em comum —, "é difícil prever o número de entrevistas a realizar. (...) A maioria dos autores considera que a saturação<sup>[22](#page-40-0)</sup> está presente a partir de 30 a 50 entrevistas, mas neste tipo de amostragem, dependendo da definição de homogeneidade, poderá ser menos." Deste modo, levando em conta o aumento da incerteza próprio da aplicação de questionários *on-line[23](#page-40-1)*, 137 parece ser um número significativo para compor o universo amostral dos cadastrados. Os gráficos a seguir indicam as respostas às questões relacionadas ao perfil do usuário:

<span id="page-40-0"></span><sup>&</sup>lt;sup>22</sup> Para Glaser e Strauss, "a saturação significa que não estão sendo encontrados dados adicionais par meio dos quais o sociólogo possa desenvolver as propriedades da categoria" (1967, p.61 apud FLICK, 2009, p.121).

<span id="page-40-1"></span><sup>&</sup>lt;sup>23</sup> Flick (2009) destaca que a utilização da internet facilita muitas coisas em um estudo mas também que "uma troca de e-mails é diferente de perguntar e receber respostas pessoalmente. (...) pessoas acessíveis na Web não esperam necessariamente fazer parte de um estudo. Os problemas de autenticidade e de contextualização resultam do anonimato dos participantes. Os *Web sites* desaparecem ou modificam-se, etc."

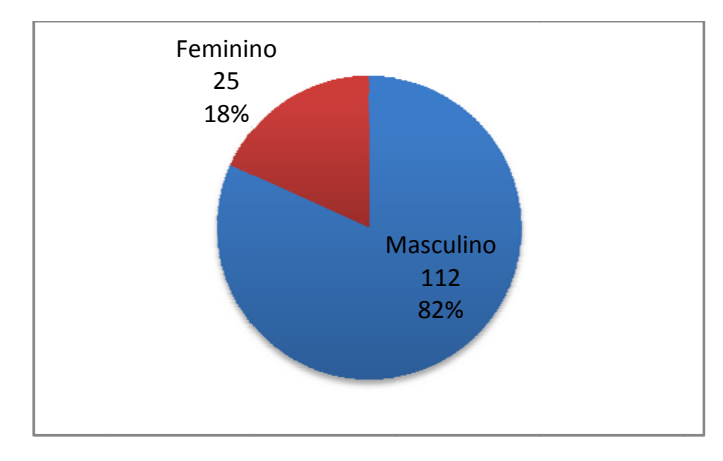

 $\boldsymbol{F}$ igura 6: Número de internautas usuários do Pion que responderam ao formulário de avaliação, segundo **gênero (N = = 137).** 

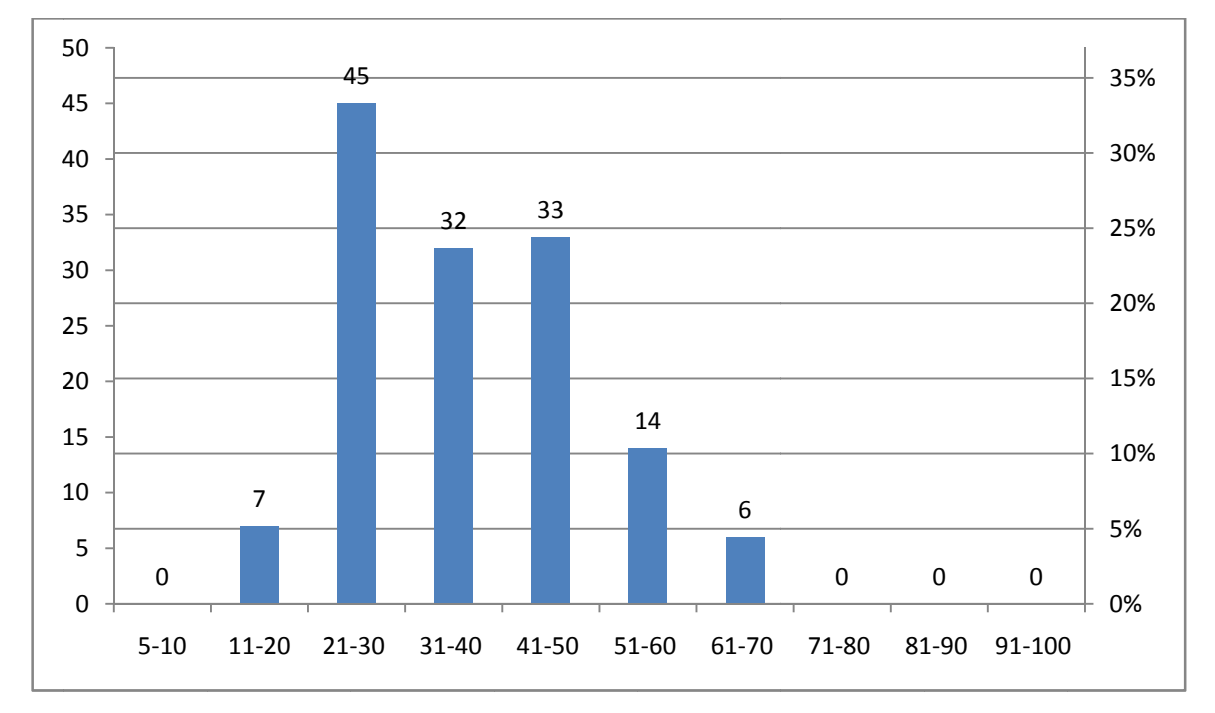

 $\bf{F}$ igura 7: Número de internautas usuários do Pion que responderam ao formulário de avaliação, segundo  $f$ aixa etária ( $N = 137$ ).

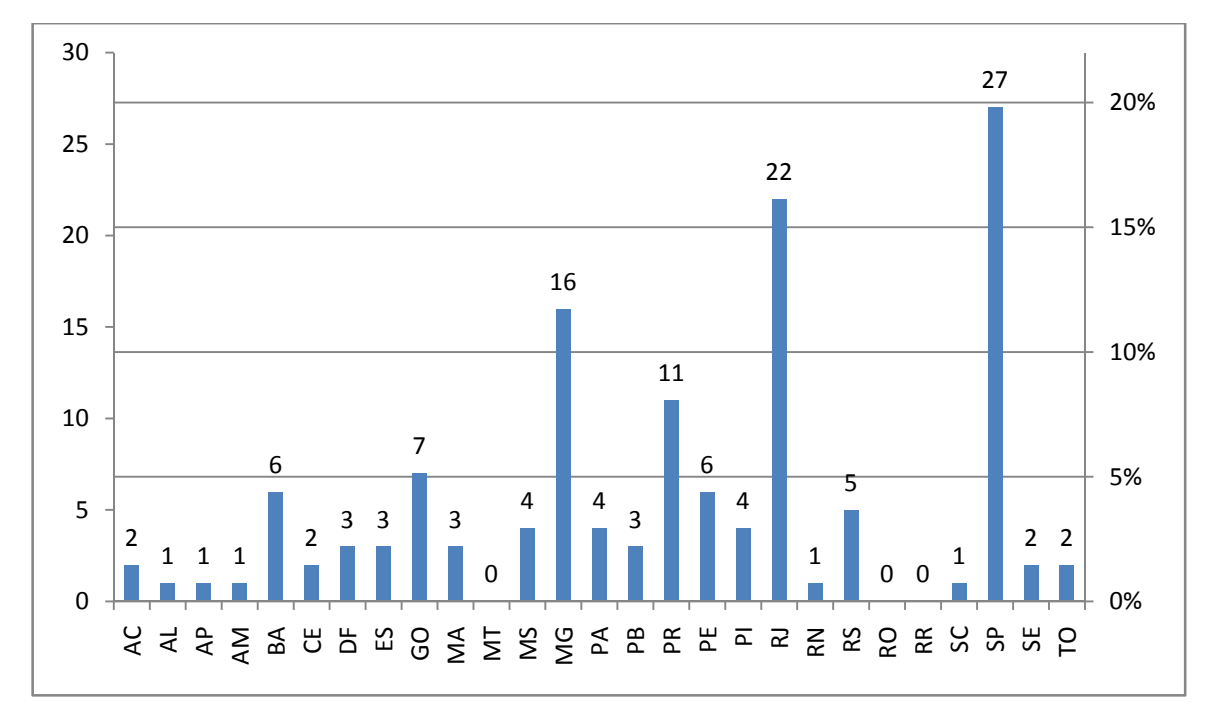

**Figura 8: Número de internautas usuários do Pion que responderam ao formulário de avaliação, segundo Unidade da Federação (N = 137).** 

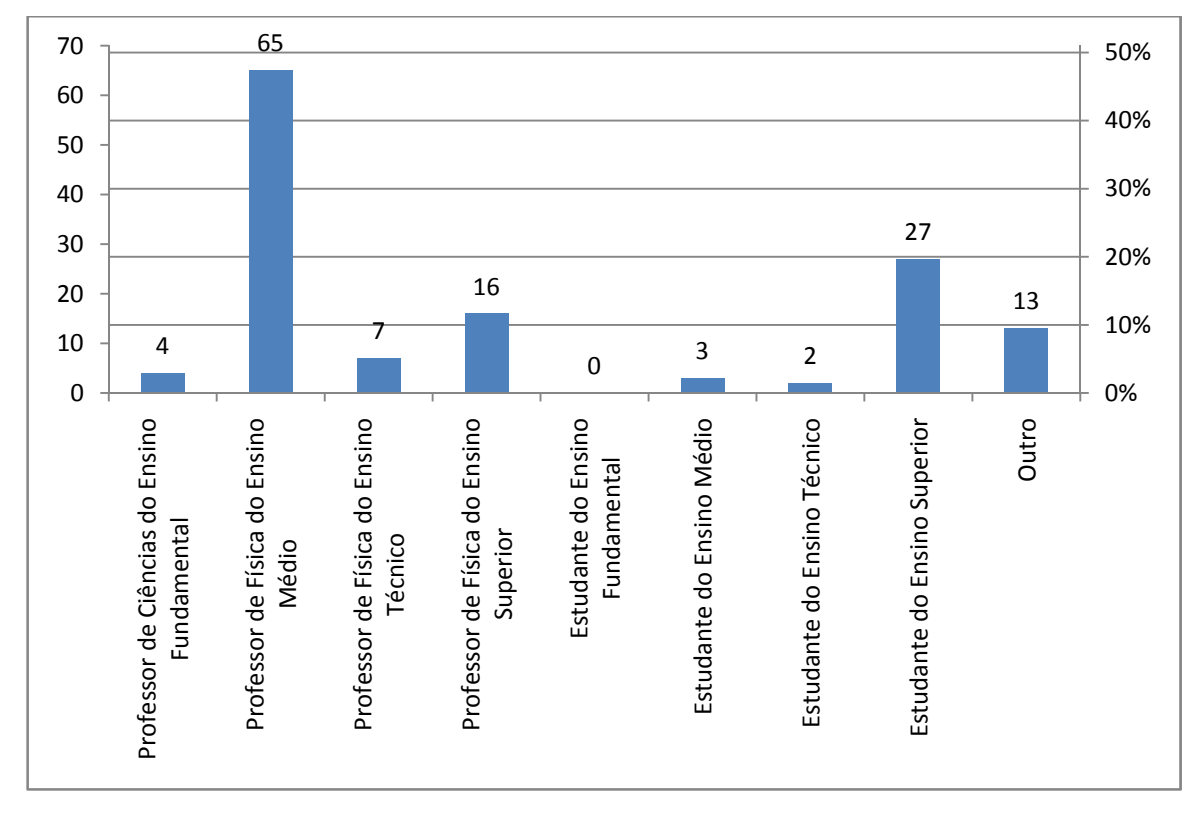

**Figura 9: Número de internautas usuários do Pion que responderam ao formulário de avaliação, segundo**   $ocupação (N = 137).$ 

Com base nos dados coletados, pode-se traçar um perfil do usuário cadastrado no Pion: professor de Física do Ensino Médio do sexo masculino, com idade entre 21 e 50 anos e residente na região sudeste.

Esse resultado reflete o perfil do professor de física de um modo geral. Ficando apenas no caso dos professores de física do EM, que representam 47% da amostra, pode-se fazer uma comparação dos dados desses respondentes com as informações fornecidas por Teixeira, Júnior e Golfette (2004) em seu levantamento do perfil dos professores de física do EM no estado de São Paulo: na pesquisa sobre os usuários do Pion, 14% desses profissionais são do sexo feminino — contra 86% do masculino — e 85% estão na faixa dos 20 aos 50 anos. Os autores da pesquisa feita em SP chegam a 17% e 83% no caso dos gêneros e 68% para uma faixa etária entre 20 e 45 anos.

É interessante notar também a significativa participação de estudantes do ensino superior (20% dos respondentes). Com base no perfil levantado e na proposta do portal, provavelmente esses estudantes devem ser em sua maioria alunos de cursos de licenciatura em física e/ou ciências exatas.

### **3.3.2 Usabilidade**

Os gráficos a seguir indicam as respostas às questões relacionadas à usabilidade do portal:

## **3.3.2.1 Orientações de navegação**

O ranking médio (RM) calculado para esta questão é de:

 $((2^*1)+(4^*2)+(33^*3)+(59^*4)+(39^*5))$  / 137  $\approx$  4

O valor do RM está entre o número que indica a eficácia média (3) e o que indica a total eficácia das orientações (5), o que pode ser entendido como uma avaliação positiva, embora mostre que o fator avaliado pode ser melhorado.

As orientações de navegação são fundamentais para que o usuário encontre o que procure e permaneça visitando o portal. Para Dias (2001), "em virtude da forma hipertextual, não-linear de interação e da quantidade de páginas disponíveis na Internet, um dos maiores problemas identificados em testes com usuários é sua desorientação".

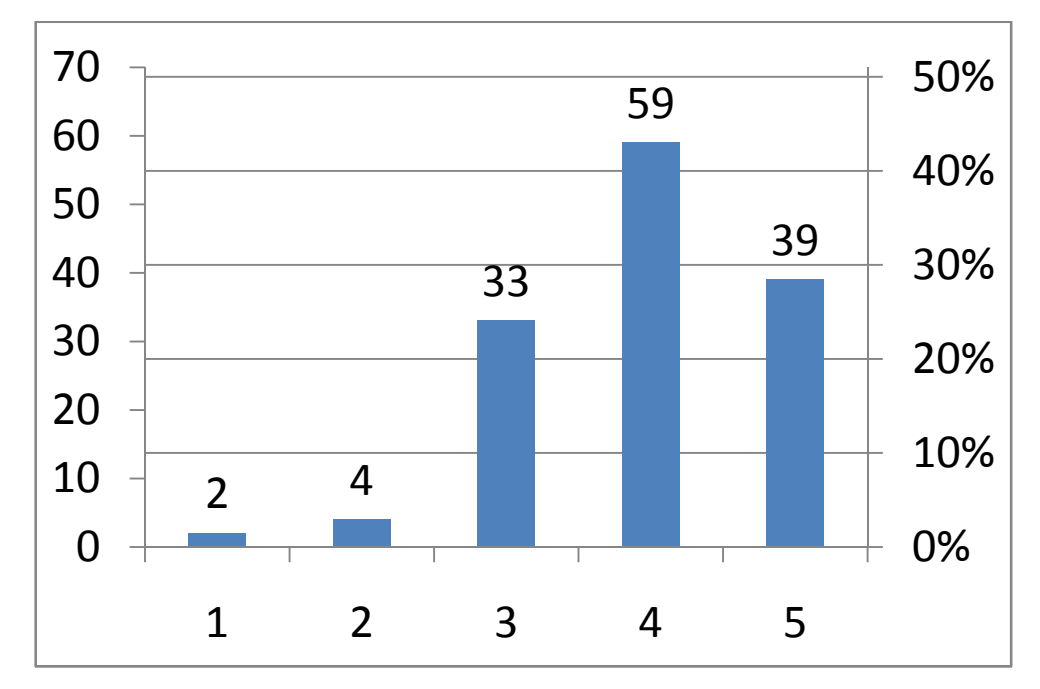

**Figura 10: Número de respostas à questão: "Em uma escala que vai de 1 (totalmente ineficazes) a 5 (totalmente eficazes), como você avalia as orientações presentes no Pion com relação à página em que você se encontra, ao caminho que o levou até essa página e às suas opções de saída – links, menus, títulos etc.?" (N= 137)** 

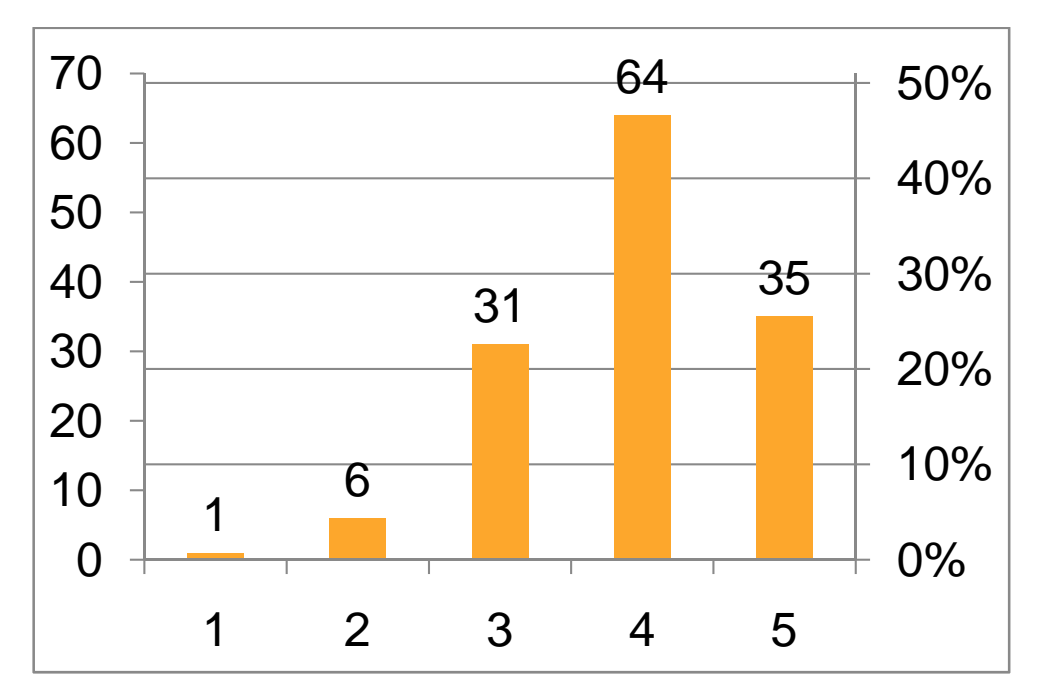

#### **3.3.2.2 Facilidade de leitura e compreensão**

**Figura 11: Número de respostas à questão: "Em uma escala que vai de 1 (muito difíceis) a 5 (muito fáceis), como você avalia a leitura e a compreensão do conteúdo disponível no Pion? Leve em conta a legibilidade, a estética e a quantidade de informação por página." (N = 137).** 

O ranking médio (RM) calculado para esta questão é de:

## $((1<sup>*</sup>1)+(6<sup>*</sup>2)+(31<sup>*</sup>3)+(64<sup>*</sup>4)+(35<sup>*</sup>5))$  / 137  $\approx$  4

O valor do RM está entre o número que indica a neutralidade (3) e o que indica a extrema facilidade de leitura (5). A avaliação desse resultado pode ser vista como positiva, embora a opção "Muito fáceis" possa ser entendida como um indicativo de inadequação da linguagem ao público (mensagens com elevada redundância $^{24}$  $^{24}$  $^{24}$ ).

Um grande mérito do Pion é não depender de publicidade. Uma das recomendações de Dias (2001) para a garantia de um bom projeto estético e uma equilibrada densidade de informações é "não usar propaganda".

## **3.3.2.3 Controle sobre as ações**

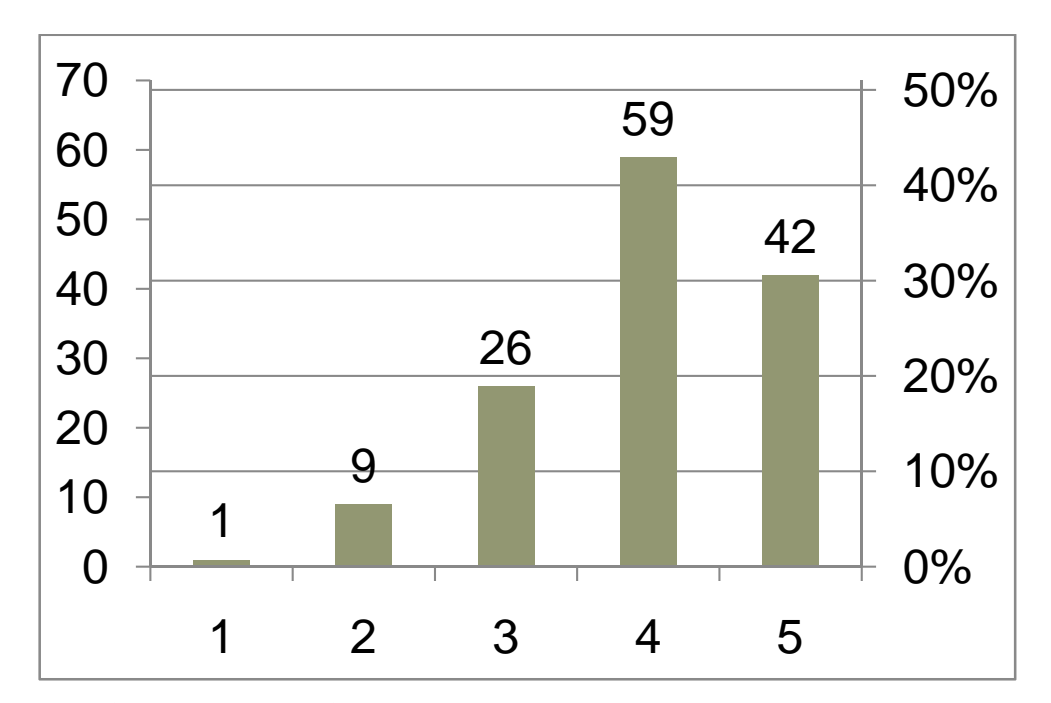

**Figura 12: Número de respostas à questão: "Em uma escala que vai de 1 (totalmente insatisfeito) a 5 (totalmente satisfeito), como você avalia sua satisfação com relação ao controle detido por você sobre o processamento de suas ações pelo portal, levando em conta o atendimento a suas solicitações e**  expectativas?"  $(N = 137)$ .

<span id="page-45-0"></span><sup>24</sup> O termo *redundância* refere-se, na Teoria da Informação, ao oposto de Entropia em uma situação. Nas palavras de Littlejohn (1982, p.156), "em termos qualitativos, a redundância é a proporção de uma situação que é previsível; é uma medida da certeza. Numa relação, se uma alternativa resulta de outra, ela é previsível e, por conseguinte, redundante. Em suma, redundância é o grau de previsibilidade numa situação ou mensagem".

O ranking médio (RM) calculado para esta questão é de:

$$
((1*1)+(9*2)+(26*3)+(59*4)+(42*5))/137 \approx 4.0
$$

O valor do RM está entre o número que indica a satisfação média (3) e o que indica a total satisfação (5). O resultado pode ser avaliado positivamente, embora sugira que melhorias possam ser realizadas no que se refere ao controle detido pelo usuário.

## **3.3.2.4 Adaptação ao internauta**

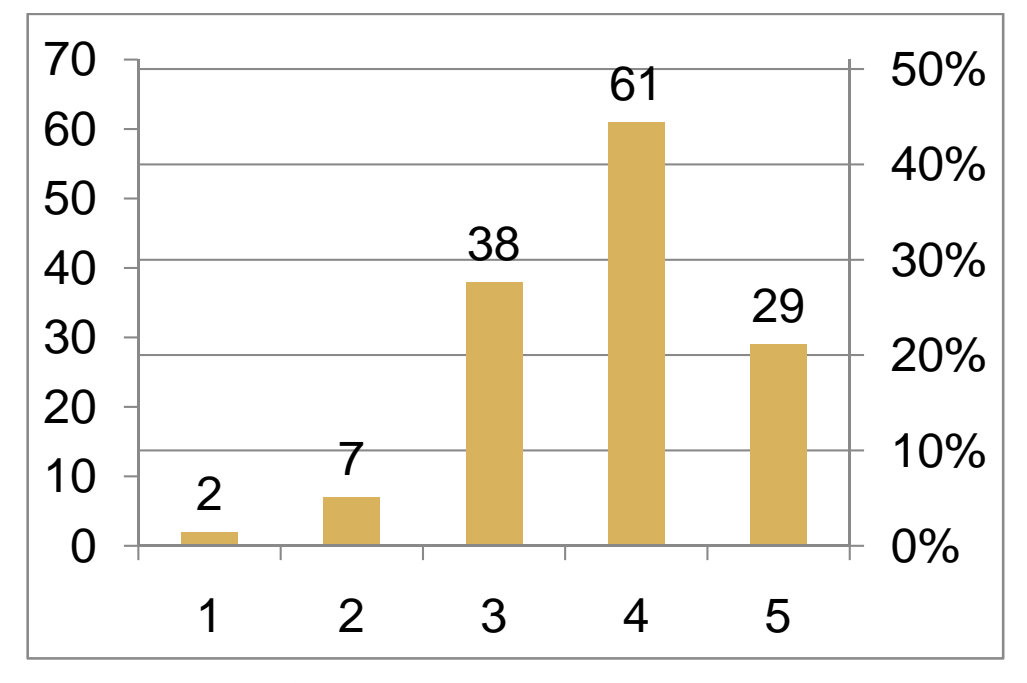

**Figura 13: Número de respostas à questão: "Em uma escala que vai de 1 (inexistente) a 5 (muito grande), como você avalia a capacidade do Pion em se adaptar ao contexto e às necessidades e preferências do internauta, em função da diversidade de tipos de usuários do portal? Leve em conta a flexibilidade de sua interface para a realização da mesma tarefa de diferentes maneiras." (N = 137).** 

O ranking médio (RM) calculado para esta questão é de:

 $((2*1)+(7*2)+(38*3)+(61*4)+(29*5))/137 \approx 4$ 

O valor do RM está entre o número que indica a capacidade média (3) e o que indica uma grande capacidade (5). O resultado pode ser avaliado positivamente, embora sugira que melhorias possam ser realizadas no que se refere à adaptação do Pion ao contexto e às necessidades e preferências do internauta.

#### **3.3.2.5 Erros técnicos**

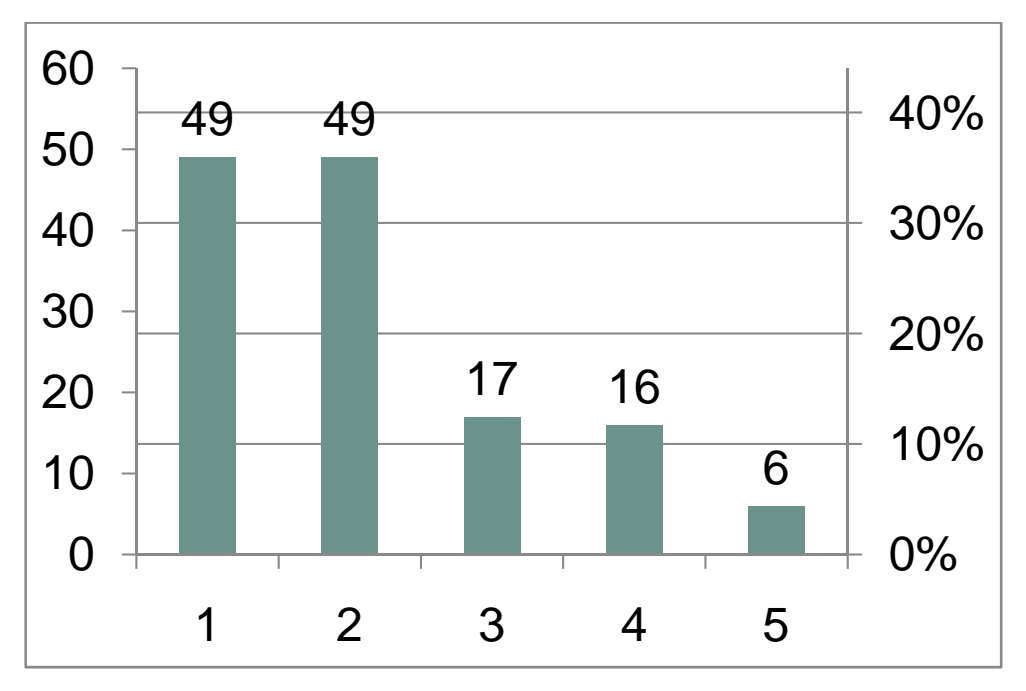

**Figura 14: Número de respostas à questão: "Em uma escala que vai de 1 (inexistente) a 5 (muito frequente), como você avalia a ocorrência de erros técnicos e interrupções durante sua navegação pelo Pion?" (N = 137).** 

O ranking médio (RM) calculado para esta questão é de:

$$
((49*1)+(49*2)+(17*3)+(16*4)+(6*5))/137 \approx 2
$$

O valor do RM está entre o número que indica a inexistência de erros (1) e o que indica uma frequência média (3). Como nesse caso há uma inversão no sentido da escala de Likert (quanto menor o valor, melhor o desempenho), o resultado pode, novamente, ser avaliado de forma positiva. E embora haja relato de erros técnicos, esses erros podem ter causas alheias ao sistema estrutural do Pion ou ao servidor que o hospeda — as fontes de erro podem estar nas diversas etapas de transmissão e decodificação de dados, desde o provedor de internet até os softwares utilizados pelo internauta. Uma análise mais detalhada sobre os tipos de erro daria uma melhor dimensão do problema e apontaria caminhos para resoluções.

#### **3.3.2.6 Homogeneidade e coerência**

O ranking médio (RM) calculado para esta questão é de:  $((1<sup>*</sup>1)+(7<sup>*</sup>2)+(27<sup>*</sup>3)+(61<sup>*</sup>4)+(41<sup>*</sup>5))$  / 137  $\approx$  **4,0** 

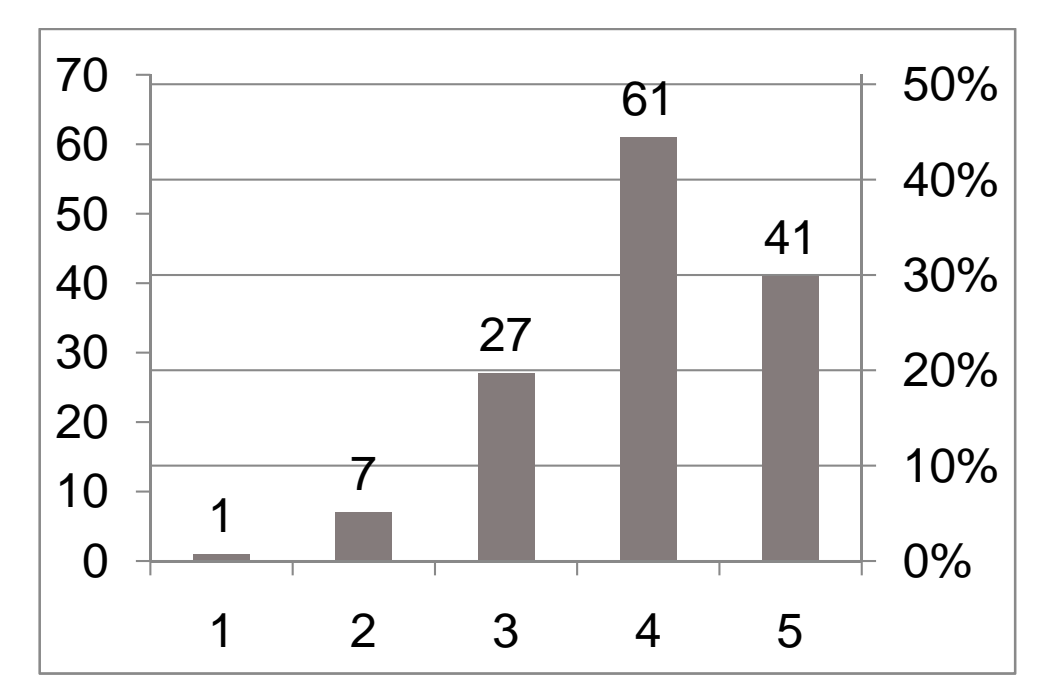

**Figura 15: Número de respostas à questão: "Em uma escala que vai de 1 (inexistentes) a 5 (totalmente satisfatórias), como você avalia a homogeneidade e a coerência da interface do portal? Leve em conta fatores como denominação, localização, formato, cor e linguagem." (N = 137).** 

O valor do RM está entre o número que indica homogeneidade e coerência médias (3) e o que indica homogeneidade e coerência totalmente satisfatórias (5). Assim, o resultado pode ser visto como positivo, embora melhorias possam ser realizadas.

## **3.3.2.7 Contexto de aplicação**

O ranking médio (RM) calculado para esta questão é de:

 $((2^*1)+(7^*2)+(27^*3)+(57^*4)+(44^*5))$  / 137  $\approx$  **4,0** 

O valor do RM está entre o número que indica uma correlação média (3) e o que indica a correlação totalmente satisfatória (5). Novamente, o resultado pode ser visto como positivo, embora melhorias possam ser realizadas neste quesito.

Todos os sete critérios de avaliação da usabilidade usados na pesquisa tiveram um Ranking Médio próximo do valor ideal. Apesar de esse fato indicar eficácia e eficiência do portal Pion, o significativo número de respostas centradas no valor médio da escala de Likert para cada questão e as críticas e sugestões recolhidas com a questão aberta são parâmetros que podem balizar futuras ações de melhorias no portal. Como afirma Vilella (2003),

De uma maneira geral, os estudos de usabilidade em Ciência da Informação se propõem a ser um instrumento para viabilizar o desenvolvimento e/ou adequação de sistemas de informação a partir de uma perspectiva centrada no usuário, em suas necessidades, tarefas a serem executadas, condições de interação com o sistema, entre outros fatores.

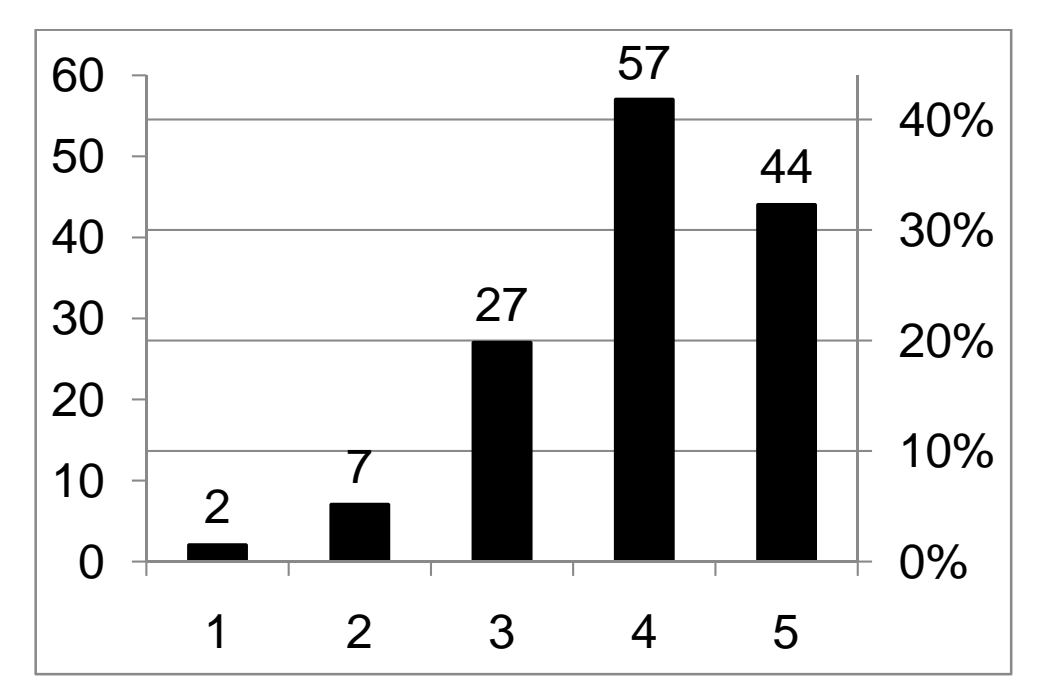

**Figura 16: Número de respostas à questão: "Em uma escala que vai de 1 (inexistente) a 5 (totalmente satisfatória), como você avalia a correlação direta entre o portal e seu contexto de aplicação? Leve em conta as características do portal e sua compatibilidade com as características dos usuários e das tarefas que estes pretendem realizar." (N = 137).** 

## **3.3.3 Utilização**

Os gráficos a seguir indicam as respostas às questões relacionadas à efetiva utilização do portal pelos internautas, quanto à frequência e finalidade de acesso e tipo e área do material acessado:

## **3.3.3.1 Frequência de acesso**

A grande proporção de respondentes que acessam o portal menos de uma vez por semana (68%) pode ser indicativo de dois fenômenos: o primeiro refere-se ao habitual excesso de carga horária dos professores, o que acaba por reduzir o tempo destinado por esses profissionais para o preparo de aulas e/ou busca por atualizações na área; o outro é uma

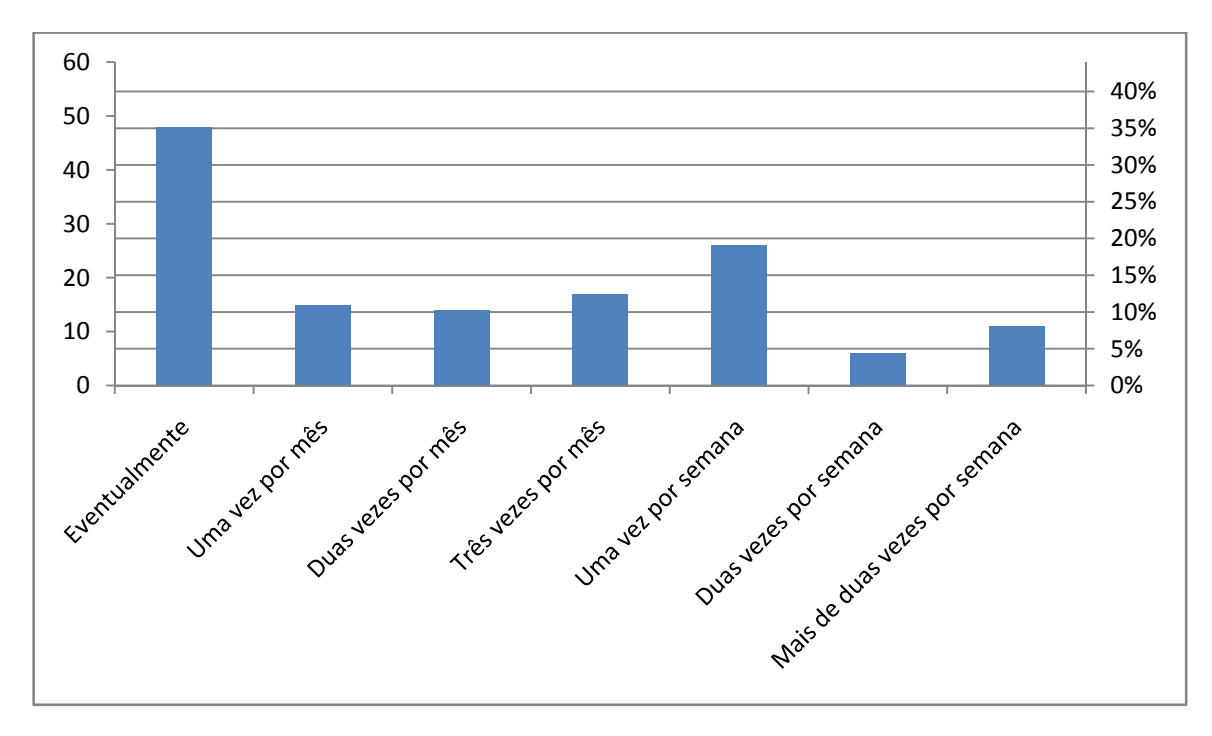

possível baixa frequência de atualização dos conteúdos do Pion e/ou de divulgação dessas atualizações. Assim, faz-se necessário um estudo mais aprofundado neste caso.

**Figura 17: Número de respostas à questão: "Com que frequência você acessa o Pion?" (N = 137).** 

Dorfman (2002) aponta os atributos que motivam a visitação de ambientes de internet: conveniência, acessibilidade, confiabilidade, atualização atualidade, variedade de serviços, personalização, interatividade, navegação, conteúdo e design. A forma como cada um desses atributos é contemplado pelo Pion pode ser objeto de uma futura análise.

## **3.3.3.2 Finalidade**

Aqui, dois números chamam a atenção: a alta proporção de respondentes que acessam o portal para encontrar informações que auxiliam em atividades escolares (65%, que inclui professores e estudantes) e a baixa proporção de acessos para postagem de material (1%). Este último número indica o baixo grau de interatividade com os usuários e pode ser ratificado pelo efetivo envio de material por colaboradores não oficiais ocorrido desde o início do projeto.

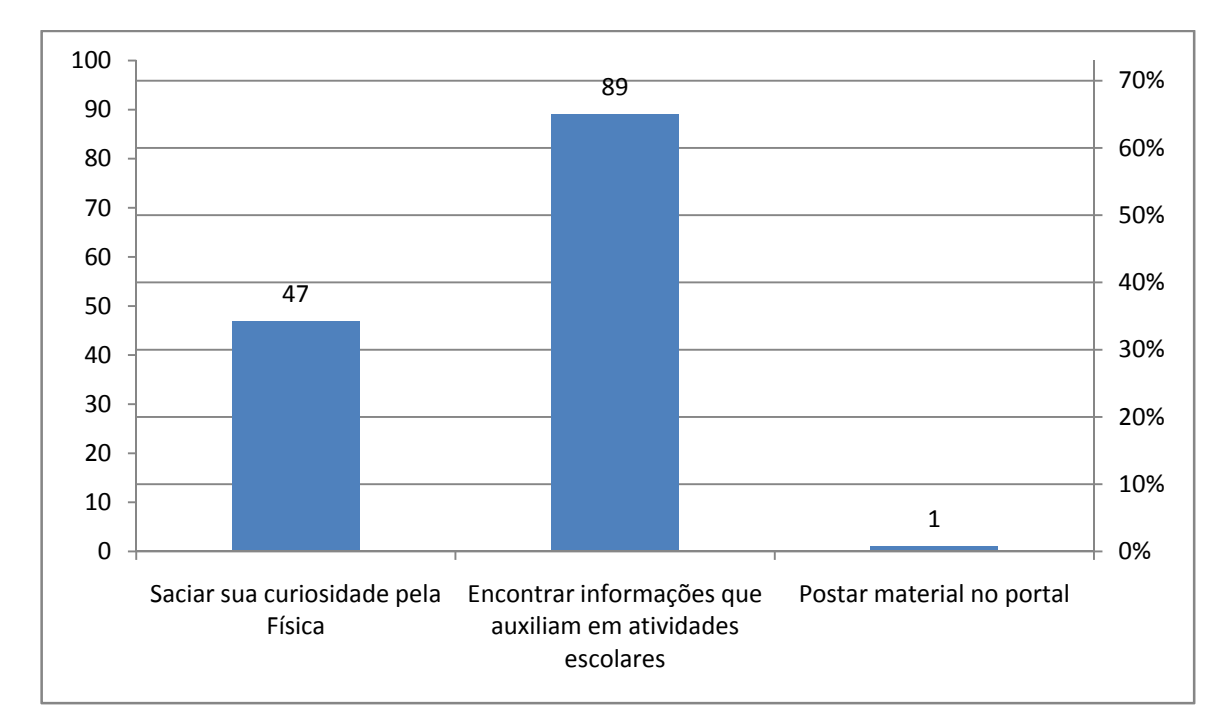

**Figura 18: Número de respostas à questão: "Com que finalidade, prioritariamente, você acessa o Pion?" (N = 137).** 

Desde que foi aberto à visitação, em fins de 2007, o Pion recebeu, entre livros, apresentações, materiais didáticos, artigos, animações, simulações, jogos, charges e vídeos, cerca de 45 objetos de aprendizagem enviados pelos internautas. Como comparação, em seu primeiro ano de funcionamento, o Portal do Professor já havia recebido mais de 3.000 sugestões de aulas (BIELSCHOWSKY; PRATA, 2010).Obviamente, há muitas diferenças entre os dois projetos: em primeiro lugar, apesar de publicar materiais didáticos, o Pion não recebe "sugestões de aulas" — normalmente, adaptações de "planos de aula", documentos comumente arquivados por professores. Outra diferença é com relação ao público alvo: o Pion é dirigido especificamente a professores de Física (eventualmente, de Ciências) enquanto o Portal do Professor é voltado a professores de todos os níveis e todas as áreas, gerando um número muito maior de possíveis visitantes e contribuintes. Finalmente, é importante destacara a dimensão do projeto de desenvolvimento do Portal do MEC, que envolveu secretarias do Ministério da Educação, "secretarias estaduais e municipais de educação representadas pelos coordenadores de programas de TIC nas escolas", "multiplicadores dos Núcleos de Tecnologia Educacional – NTE", professores, "universidades públicas, por meio de seus institutos, faculdades e colégios de aplicação", "empresas e fundações privadas e públicas", como "Unesco, Fundação Telefônica (Educarede), Bradesco, Vivo, Oi Futuro,

Claro, OEI, Cezar, Instituto Algar", "Intel, Corel, Cisco, Adobe, Microsoft; Agência Espacial Brasileira, Embrapa" (BIELSCHOWSKY; PRATA, 2010).

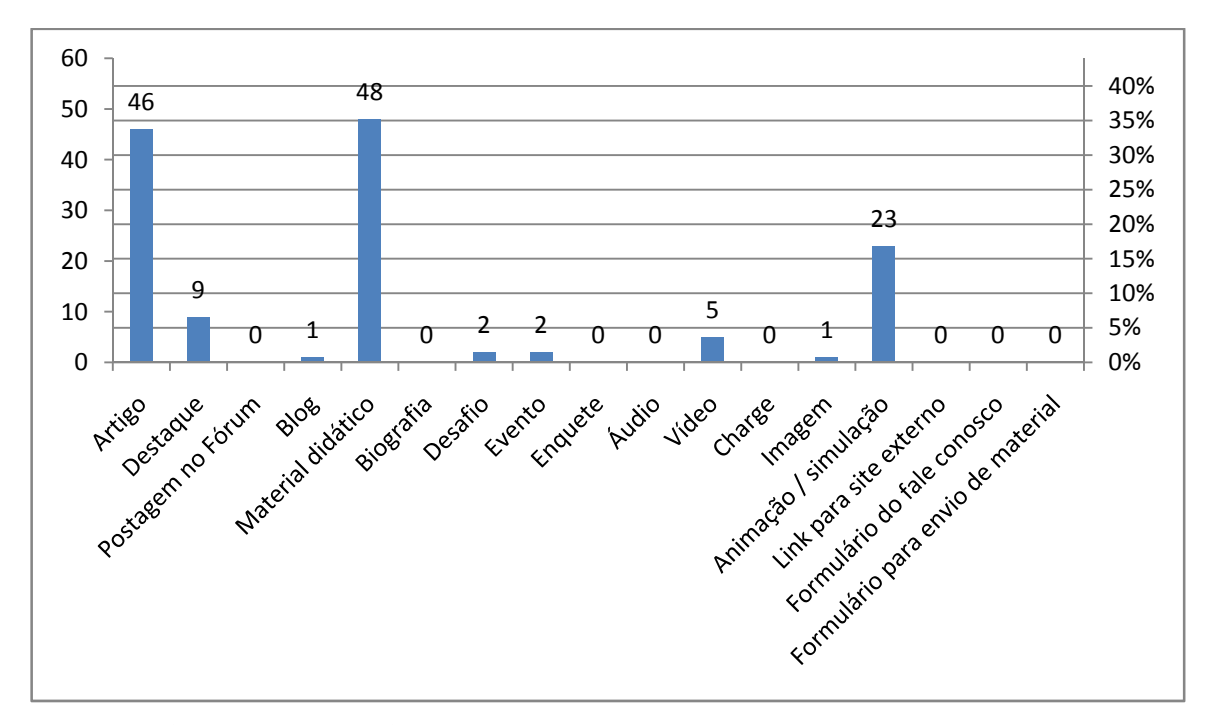

#### **.3.3.3 Tipo de material**

**Figura 19: Número de respostas à questão: "Qual é o tipo de material mais acessado por você no Pion?"**   $(N = 137)$ .

Os materiais mais acessados (material didático, 35%, e artigo, 34%) indicam a grande importância do texto escrito para o portal. Entretanto, a escolha por "Animação / simulação" também teve um valor expressivo (17%). Vale lembrar ainda que as respostas às questões deveriam ser únicas, o que não permitiu a escolha de mais de um tipo de material pelo respondente e significa que muitos internautas que acessam prioritariamente textos também procuram por simulações, vídeos ou outros formatos. O objetivo aqui foi o de levantar a prioridade do usuário. Dados mais detalhados de acesso podem ser obtidos com análises de dados estatísticos do portal.

# **3.3.3.4 Área de interesse**

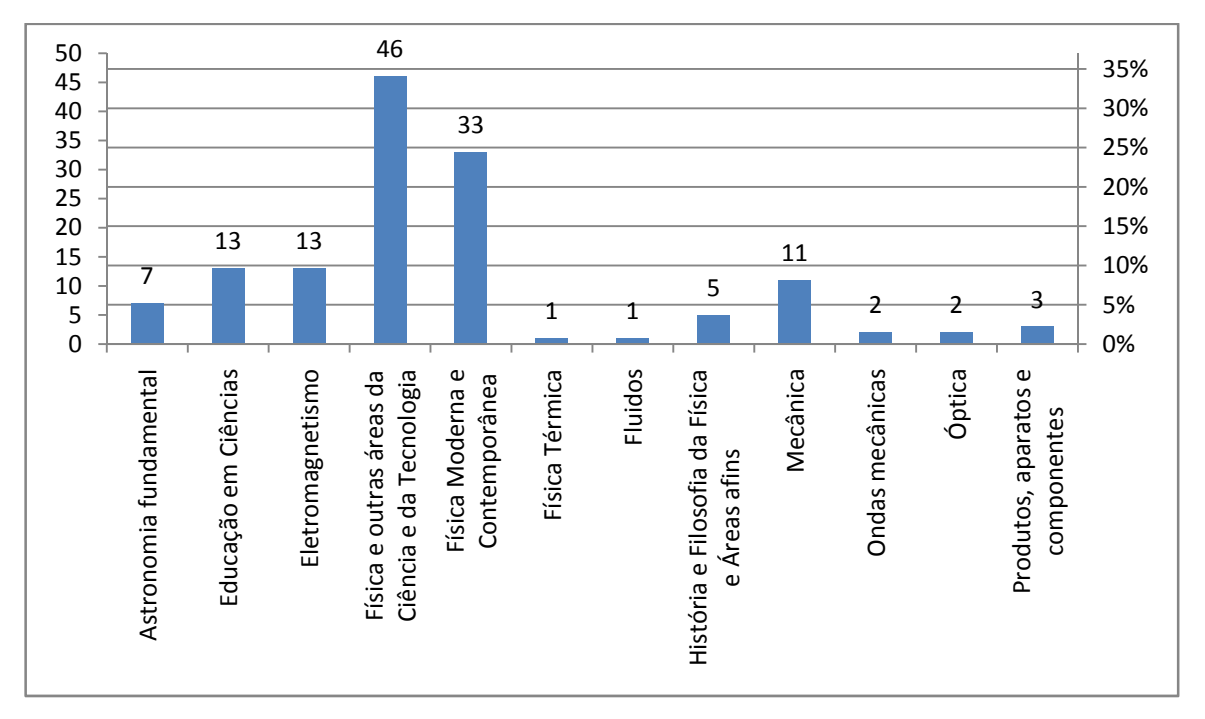

**Figura 20: Número de respostas à questão: "Qual é a área cujos materiais são mais acessados por você no Pion?" (N = 137).** 

Novamente é preciso atentar ao fato de que as respostas deveriam ser únicas. Assim, prioritariamente, o usuário do Pion acessa materiais sobre "Física e outras áreas da ciência e da tecnologia" (34%), área seguida por "Física moderna e contemporânea" (24%).

#### **3.3.4 Satisfação**

O ranking médio (RM) calculado para esta questão é de:

$$
((1*1)+(4*2)+(17*3)+(62*4)+(53*5))/137 \approx 4
$$

O valor do RM está muito próximo do número que indica a satisfação total do usuário (5). Esse resultado pode ser lido como um reflexo dos altos índices medidos na avaliação da usabilidade do portal.

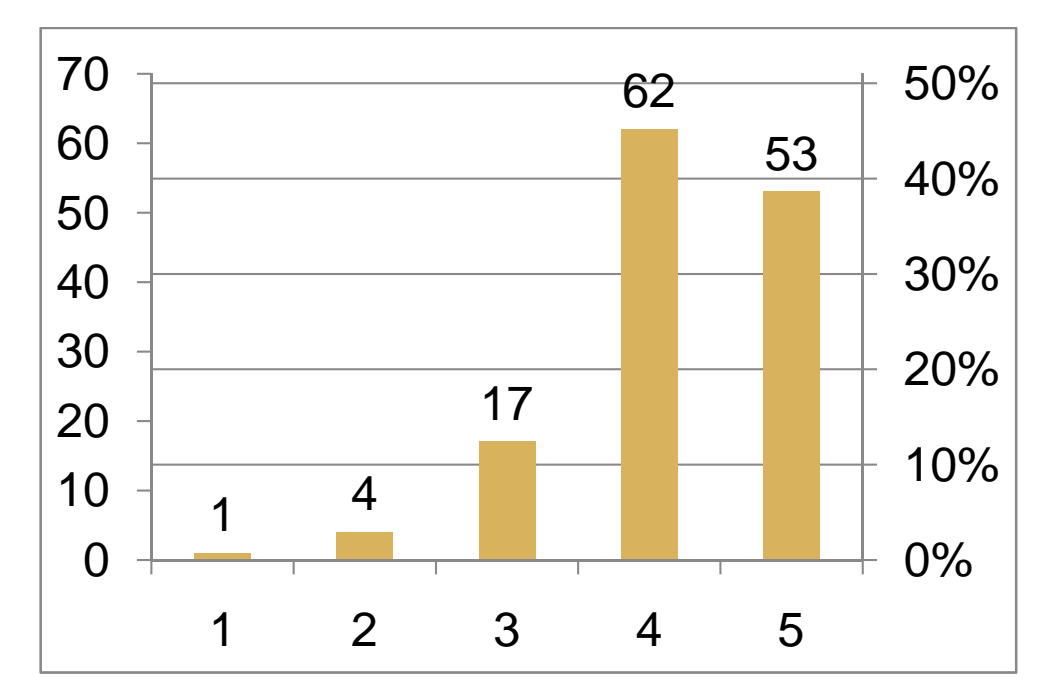

**Figura 21: Número de respostas à questão: "Em uma escala que vai de 1 (totalmente insatisfeito) a 5 (totalmente satisfeito), como você se sente, normalmente, ao terminar de acessar o Pion em busca de alguma informação?" (N = 137).** 

#### **3.3.5 Questão aberta**

A grade (tabela 3) e os gráficos abaixo (figuras 22 a 25) mostram o quantitativo das respostas classificadas segundo as categorias das dimensões de valor e tema, com os totais de cada cruzamento e de cada categoria como um todo.

Para fins de classificação, algumas das 137 respostas foram desmembradas, o que resultou em um total de 163 trechos (para ler as respostas na íntegra, ver o anexo C).

A distribuição das respostas entre as categorias chama a atenção para o grande número de opiniões positivas quanto ao portal de um modo geral (figura 26). Esse número reflete, mais uma vez, o alto grau de satisfação do usuário com o Pion. Uma grande número de respostas positivas também pode ser observado na categoria 9 ("Apoio ao ensino/professor/aluno").

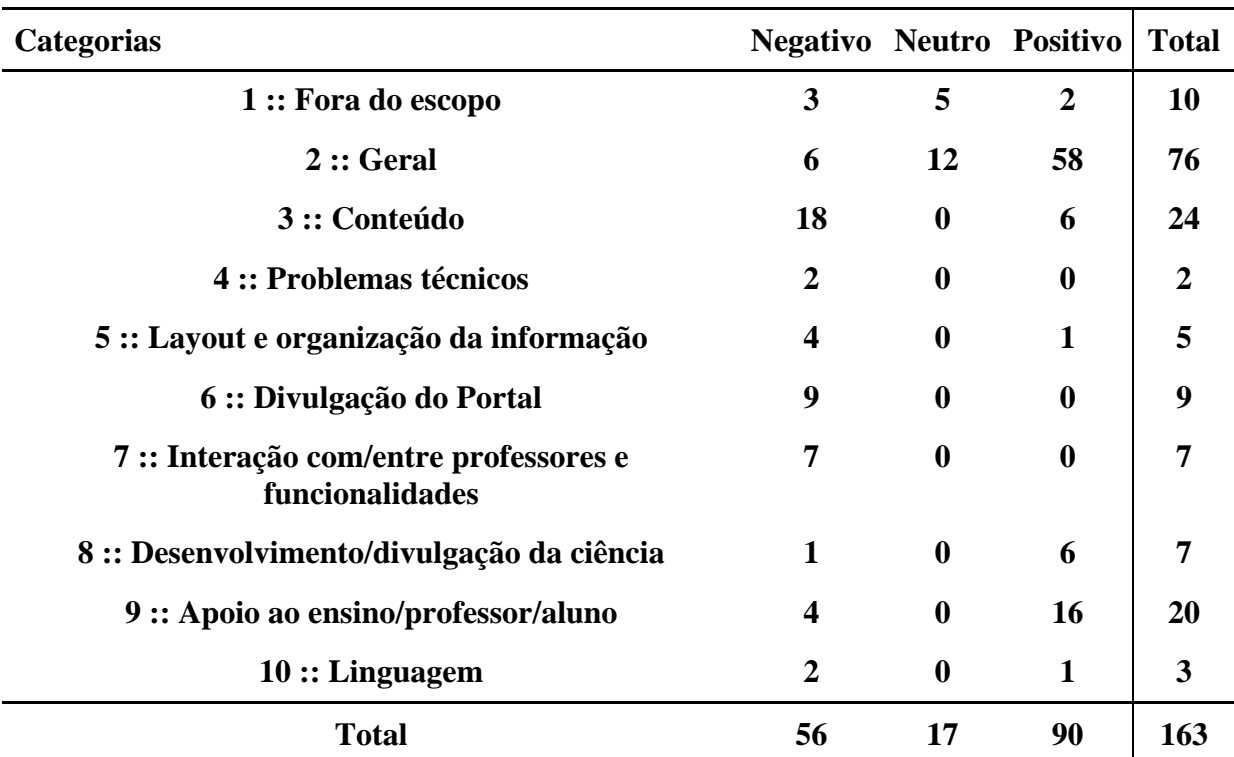

Tabela 3: Número de trechos de respostas à questão: "Use este espaço para escrever críticas, elogios e sugestões ao Pion.", classificadas de acordo com categorias das dimensões de valor e tema.

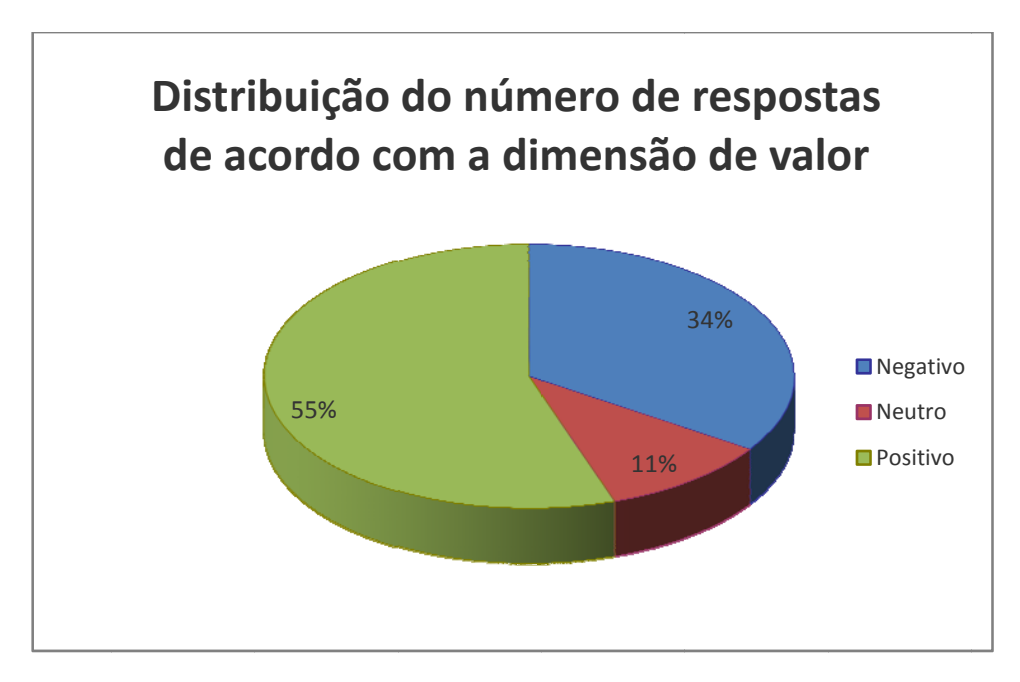

 $\boldsymbol{\Gamma}$ igura 22: Proporção do número de respostas à questão: "Use este espaço para escrever críticas, elogios e sugestões ao Pion.", classificadas de acordo com categorias da dimensão de valor.

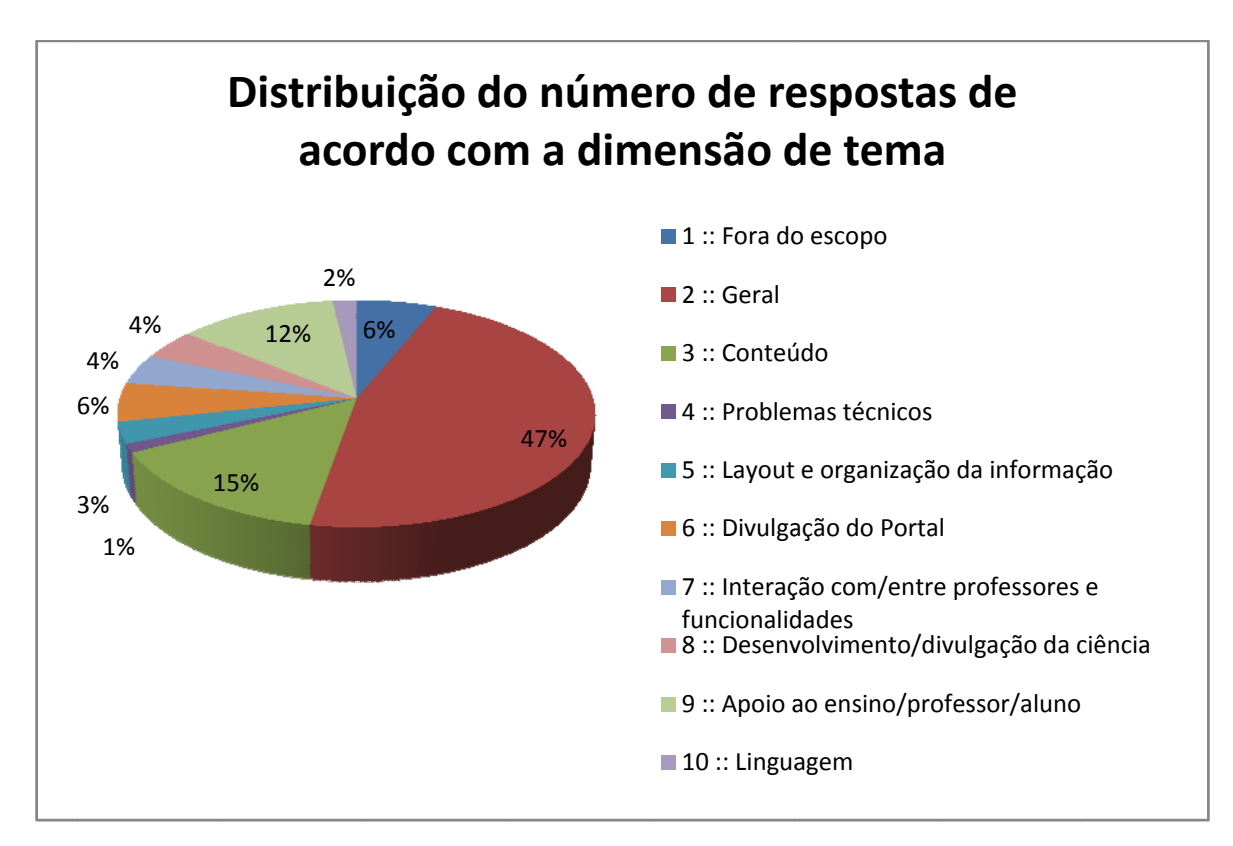

**Figur a 23: Propor rção do núme ero de respos stas à questão o: "Use este e espaço para e escrever crític cas, elogios e**  sugestões ao Pion.", classificadas de acordo com categorias da dimensão de tema.

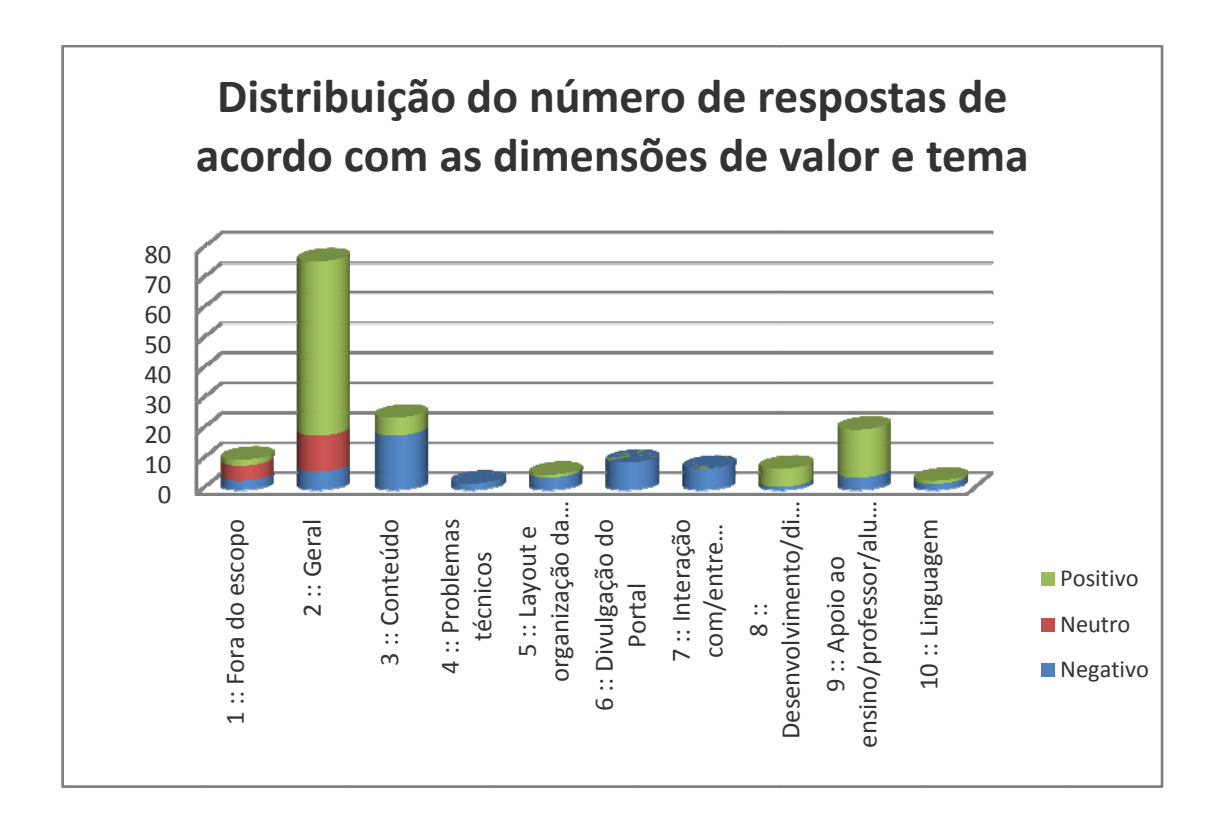

Figura 24: Proporção do número de respostas à questão: "Use este espaço para escrever críticas, elogios e sugestões ao Pion.", classificadas de acordo com categorias das dimensões de valor e tema.

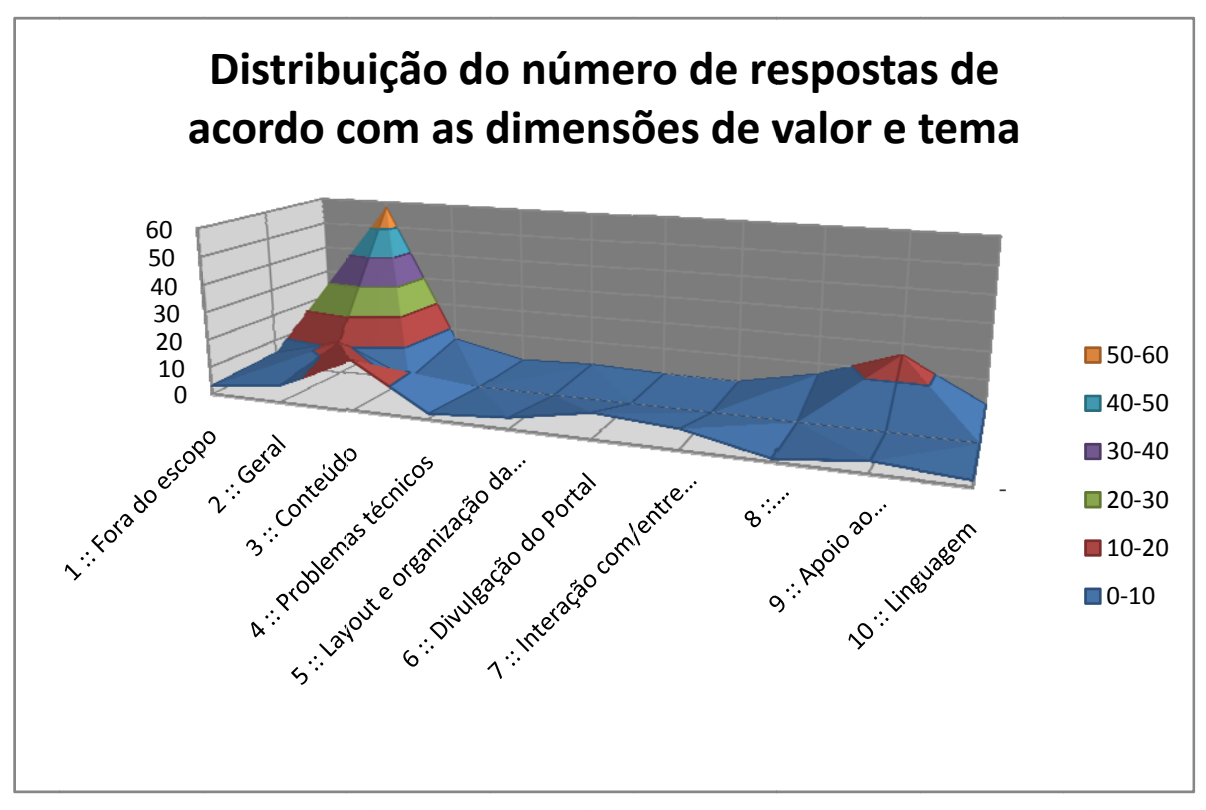

Figura 25: Proporção do número de respostas à questão: "Use este espaço para escrever críticas, **elog gios e sugestõ ões ao Pion.", classificadas s de acordo co om categoria as das dimens sões de valor e tema, em g gráfico de sup perfície.** 

("Conteúdo"). Analisando, porém, os trechos classificados nessa categoria, percebe-se que a maior parte deles tem o tom de sugestão, normalmente solicitando a inclusão de determinado tipo de conteúdo no portal. Os 18 trechos classificados como -3 tratam basicamente da seção de eventos, de artigos e outros textos, da ampliação do acervo, da seção de desafios, da atualização dos conteúdos e da inserção de assuntos de uma determinada área da física ou do ensino. Os aspectos negativos, por sua vez, são bastante significativos na categoria 3 lo<br>lo<br>la<br>lo

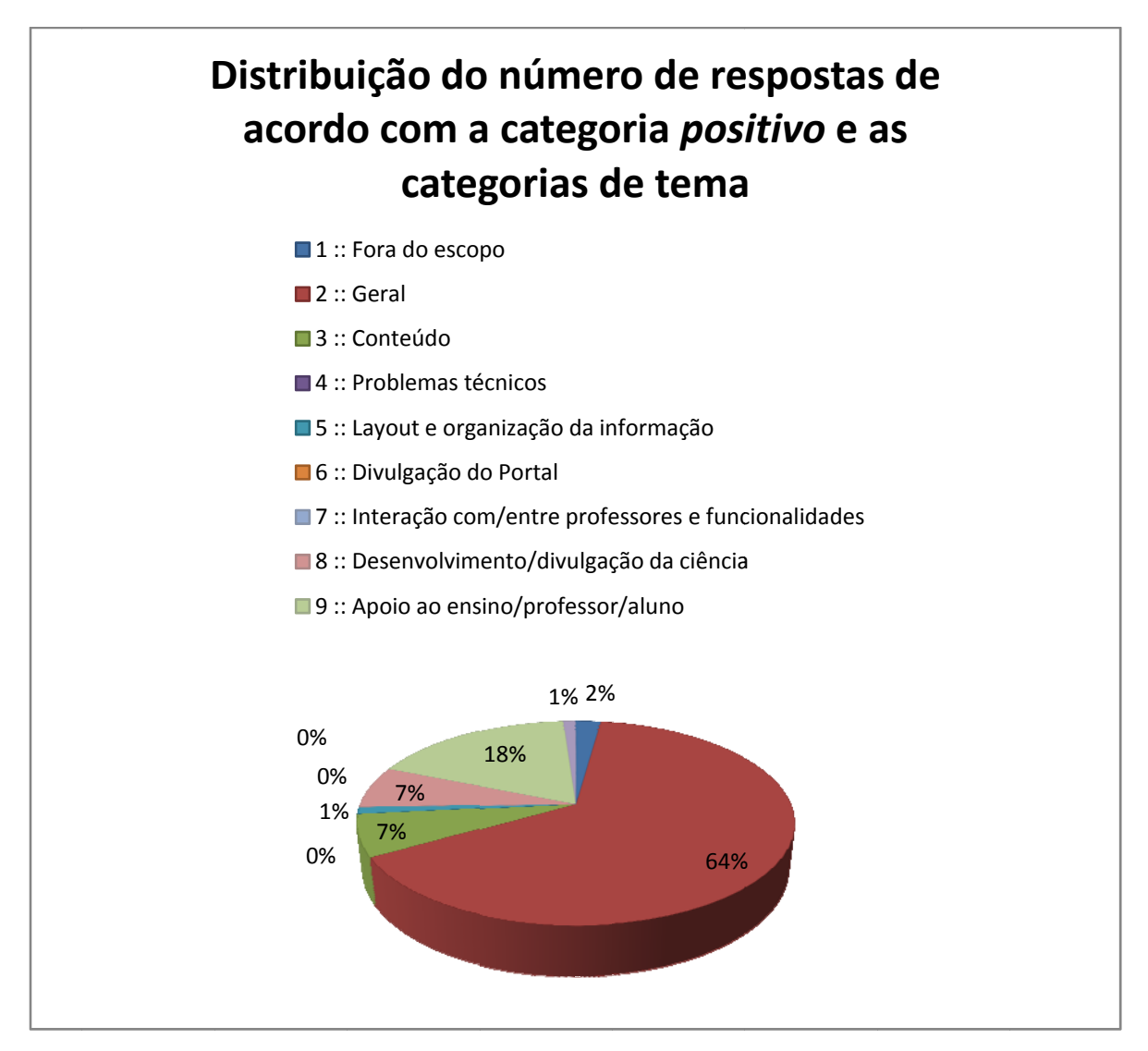

**Figur ra 26: Propor rção do núme ero de respos stas à questão o: "Use este e espaço para e escrever crític cas, elogios e**  sugestões ao Pion.", classificadas de acordo com a categoria positivo e as categorias de tema.

opiniões negativas quanto a problemas técnicos (4) e adequação de linguagem (10) (figura 27). As respostas também mostram um valor significativo de críticas quanto às interações professor/professor e portal/professor (categorias 6 e 7). Outro aspecto interessante da grade de classificação é o baixo índice de le<br>a

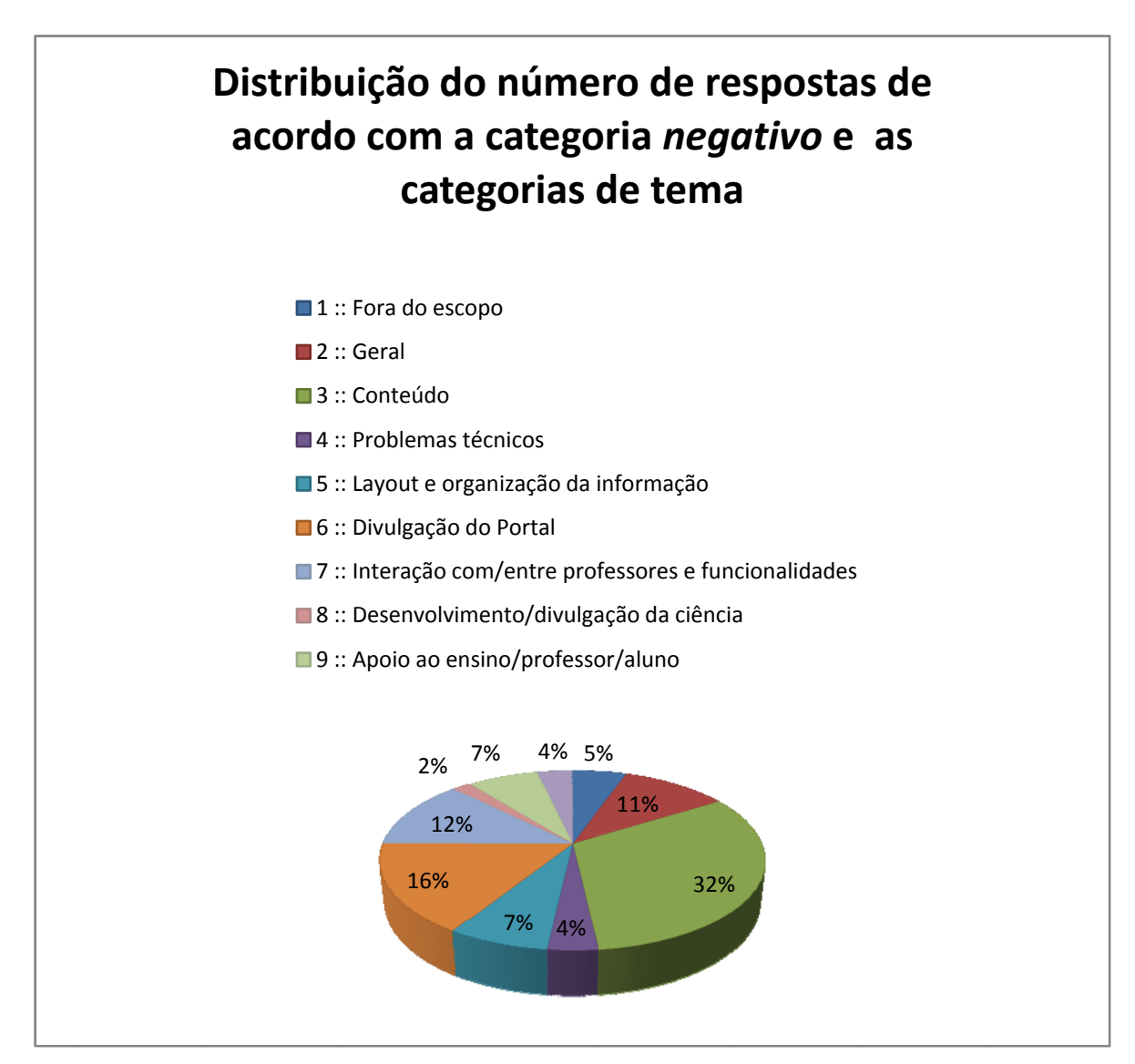

Figura 27: Proporção do número de respostas à questão: "Use este espaço para escrever críticas, **elo ogios e sugestõ ões ao Pion." , classificada as de acordo c com a categor ria** *negativo* **e e as categoria s de tema.**

## **4 CONSIDERAÇÕES FINAIS**

<u>.</u>

De forma geral, as avaliações quanto à usabilidade do Pion foram positivas, permanecendo entre o valor médio e o máximo, o que indica facilidade e rapidez de acesso às informações disponíveis no portal (DIAS, 2001). Como a amostra da pesquisa é formada em sua maior parte por docentes, esse resultado sugere que o Pion desempenha bem o seu papel de auxiliar o professor no seu trabalho diário, ajudando-o a encontrar material de apoio diante da infinidade de informações na web, orientando-o quanto a assuntos didático-pedagógicos e servindo como fonte de atualização e interação com outros profissionais da área.

O grande número de respostas positivas observado na categoria 9 ("Apoio ao ensino/professor/aluno") da questão aberta reforça essa tese.

Quanto à forma como as informações são apresentadas no portal, pode-se dizer que, de maneira geral, os signos utilizados são adequados ao público. As respostas à questão que faz referência à facilidade de leitura e compreensão (figura 11) estão entre a neutralidade e a extrema facilidade de leitura. As respostas à questão aberta que levantaram esse assunto mostram, porém, que a aproximação do RM do número que indica leitura e compreensão "Muito fáceis" apontam para a não existência de redundância nas mensagens. A pesquisa mostra, entretanto, que o Pion ainda apresenta um baixo grau de interatividade com o internauta, como indicam as opiniões negativas classificadas nas categorias "Divulgação do portal" e "Interação com/entre professores e funcionalidades". Essa conclusão é reforçada pela baixa proporção de respostas "Postar material no portal", dadas à questão fechada "Com que finalidade, prioritariamente, você acessa o Pion?".

Analisando o histórico de contribuições para o Pion, contata-se que essa baixa participação não se restringe ao público formado por professores e estudantes. A comunidade de físicos profissionais contribuiu muito pouco e mesmo a Comissão de Ensino da SBF praticamente não se envolveu com o projeto $^{25}$  $^{25}$  $^{25}$ .

O Blog, importante ferramenta para a interação reclamada pelos respondentes, acabou "abandonado" depois de algumas postagens do professor Henrique Fleming — que precisou se afastar do projeto — porque não houve interessados em assumir a edição.

<span id="page-60-0"></span><sup>&</sup>lt;sup>25</sup> Seria injustiça não citar aqui alguns nomes que enviaram considerável quantidade de material e sugestões, principalmente na fase inicial de inserção de conteúdos: os professores Fernando Lang da Silveira (IF-UFRGS), Eliane Angela Veit (IF-UFRGS) e Ildeu de Castro Moreira (IF-UFRJ).

Outro recurso de interação subutilizado é o Fórum. Neste caso, há uma falha técnica que dificulta a continuidade dos tópicos: os participantes não são avisados por e-mail quando recebem respostas / comentários.

Vale lembrar que o Pion não permite práticas de programação propriamente dita, como defende Papert (1988). Entretanto, em toda simulação publicada no portal há certo nível de interatividade que pode ser explorada em sala de aula. Mesmo esse tipo de interação não é prioridade entre a maior parte dos respondentes, como mostra a figura 19.

Faz-se necessário ainda um comentário sobre a questão "Qual é a área cujos materiais são mais acessados por você no Pion?", em cujas respostas se encontra uma porcentagem significativa (24%) de opções pela área de Física Moderna e Contemporânea (FMC) — lembrando que se trata de uma questão fechada e que a opção por outras áreas não significa, necessariamente, a negação de materiais sobre FMC.

O resultado mostra que, independentemente do fato de o professor ensinar ou não FMC em suas aulas, ele demonstra interesse em ampliar seus conhecimentos na área, frequentemente negligenciada nos livros didáticos. Há, entretanto, uma tendência de mudança nesse quadro. O edital do PNLD – 2012 para o Ensino Médio (BRASIL, 2011) apresenta como um dos critérios eliminatórios para o componente curricular de Física a observação, em cada obra analisada, de tratamento adequado e pertinente,

> considerando os diversos estudos presentes na literatura atual da área, tópicos usualmente classificados como de Física Moderna e Contemporânea e que sejam considerados importantes ou mesmo imprescindíveis para o exercício da cidadania ativa, crítica e transformadora, bem como para a inserção ativa, crítica e transformadora no mundo do trabalho;

O assunto já havia sido abordado em uma enquete publicada no Pion, com a questão "Tópicos de física moderna, como noções de TRR e quântica, ficaram de fora do Enem 2009. Você considera essa decisão:". De um total de 566 participantes, 37% consideraram a decisão "Adequada, pois esse conteúdo, geralmente, é pouco abordado no EM". Por outro lado, 28% a consideraram "Inadequada, pois um de seus efeitos é a desvalorização desses conteúdos nos currículos". A polarização das respostas<sup>[26](#page-61-0)</sup> mostra como o problema acabou se transformando em um círculo vicioso, que só pode ser quebrado com a inserção de conteúdos de FMC nos currículos escolares.

<span id="page-61-0"></span><sup>&</sup>lt;sup>26</sup> Considerando todas as oito alternativas oferecidas na enquete, exatamente 50% dos participantes optaram por respostas do tipo "Adequada (...)", enquanto a outra metade julgou a decisão "Inadequada (...)".

Como professor de Física<sup>[27](#page-62-0)</sup>, fiz e faço uso dos recursos oferecidos pelo Pion, particularmente das simulações e vídeos disponibilizados no portal, sempre com bons resultados em sala de aula. Os artigos também são ótimas fontes para novas abordagens educacionais — um dos textos da FnE acessíveis pelo portal, em particular, inspirou a criação de um jogo que venho utilizando em minhas aulas de eletricidade<sup>[28](#page-62-1)</sup>.

Assim como relatado por Studart (2011) em trecho sobre suas experiências com uso de animações para auxiliar no ensino de tópicos de relatividade, "embora não tenha realizado uma avaliação sistemática do seu uso, os depoimentos pessoais dos estudantes são animadores".

Essa integração entre as funções de editor do portal e de professor de física da Educação Básica acabou por se revelar uma via de mão dupla: de um lado, materiais e artigos postados no Pion auxiliando meu trabalho em sala de aula; de outro, a demanda por novos materiais, percebida na experiência do dia-a-dia, orientando a busca por objetos de aprendizagem para publicação online $^{29}$  $^{29}$  $^{29}$ .

Finalmente, há a sugestão de novas abordagens a serem consideradas em trabalhos semelhantes que visem a melhoras no Pion: comparação das respostas sobre a utilização do portal com seus dados estatísticos de acesso; análise de grupos em separado (respostas de estudantes x respostas de professores); busca das possíveis causas de problemas por meio de análise das questões propostas com base nas heurísticas utilizadas (essa análise poderia ser feita por meio de um formulário mais detalhado ou análise do portal por um especialista da área<sup>[30](#page-62-3)</sup>); elaboração de projeto de implementação de ações sugeridas pelas respostas à questão aberta e suscitadas pela pesquisa como um todo.

<span id="page-62-0"></span><sup>27</sup> Professor Educação Básica II na Escola Estadual Léa de Freitas Monteiro, em Araraquara, SP, de 2008 a 2010, e Professor de Ensino Básico, Técnico e Tecnológico, no Instituto Federal de Santa Catarina, em Canoinhas,

<span id="page-62-1"></span>SC, a partir de 2010. 28 O artigo "A física das tempestades e dos raios" (SABA, 2001), foi escrito pelo pesquisador do Inpe Marcelo M.F. Saba em um formato de perguntas e respostas. Isso me permitiu colar cada uma das questões em um cartão numerado que contém em seu verso a resposta a uma outra pergunta. Na sala de aula, distribuo os cartões aleatoriamente para meninos e meninas (caso haja mais meninos do que meninas, por exemplo, algumas garotas ficam com mais de uma carta). Após um tempo para leitura dos cartões, o aluno que está com o cartão número 1 lê a sua pergunta para toda a turma. Quem acha que está com a resposta correta a essa pergunta se manifesta. Caso a resposta seja mesmo a esperada, o grupo correspondente ao gênero de quem responde ganha um ponto. Se a resposta estiver errada, ganha o ponto o outro grupo — além disso, o grupo oposto ao do aluno que estiver com a resposta correta também ganha um ponto. O jogo segue até que todos

<span id="page-62-2"></span>os cartões tenham sido lidos. É realmente incrível o envolvimento dos estudantes nesse tipo de atividade! 29 A respeito de minhas experiências com tecnologias de informação em sala de aula, vale fazer um registro mais como uma forma de desabafo — do que talvez seja o maior entrave para o uso desses recursos na educação básica, superando a falta de softwares ou precariedade de hardware: o preconceito, por parte de muitos docentes e profissionais da administração, com relação a algo que não conhecem e temem conhecer. 30 Uma primeira leitura dessas heurísticas parece indicar que o Pion obedece à grande maioria das

<span id="page-62-3"></span>recomendações propostas pela autora, como por exemplo "apresentar em destaque o nome da página

Com relação ao que pode ser feito de imediato para intensificar a interação do público com o Pion, ficam algumas sugestões:

a) procurar solução técnica para o problema que certamente impede maior participação no Fórum: a programação para *Cron Job* do servidor não está funcionando corretamente. Ela seria responsável por notificar os internautas a respeito de novas respostas e comentários inseridos nos tópicos de interesse — várias tentativas foram feitas no sentido de sanar esse problema, sem sucesso.

b) Inserir o Pion no rol das novas ferramentas de comunicação oferecidas na web. Com a intensificação, principalmente por parte do público mais jovem, do uso de redes sociais e portais colaborativos, qualquer projeto de informática que vise atingir um grande público precisa estar conectado com o *YouTube*, o *Flickr*, o *Facebook*, o *Twitter* e o *Orkut*, além de oferecer recursos de atualização como o *RSS* e buscar adaptação de *layout* para rodar em plataformas móveis, como é o caso de celulares e outros aparelhos portáteis.

c) convidar professores para editar o Blog. Se pesquisadores não encontram tempo para colaborar, há, certamente, vários estudantes que assumiriam a tarefa com prazer — possíveis incorreções seriam comentadas e corrigidas pela própria comunidade que acessa o Pion. Esse processo acontece em outros blogs da área e caracteriza mesmo a essência da interação na internet.

d) intensificar a atualização de conteúdos, fazer constante renovação da home page e manter uma periodicidade da newsletter. Nos últimos meses essa atualização ficou particularmente prejudicada, já que minhas ações como editor do portal ficaram mais raras, levando à necessidade de nomeação de um novo editor.

principal em todas as páginas componentes do portal, preferencialmente no canto superior esquerdo"; "não usar propaganda. Se for necessária, utilizar parte do espaço anteriormente destinado à navegação, e não do espaço destinado ao conteúdo"; "restringir a pesquisa dos serviços de busca apenas ao conteúdo do portal" (Dias, 2001) etc.

# REFERÊNCIAS

ADAMS, W. K. et al. A Study of Educational Simulations Part I - Engagement and Learning. **Journal of Interactive Learning Research**, 19(3), jul. 2008, p. 397-419. Disponível em < http://phet.colorado.edu/phet-dist/publications/PhET\_Interviews\_I.pdf >. Acesso em: 09 abr. 2010.

ARANTES, A. R.; MIRANDA, M. S.; STUDART, N. Objetos de aprendizagem no ensino de física: usando simulações do PhET. **Revista Física na Escola**, v.11, n.1, 2010. Disponível em  $\langle \text{http://www.sbfisica.org.br/fne/Vol11/Num1/a08.pdf} \rangle$ . Acesso em: 16 mar. 2011.

ARAUJO, I. S.; **Simulação e Modelagem Computacionais como Recursos Auxiliares no Ensino de Física Geral**. 2005. Tese de doutorado — Programa de Pós-graduação em Física do IF-UFRGS, Porto Alegre, 2005. Disponível em < http://www.lume.ufrgs.br/handle/10183/5771 >. Acesso em: 23 ago. 2011.

BARDIN, L. **Análise de conteúdo**. Lisboa, Edições 70, 1977.

BARROS, A. et al. Uso de computadores no ensino fundamental e médio e seus resultados empíricos: Uma revisão sistemática da literatura. **Revista Brasileira de Informática na Educação**, v.16, n.1, 2008. Disponível em < http://www.brie.org/pub/index.php/rbie/article/viewFile/22/18 >. Acesso em: 26 mar. 2011.

BARROSO, F. M.; FELIPE, G.; SILVA, T. Aplicativos Computacionais e Ensino de Física. In: **EPEF**, X, Londrina, PR, 2006. Disponível em < http://www.sbf1.sbfisica.org.br/eventos/epef/x/sys/resumos/t0113-1.pdf >. Acesso em: 09 abr. 2010.

BIELSCHOWSKY, C. E., PRATA, C. L. Portal Educacional do Professor do Brasil. **Revista de Educación**, 352, mai./ago. 2010.

BLIKSTEIN, I. **Kaspar Hauser ou a Fabricação da Realidade**. São Paulo: Cultrix/Edusp, 1983.

BRASIL. Ministério da Educação. Edital de convocação para inscrição no processo de avaliação e seleção de obras didáticas para o programa nacional do livro didático PNLD 2012 – Ensino Médio. Brasília, 2011. Disponível em < http://www.fnde.gov.br/index.php/editalpnld-2012-ensino-medio >. Acesso em: 26 ago. 2011.

CHAVES, A. Física na Web. 2008. Disponível em < http://www.pion.sbfisica.org.br/pdc/index.php/por/Sobre-o-projeto>. Acesso em: 31 out. 2011.

DIAS, C. **Heurísticas para avaliação de usabilidade de portais corporativos.** 2001. Guia elaborado com base na dissertação de mestrado da autora: Métodos de avaliação de usabilidade no contexto de portais corporativos: um estudo de caso no Senado Federal. Brasília: Universidade de Brasília, 2001. 229p.

DORFMANN, P. F. **Atributos favoráveis à motivação para visitação de um site: estudo de um portal educacional**. 2003. Dissertação (Mestrado em Administração) – Escola de Administração, PPGO, UFRGS, Porto Alegre, 2003.

EZ PUBLISH. **Technical manual: 4.x: concepts and basics: The internal structure of eZ Publish**. Disponível em < http://doc.ez.no/eZ-Publish/Technical-manual/4.x/Concepts-andbasics/The-internal-structure-of-eZ-Publish >. Acesso em 26 jun. 2011.

FIOLHAIS, C.; TRINDADE, J. Física no computador: o computador como uma ferramenta no ensino e na aprendizagem das ciências físicas. **Revista Brasileira de Ensino de Física**, v.25, n.3, set. 2003. Disponível em <http://www.scielo.br/scielo.php?pid=S0102- 47442003000300002&script=sci\_arttext>. Acesso em: 09 abr. 2010.

FLICK, U. **Introdução à pesquisa qualitativa**. 3. ed. Porto Alegre: Artmed, 2009. 408 p.

FUVEST 2011: Relação Candidato Vaga. Inscritos. Disponível em <http://www.fuvest.br/vest2011/informes/relacao\_candidato\_vaga\_2011.pdf>. Acesso em: 31 out. 2011.

GLASSER, B., G., STRAUSS, A. L. **The discovery of grounded theory: Strategies for qualitative research**. New York: Aldine, 1967. In: FLICK, U. **Introdução à pesquisa qualitativa**. 3. ed. Porto Alegre: Artmed, 2009.

GUERRA, I. C. **Pesquisa qualitativa e análise de conteúdo : sentidos e formas de uso**. 1. ed. São João do Estoril, Portugal: Princípia, 2006.

HAGUENAUER, C. J. et al. Portais de informação e Comunidades Virtuais de Aprendizagem: o Caso do Portal Dinos Virtuais. Revista EducaOnline, v.1, n.3, set./dez. 2007. Disponível em < http://www.latec.ufrj.br/revistaeducaonline/vol1\_3/1\_portaisedinos.pdf>. Acesso em: 23 jun. 2011.

HEURÍSTICA (COMPUTAÇÃO). In: WIKIPÉDIA, a enciclopédia livre. Flórida: Wikimedia Foundation. 2011. Disponível em: <http://pt.wikipedia.org/w/index.php?title=Heur%C3%ADstica\_(computa%C3%A7%C3%A 3o)&oldid=24784632>. Acesso em: 31 out. 2011.

ISONTANI, S. et. al. Estado da Arte em Web Semântica e Web 2.0: Potencialidades e Tendências da Nova Geração de Ambientes de Ensino na Internet. **Revista Brasileira de Informática na Educação**, v.17, n.1, 2009. Disponível em < http://www.brie.org/pub/index.php/rbie/article/viewFile/4/4 >. Acesso em: 25 jun. 2011.

LITTLEJOHN, S. W. **Fundamentos teóricos da comunicação humana**. Rio de Janeiro, RJ: Zahar, 1982.

MALHOTRA, N. K. **Pesquisa de marketing: uma orientação aplicada**. 3.ed. Porto Alegre: Bookman, 2001.

MANDELLI, M. Professores temporários seguirão ensinando física. **O Estado de S. Paulo**, São Paulo, 22 mai. 2010. Disponível em <http://www.estadao.com.br/noticias/impresso,professores-temporarios-seguirao-ensinandofisica,555002,0.htm>. Acesso em: 31 out. 2011.

MARTINS, J. B*.* **Vygotsky & a Educação.** Belo Horizonte, MG: Autêntica Editora, 2005.

MELQUES, P. M. et al. Banco Internacional de Objetos Educacionais: uma ferramenta para auxiliar no processo de ensino-aprendizagem por meio do uso das Tecnologias de Informação e Comunicação (TIC). In: ETIC: Encontro de Iniciação Científica das Faculdades Integradas "Antonio Eufrásio De Toledo". **ETIC: Encontro De Iniciação Científica**, v.6, n.6, 2010. Disponível em < http://intertemas.unitoledo.br/revista/index.php/ETIC/article/view/2609/2398 >. Acesso em: 25 jun. 2011.

MONTEIRO, B. de S. et al. Metodologia de desenvolvimento de objetos de aprendizagem com foco na aprendizagem significativa. In: Simpósio Brasileiro de Informática na Educação, 17, 2006, Brasília. **Anais do XVII Simpósio Brasileiro de Informática na Educação**, 2006. p. 388-397. Disponível em < http://ceiesbc.tempsite.ws/pub/index.php/sbie/article/viewFile/499/485>. Acesso em: 23 abr. 2010.

MORAN, J. M. Como utilizar a Internet na educação. **Revista Ciência da Informação***,* v.26, n.2, Brasília, mai./ago. 1997. Disponível em < http://www.scielo.br/pdf/ci/v26n2/v26n2-5.pdf  $>$  Acesso em 01 abr. 2011.

NUNES, S. C.; SANTOS, R. P. Análise pedagógica de portais educacionais conforme a teoria da aprendizagem significativa. **Novas Tecnologias na Educação**, v.4, n.1, 2006. Disponível em < http://seer.ufrgs.br/renote/article/view/13875/7795 >. Acesso em: 24 mar. 2011.

OLIVEIRA, L. H. **Exemplo de cálculo de Ranking Médio para Likert**. Notas de Aula. Metodologia Científica e Técnicas de Pesquisa em Administração. Mestrado em Adm. e Desenvolvimento Organizacional. PPGA CNEC/FACECA: Varginha, 2005.

PAINEL IBOPE/NetRatings: indicadores mensais. **CETIC.br**, 2011. Disponível em < http://www.cetic.br/usuarios/ibope/tab02-01-2011.htm >. Acesso em: 25 mar. 2011.

PAIS, L. C. **Educação escolar e as tecnologias da informática**. 1. ed., 1. reimp., Belo Horizonte: Autêntica, 2005.

PAPERT, S*.* **LOGO: Computadores e educação.** 3. ed. São Paulo, SP: Editora Brasiliense, 1988.

PASSERINO, L. M., SANTAROSA, L. M. C. A interação social em ambientes telemáticos. **Revista Informática na Educação: Teoria & Prática**, Porto Alegre, v.5, n.2, nov. 2002. Disponível em <http://seer.ufrgs.br/InfEducTeoriaPratica/article/view/5274/3484>. Acesso em 20 mar. 2011.

PHET: Interactive simulations. **About PhET**. Disponível em <http://phet.colorado.edu/en/about>. Acesso em 25 jun. 2011.

RELAÇÃO candidatos-vaga: Quadro comparativo 2010/2011. 2011. Disponível em <http://www.comvest.unicamp.br/estatisticas/2011/cv\_fase1.html>. Acesso em 31 out. 2011.

PROCESSO seletivo UFSCar 2010: relação candidato/vaga. 2010. Disponível em <http://www.vestibular.ufscar.br/presencialArquivo/CandVaga2010.pdf>. Acesso em 31 out. 2011.

SABA, M. M. F. A física das tempestades e dos raios. **Revista Física na Escola**, v.2, n.1, 2001. Disponível em < http://www.sbfisica.org.br/fne/Vol2/Num1/raios.pdf >. Acesso em: 31 out. 2011.

SANTAELLA, L. **O que é Semiótica?** 13. ed., São Paulo: Brasiliense, 1995.

STUDART, N., Objetos de aprendizagem no ensino de Física: um recurso pedagógico moderno para professores e alunos, E-book 1, p. 39 – Reunião da Anped Sudeste, Rio – Julho de 2011. < Disponível em http://www.fe.ufrj.br/anpedinha2011/ebooks.html >. Acesso em: 20 ago. 2011.

TAVARES, R. Aprendizagem significativa em um ambiente multimídia. **Indivisa, Boletín de Estudios e Investigación**, 2007, Monografía VIII, pp. 551-561. Disponível em < http://www.fisica.ufpb.br/~romero/objetosaprendizagem/Rived/Artigos/2006VEIAS.pdf>. Acesso em: 31 mar. 2010.

TEIXEIRA, R. R. P; JÚNIOR, M. P; GOLFETTE, B. H. Perfil dos professores de física do ensino médio em São Paulo. 2004. Disponível em < http://ufpa.br/ensinofts/perfilpfsp.html >. Acesso em: 30 out. 2011.

UNESP: vestibular 2011. Estatística - relação candidato/vaga. Disponível em <http://vestibular.unesp.br/2011/pdf/candvaga.pdf >. Acesso em: 31 out. 2011.

VALENTE, J. A. (Org.). **O computador na sociedade do conhecimento**. Campinas: Ed. da Unicamp, 1999. Disponível em < http://www.nied.unicamp.br/oea//pub/livro1/livro1.zip >. Acesso em: 16 mar. 2011.

VILELLA, R. M. **Conteúdo, usabilidade e funcionalidade: três dimensões para avaliação de portais estaduais de governo eletrônico na web**. 2003. Dissertação (Mestrado em Ciência da Informação)–Universidade Federal de Minas Gerais, Belo Horizonte, MG, 2003.

VYGOTSKY, L. S. **A formação social da mente.** 4. ed. São Paulo, SP: Livraria Martins Fontes Editora Ltda, 1991.

## BIBLIOGRAFIA

BOEHME, Maria S. P. **A contribuição da escola no processo de tecnoletramento do aluno: Uma avaliação da implantação de recursos informatizados nas Escolas Públicas de Rio do Sul**. 2003. Dissertação (Mestrado em Educação e Cultura)–Universidade do Estado de Santa Catarina em parceira com UNIDAVI, Rio do Sul, SC, 2003. Disponível em: <http://www.tede.udesc.br/tde\_busca/processaPesquisa.php?listaDetalhes[]=67&processar=Pr ocessar>. Acesso em: 20 jun. 2009.

JUNIOR, J. B. B., COUTINHO, C. P. Um Estudo Sobre os Portais Educacionais Disponíveis em Língua Portuguesa. In: GOMES, M. C. et al. **Actas do XI Simpósio Internacional de Informática Educativa**: SIIE2009, Coimbra, 2009. Disponível em < http://repositorium.sdum.uminho.pt/bitstream/1822/9828/1/Jo%C3%A3oSIIE09pdf.pdf >. Acesso em: 25 jun. 2011.

MCLUHAN, M. **Os Meios de Comunicação como extensões do homem**. São Paulo: Cultrix, 2005.

MOREIRA, M. A. Sobre monografias, dissertações, teses, artigos e projetos de pesquisa: significados e recomendações para iniciantes da área de educação cientifica. **Actas del PIDEC**, Porto Alegre - UFRGS, v.4, 2002.

MOREIRA, M. A.; NARDI, R. O mestrado profissional na área de Ensino de Ciências e Matemática: alguns esclarecimentos. **Revista Brasileira de Ensino de Ciência e Tecnologia**, v.2, n.3, 2009. Disponível em < http://www.pg.utfpr.edu.br/depog/periodicos/index.php/rbect/article/viewFile/549/398>. Acesso em: 31 mar. 2010.

PUCCI, L. F. S., BAUER, C. Tecnologia educacional no ensino de Física e de Ciências da Natureza, nos depoimentos de pesquisadores protagonistas: construtivismo versus instrucionismo, concreto versus virtual. **EccoS – Revista Científica**, São Paulo, v.10, n.2, jul./dez. 2008, p. 361-378. Disponível em < http://redalyc.uaemex.mx/redalyc/pdf/715/71511645005.pdf>. Acesso em: 31 mar. 2010.

RODRIGUES, P. A. A.; SCHLÜNZEN JÚNIOR, K.; SCHLÜNZEN, E. T. M . Recursos digitais e pedagógicos: banco internacional de Objetos educacionais (BIOE) e portal do professor buscando Aprimorar o uso da informática na educação. **Revista Ibero-Americana de Estudos em Educação, Revista Ibero-Americana de Estudos em Educação,** v.4, n.3, 2009. Disponível em < http://seer.fclar.unesp.br/iberoamericana/article/download/2766/2502>. Acesso em: 10 jan. 2011.

TAROUCO, L. M. R; FABRE, M. C. J. M; TAMUSIUNAS. F. R. Reusabilidade de objetos educacionais. Disponível em < ttp://www.nuted.edu.ufrgs.br/oficinas/criacao/marie\_reusabilidade.pdf >. Acesso em: 25 jun. 2011.

VYGOTSKY, L. S. **Pensamento e linguagem**. São Paulo: Martins Fontes, 1987.

WILEY, D. A. **The Instructional use of Learning Objects: online version**. 2000. Disponível em < http://www.reusability.org/read/ >. Acesso em: 15 mar. 2011.

# **1. Perfil do internauta**

1.1. Nome

- 1.2. Sexo
- [ ( ) Masculino

( ) Feminino ]

 1.3. Idade [Abre Lista]

1.4. Cidade

1.5. Estado

[Abre lista]

1.6. E-mail

1.7. Ocupação

[ ( ) Professor de Ciências do Ensino Fundamental

( ) Professor de Física do Ensino Médio

( ) Professor de Física do Ensino Técnico

( ) Professor de Física do Ensino Superior

( ) Estudante do Ensino Fundamental

( ) Estudante do Ensino Médio

( ) Estudante do Ensino Técnico

( ) Estudante do Ensino Superior

( ) Outro. Qual? ]

# **2. Usabilidade**

 2.1. Em uma escala que vai de 1 (totalmente ineficazes) a 5 (totalmente eficazes), como você avalia as orientações presentes no Pion com relação à página em que você se encontra, ao caminho que o levou até essa página e às suas opções de saída – links, menus, títulos etc.?

- $( ) 1$
- $\sum_{i=1}^{n}$
- $( ) 3$
- $( ) 4$
- $() 5]$

 2.2. Em uma escala que vai de 1 (muito difíceis) a 5 (muito fáceis), como você avalia a leitura e a compreensão do conteúdo disponível no Pion? Leve em conta a legibilidade, a estética e a quantidade de informação por página.

- $\lceil ( ) 1 \rceil$
- $()2$

 $()$  3

 $()4$ 

 $() 5]$ 

 2.3. Em uma escala que vai de 1 (totalmente insatisfeito) a 5 (totalmente satisfeito), como você avalia sua satisfação com relação ao controle detido por você sobre o processamento de suas ações pelo portal, levando em conta o atendimento a suas solicitações e expectativas?

- $\lceil ( ) 1 \rceil$
- $()2$  $( ) 3$
- $( ) 4$
- $() 5]$

 2.4. Em uma escala que vai de 1 (inexistente) a 5 (muito grande), como você avalia a capacidade do Pion em se adaptar ao contexto e às necessidades e preferências do internauta, em função da diversidade de tipos de usuários do portal? Leve em conta a flexibilidade de sua interface para a realização da mesma tarefa de diferentes maneiras.

- $\lceil ( ) 1 \rceil$
- $( ) 2$
- $( ) 3$
- $()4$
- $() 5]$

 2.5. Em uma escala que vai de 1 (inexistente) a 5 (muito frequente), como você avalia a ocorrência de erros técnicos e interrupções durante sua navegação pelo Pion?

- $\lceil ( ) 1 \rceil$
- $()2$  $( ) 3$
- $( ) 4$
- $() 5]$

 2.6. Em uma escala que vai de 1 (inexistentes) a 5 (totalmente satisfatórias), como você avalia a homogeneidade e a coerência da interface do portal? Leve em conta fatores como denominação, localização, formato, cor e linguagem.

- $( ) 1$
- $()2$
- $( ) 3$
- $( ) 4$
- $() 5]$

 2.7. Em uma escala que vai de 1 (inexistente) a 5 (totalmente satisfatória), como você avalia a correlação direta entre o portal e seu contexto de aplicação? Leve em conta as características do portal e sua compatibilidade com as características dos usuários e das tarefas que estes pretendem realizar.

- $\lceil ( ) 1 \rceil$
- $()2$
- $( ) 3$
- $( ) 4$
- $() 5]$
## **3. Utilização**

- 3.1. Com que frequência você acessa o Pion?
- [ ( ) Eventualmente
	- ( ) Uma vez por mês
	- ( ) Duas vezes por mês
	- ( ) Três vezes por mês
	- ( ) Uma vez por semana
	- ( ) Duas vezes por semana
	- ( ) Mais de duas vezes por semana ]

3.2. Com que finalidade, prioritariamente, você acessa o Pion?

- [ ( ) Saciar sua curiosidade pela Física
	- ( ) Encontrar informações que auxiliam em atividades escolares
	- ( ) Postar material no portal ]

3.3. Qual é o tipo de material mais acessado por você no Pion?

[ ( ) Artigo

- ( ) Destaque
- ( ) Postagem no Fórum
- ( ) Blog
- ( ) Material didático
- ( ) Biografia
- ( ) Desafio
- ( ) Evento
- ( ) Enquete
- ( ) Áudio
- ( ) Vídeo
- ( ) Charge
- ( ) Imagem
- ( ) Animação / simulação
- ( ) Link para site externo
- ( ) Formulário do fale conosco
- ( ) Formulário para envio de material ]

3.4. Qual é a área cujos materiais são mais acessados por você no Pion?

- [ ( ) Astronomia fundamental
	- ( ) Educação em Ciências
	- ( ) Eletromagnetismo
	- ( ) Física e outras áreas da Ciência e da Tecnologia
	- ( ) Física Moderna e Contemporânea
	- ( ) Física Térmica
	- ( ) Fluidos
	- ( ) História e Filosofia da Física e Áreas afins
	- ( ) Mecânica
	- ( ) Ondas mecânicas
	- ( ) Óptica
	- ( ) Produtos, aparatos e componentes ]

## **4. Satisfação**

 4.1. Em uma escala que vai de 1 (totalmente insatisfeito) a 5 (totalmente satisfeito), como você se sente, normalmente, ao terminar de acessar o Pion em busca de alguma informação?  $[() 1]$ 

- $( ) 2$
- $( ) 3$
- $( ) 4$
- $( ) 5 ]$

## **5. Questão aberta**

5.1. Use este espaço para escrever críticas, elogios e sugestões ao Pion.

## Avaliação do Pion, Portal SBF de Ensino e Divulgação da Física

Este questionário é parte de uma pesquisa de mestrado que tem como um de seus objetivos<br>realizar uma avaliação do Pion, Portal SBF de Ensino e Divulgação da Física, quanto à sua usabilidade e sua efetiva utilização pelos internautas.

Sua participação é muito importante para que os dados da pesquisa sejam relevantes e o Pion possa melhorar ainda mais.

Você não levará mais de cinco minutos para responder todas as questões. Portanto, não deixe para depois. Expresse sua opinião agora mesmo!

\*Obrigatório

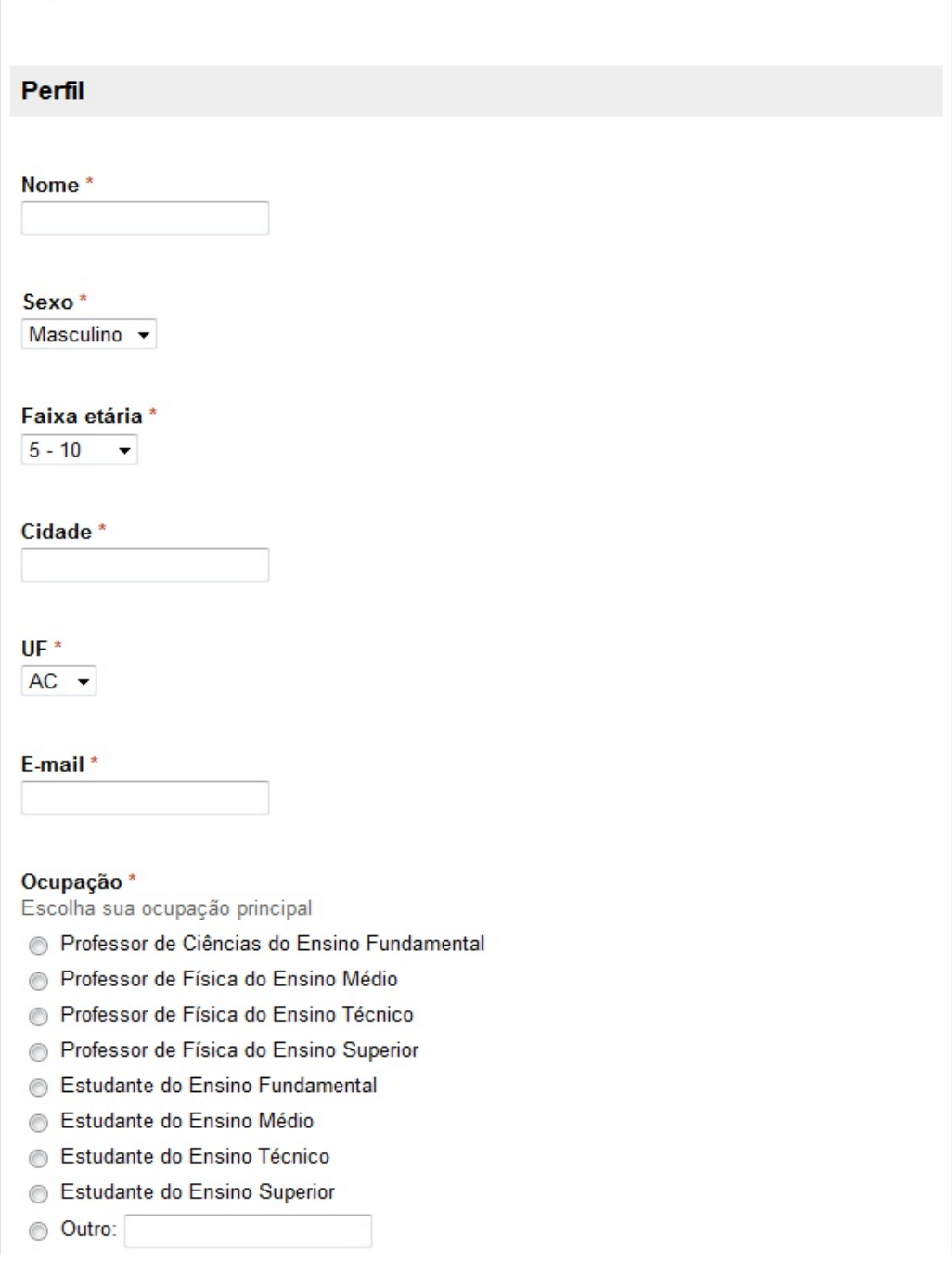

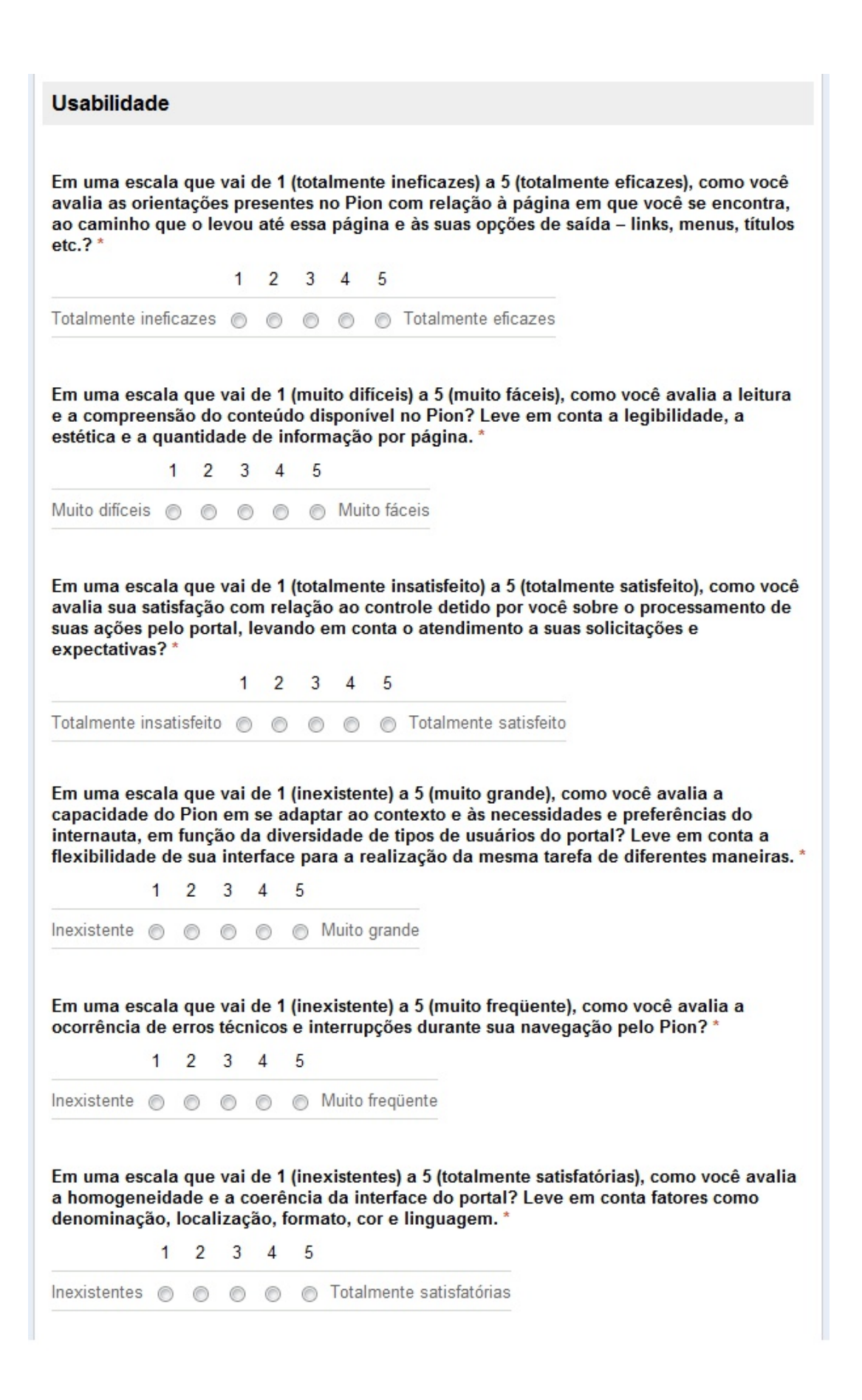

Em uma escala que vai de 1 (inexistente) a 5 (totalmente satisfatória), como você avalia a correlação direta entre o portal e seu contexto de aplicação? Leve em conta as características do portal e sua compatibilidade com as características dos usuários e das tarefas que estes pretendem realizar. \*

> $1 \quad 2 \quad 3 \quad 4$ 5

Inexistente ( ) ( ) ( ) Totalmente satisfatória

#### Utilização

#### Com que frequência você acessa o Pion? \*

- **Eventualmente**
- Uma vez por mês
- **Duas vezes por mês**
- Três vezes por mês
- Uma vez por semana
- **Duas vezes por semana**
- Mais de duas vezes por semana

#### Com que finalidade, prioritariamente, você acessa o Pion? \*

- Saciar sua curiosidade pela Física
- Encontrar informações que auxiliam em atividades escolares
- Postar material no portal

#### Qual é o tipo de material mais acessado por você no Pion? \*

- Artigo
- **Destaque**
- Postagem no Fórum
- **Blog**
- Material didático
- **Biografia**
- **Desafio**
- **Evento**
- **Enquete**
- Audio
- ◎ Vídeo
- Charge
- c Imagem
- Animação / simulação
- Link para site externo
- Formulário do fale conosco
- Formulário para envio de material

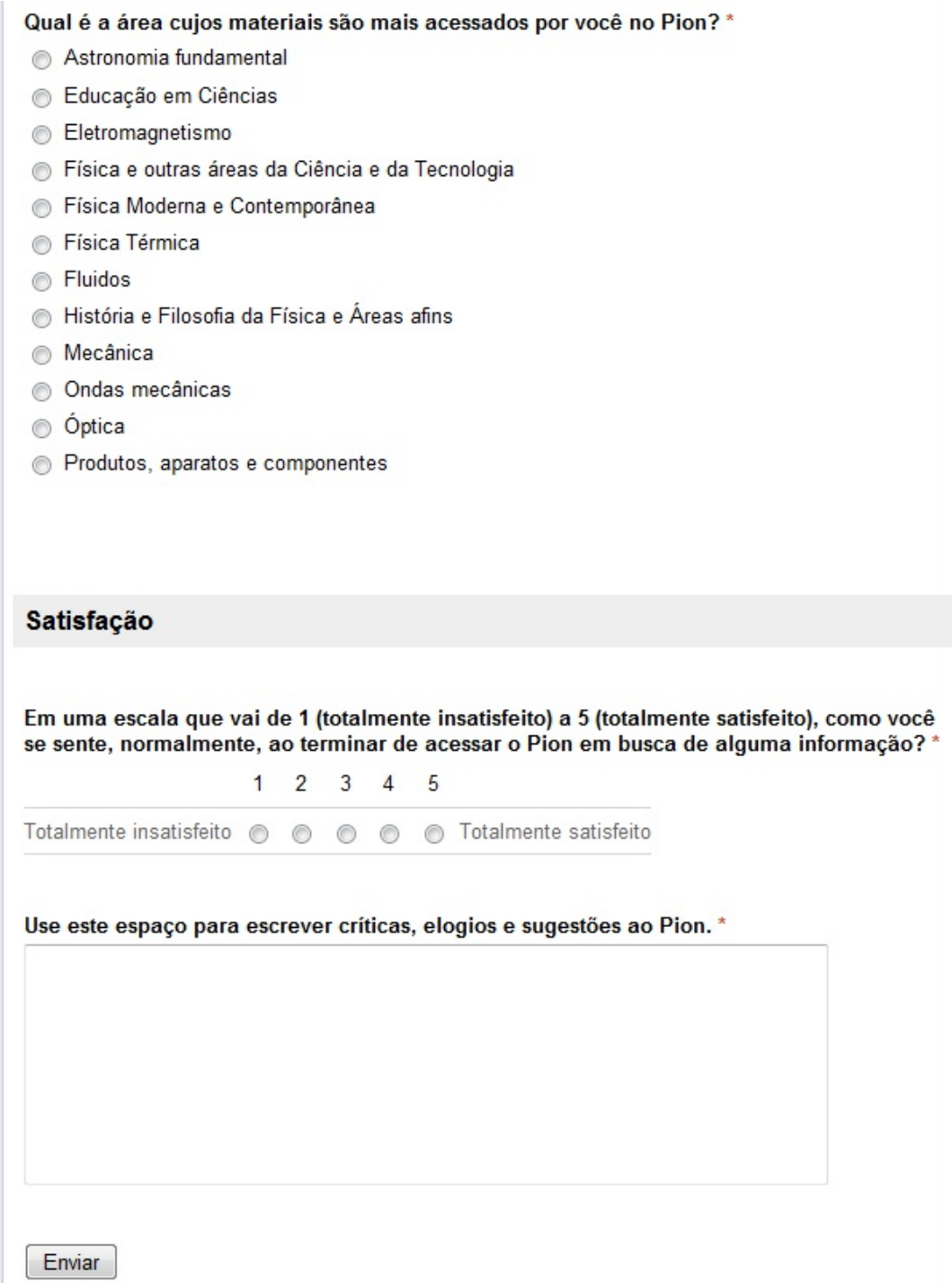

# ANEXO C: Respostas<sup>[31](#page-78-0)</sup> à questão aberta (sic)

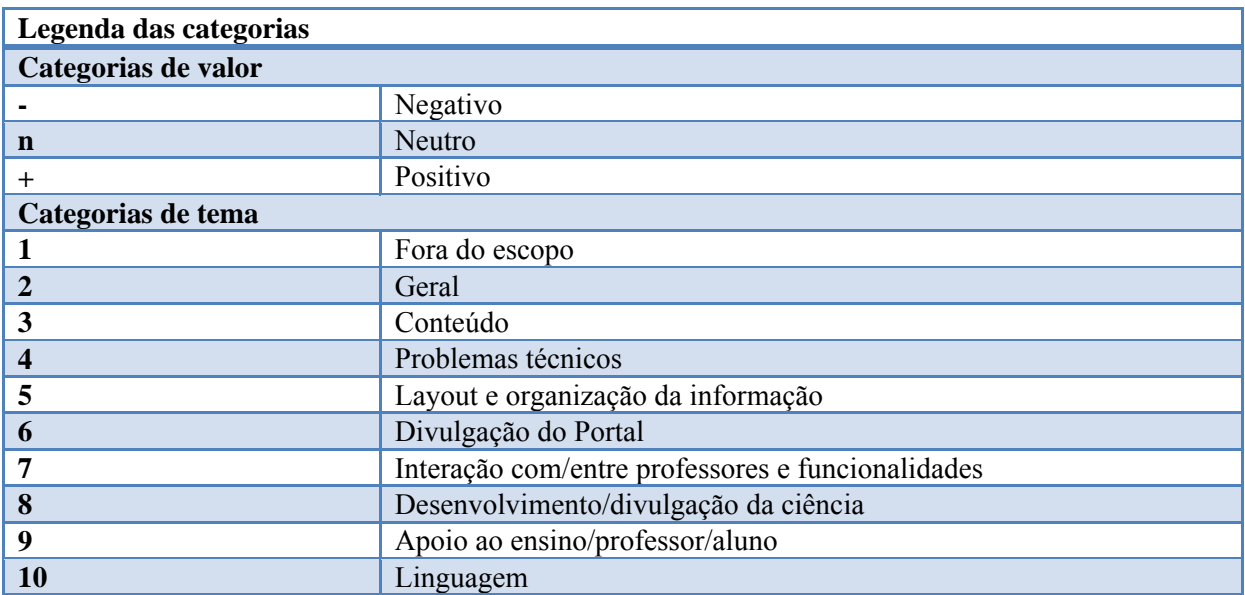

| Sequência               | Ocupação                                     | <b>Respostas</b>                                                                                                    | <b>Categorias</b><br>de valor | <b>Categorias</b><br>de tema |
|-------------------------|----------------------------------------------|----------------------------------------------------------------------------------------------------|-------------------------------|------------------------------|
| 1                       | Professor de<br>Física do Ensino<br>Superior | Poderia intensificar a divulgação de<br>eventos científicos ligados ao Ensino.                                                                                                    |                               | 3                            |
| 2                       | Doutorando em<br>Física                      | Tive problemas para abrir algumas<br>aplicações no Linux.                                                                                                    |                               | $\overline{4}$               |
| 3                       | Professor de<br>Física do Ensino<br>Médio    | Trabalhar melhor a cara do site e<br>com links de facil acesso                                                                                                    |                               | 5                            |
| $\overline{\mathbf{4}}$ | Professor de<br>Física do Ensino<br>Médio    | Portal muito bom, de qualidade.                                                                                                    | $^{+}$                        | $\overline{2}$               |
| 5                       | Professor de<br>Física do Ensino<br>Médio    | sem comentários                                                                                                    | $\mathbf n$                   | $\overline{2}$               |
| 6                       | Professor de<br>Física do Ensino<br>Médio    | [] e criar um espaço de interação<br>entre professores.<br>Maior interação e 'aproximação ' da<br>SBF com os professores que<br>realmente motivam e continuam<br>com toda dificuldade que a ciência<br>tem $[]$ . |                               | 7                            |
|                         |                                              | Divulgar mais [] Newsletter das<br>últimas notícias publicadas.                                                                                                    |                               | 6                            |

<span id="page-78-0"></span><sup>1</sup> <sup>31</sup> As respostas estão sequenciadas de acordo com a ordem cronológica em que foram enviadas.

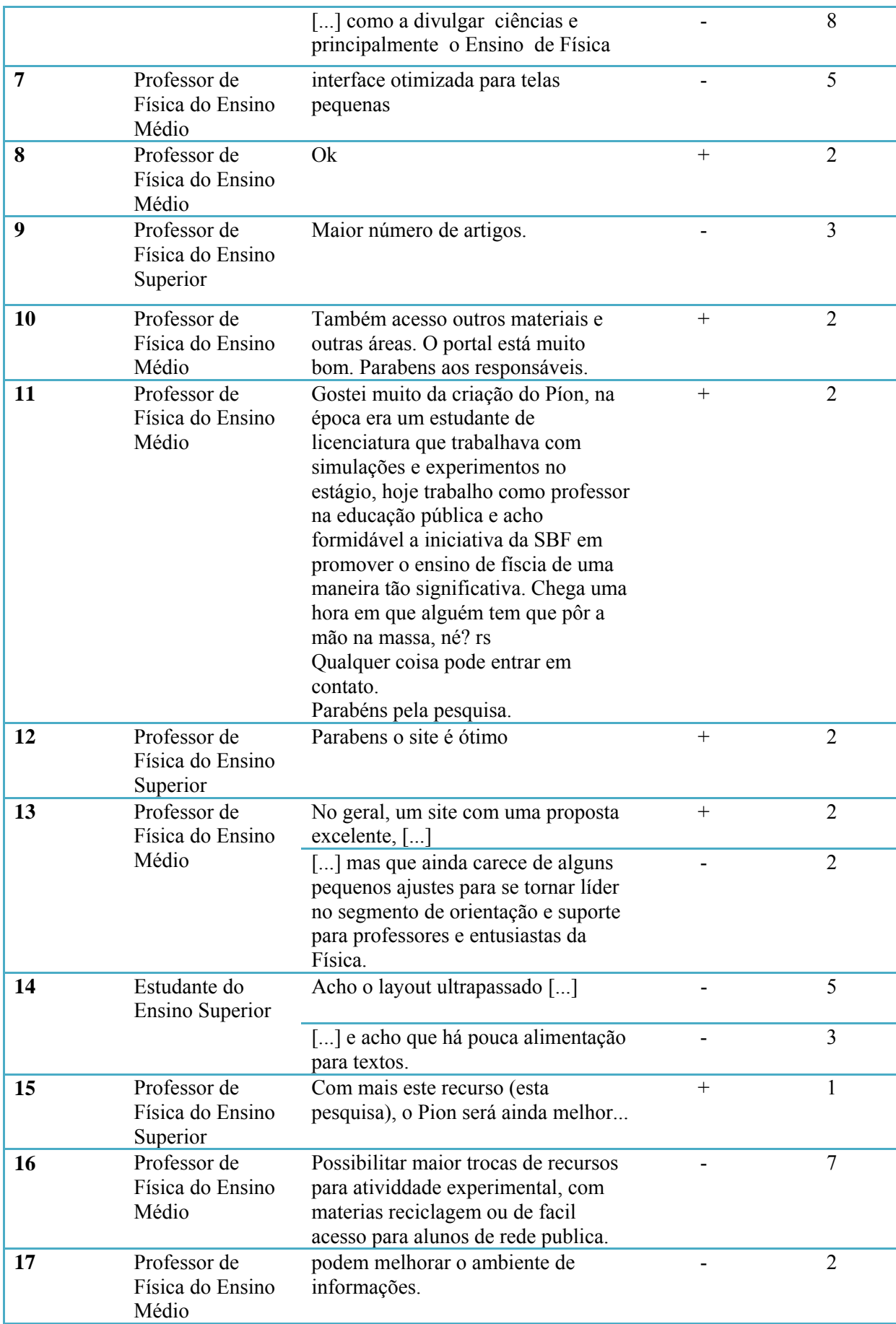

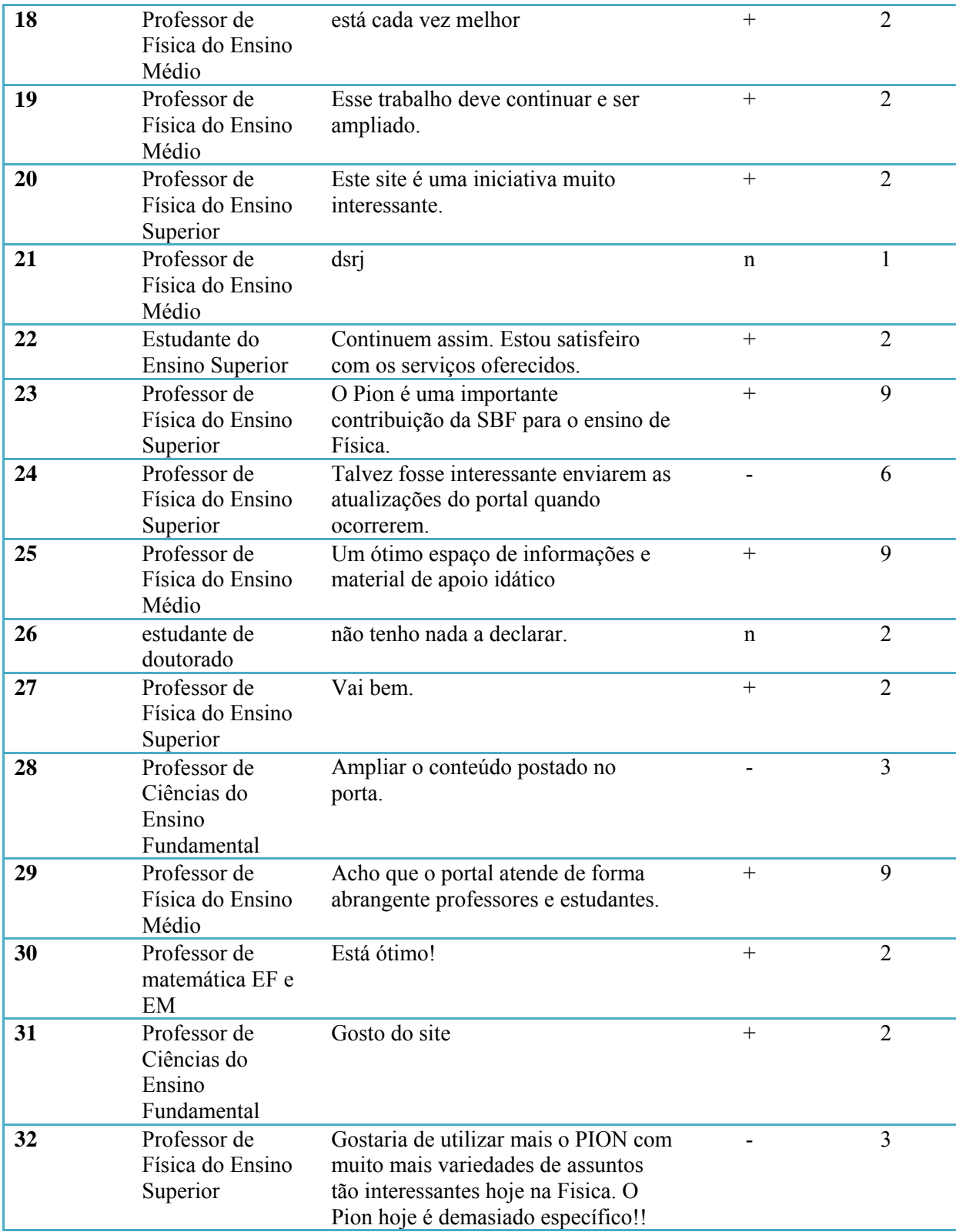

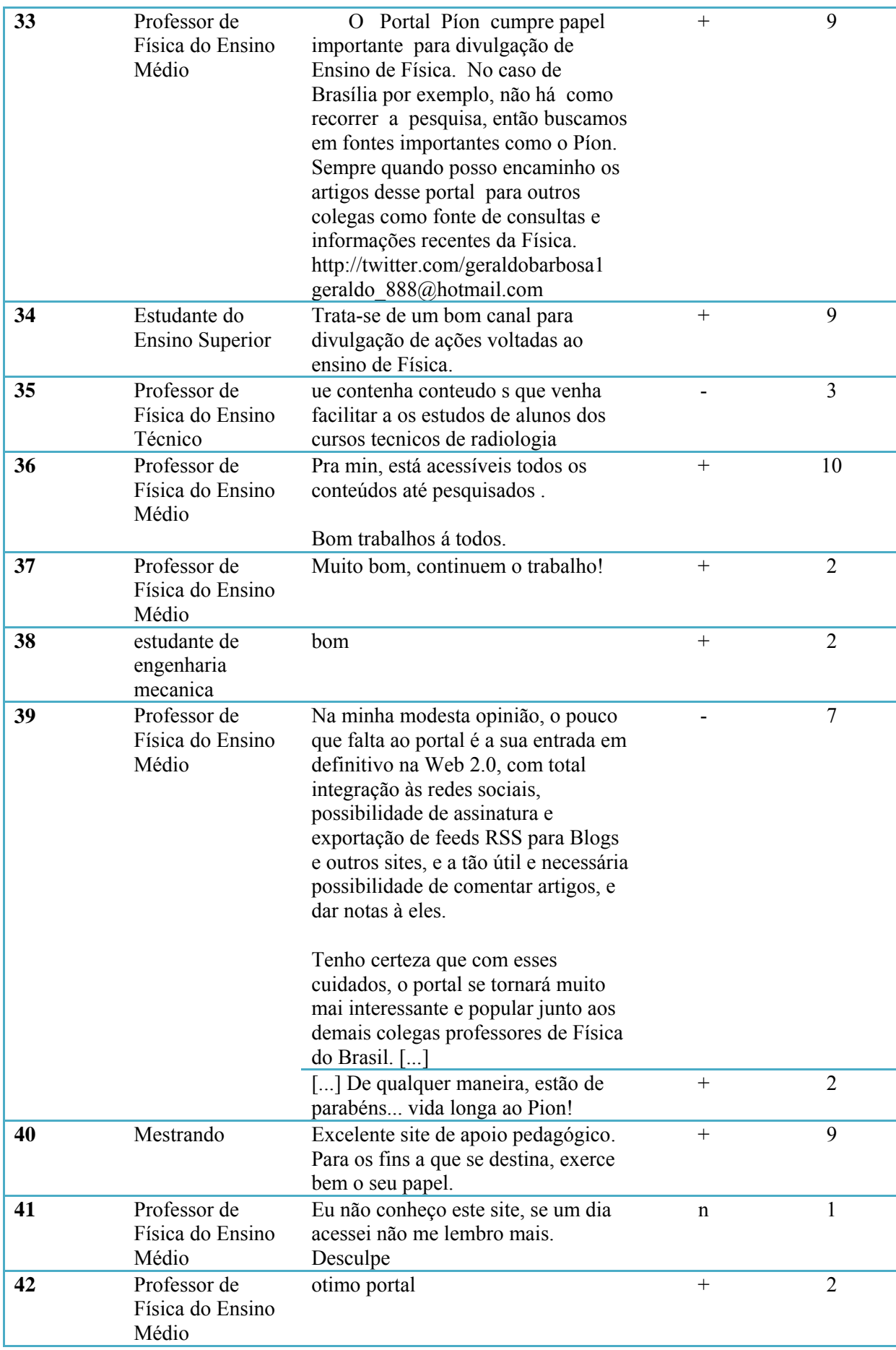

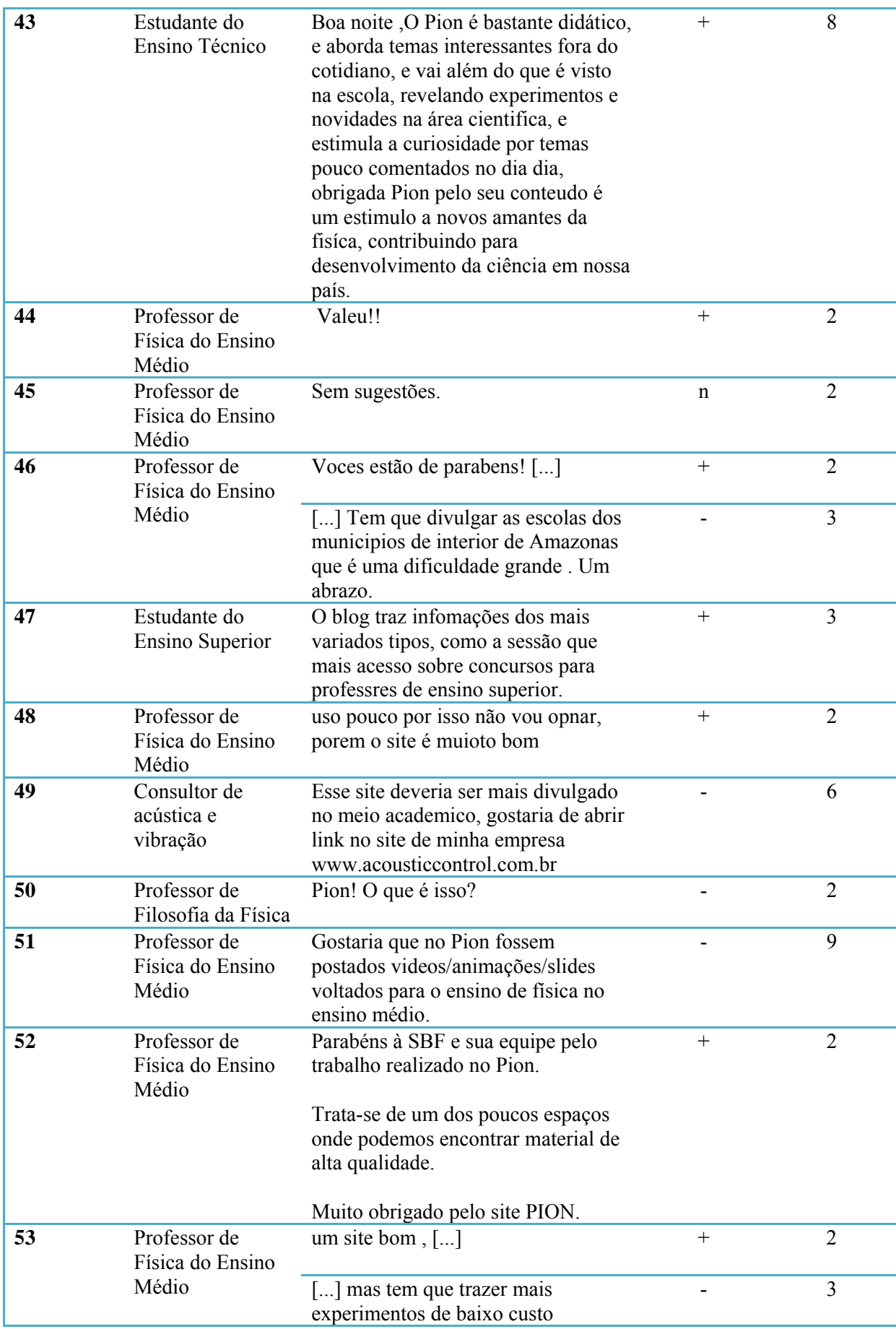

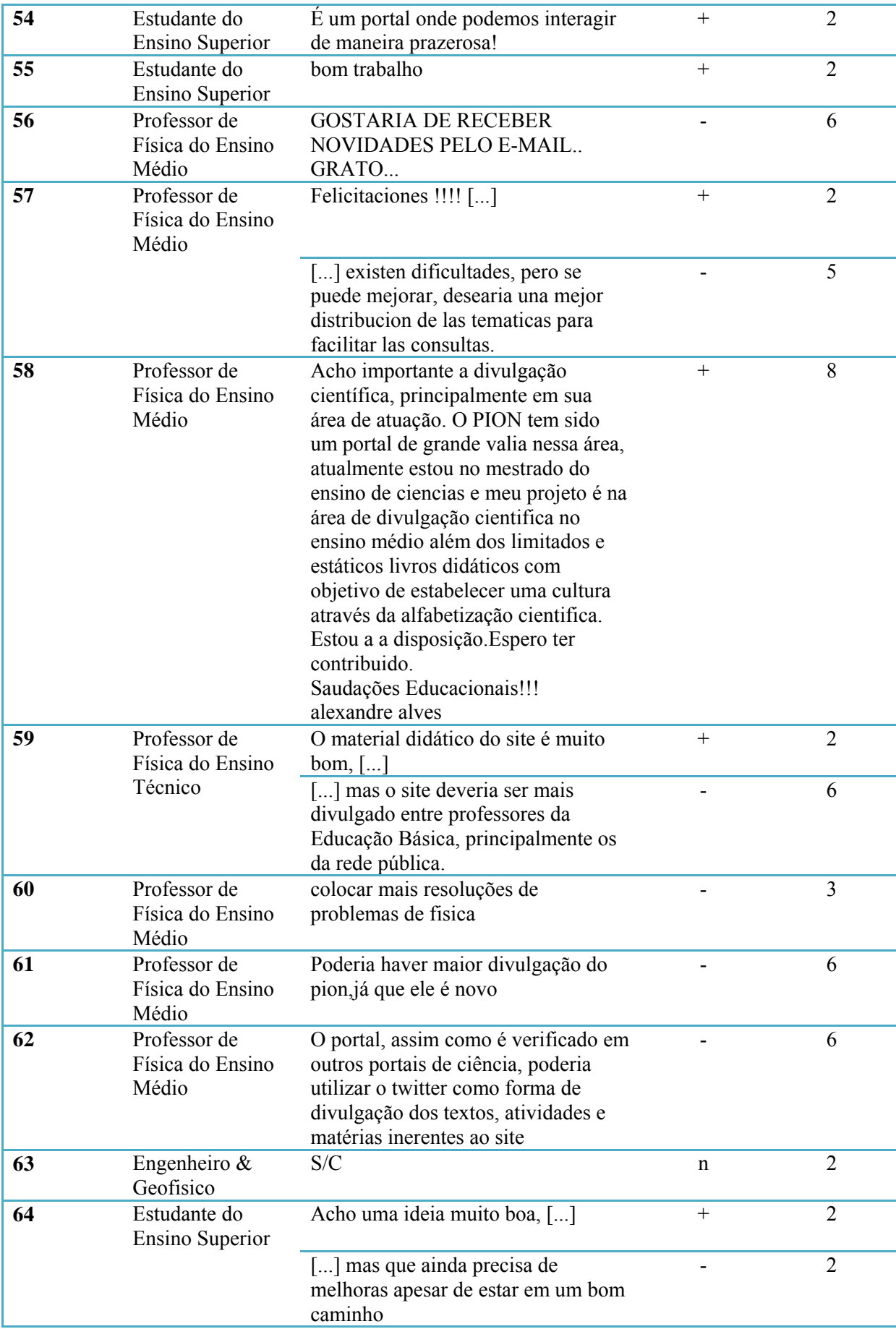

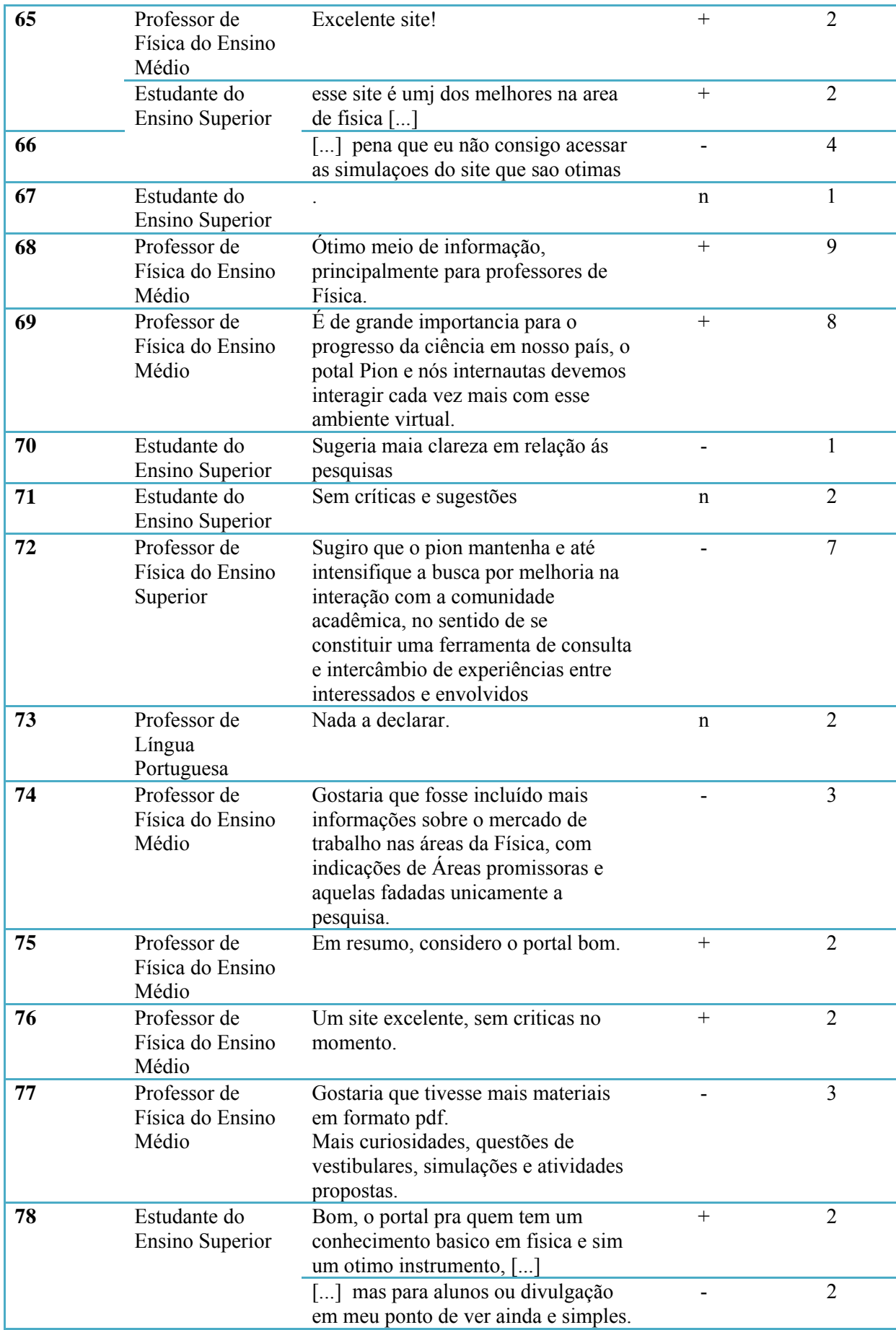

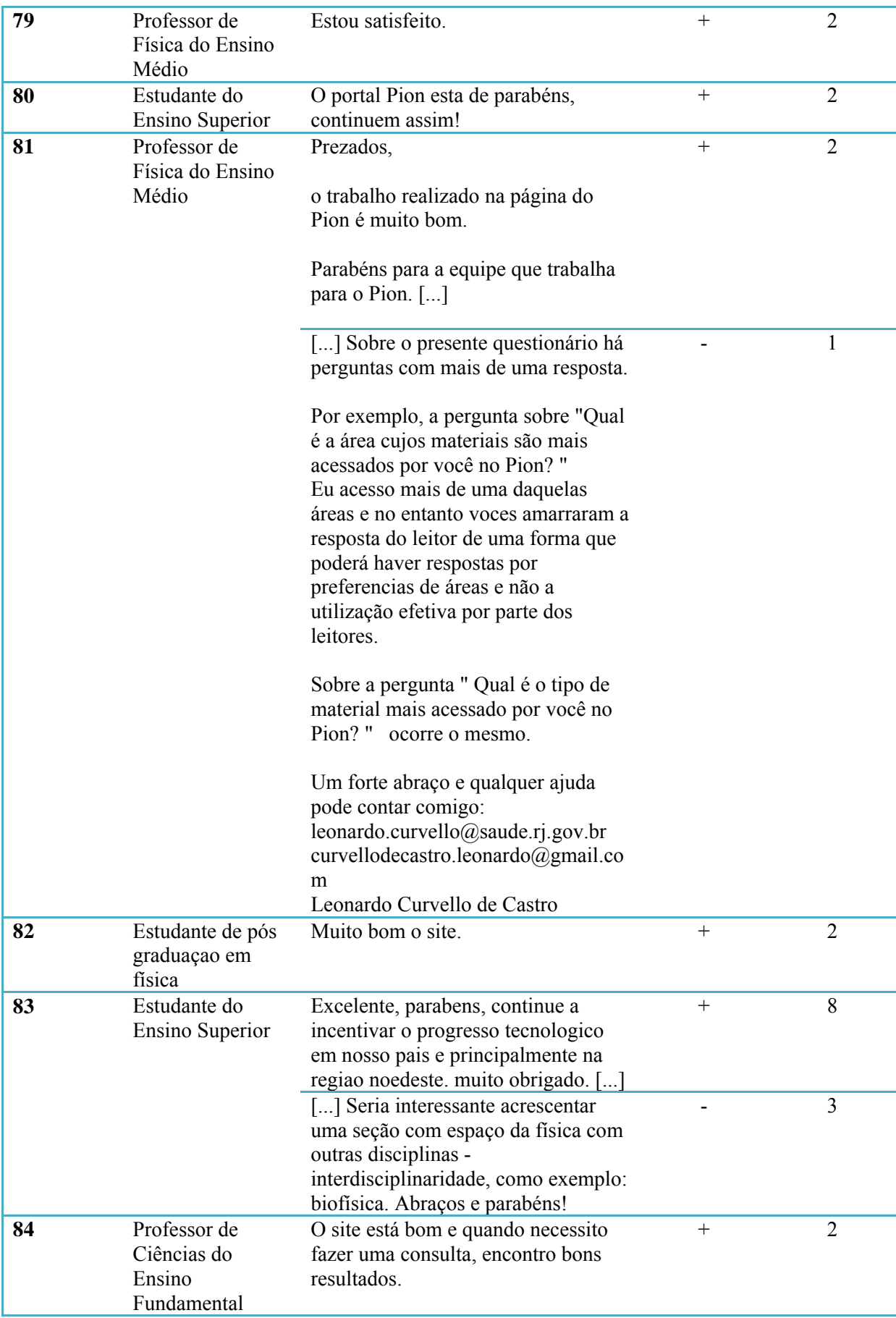

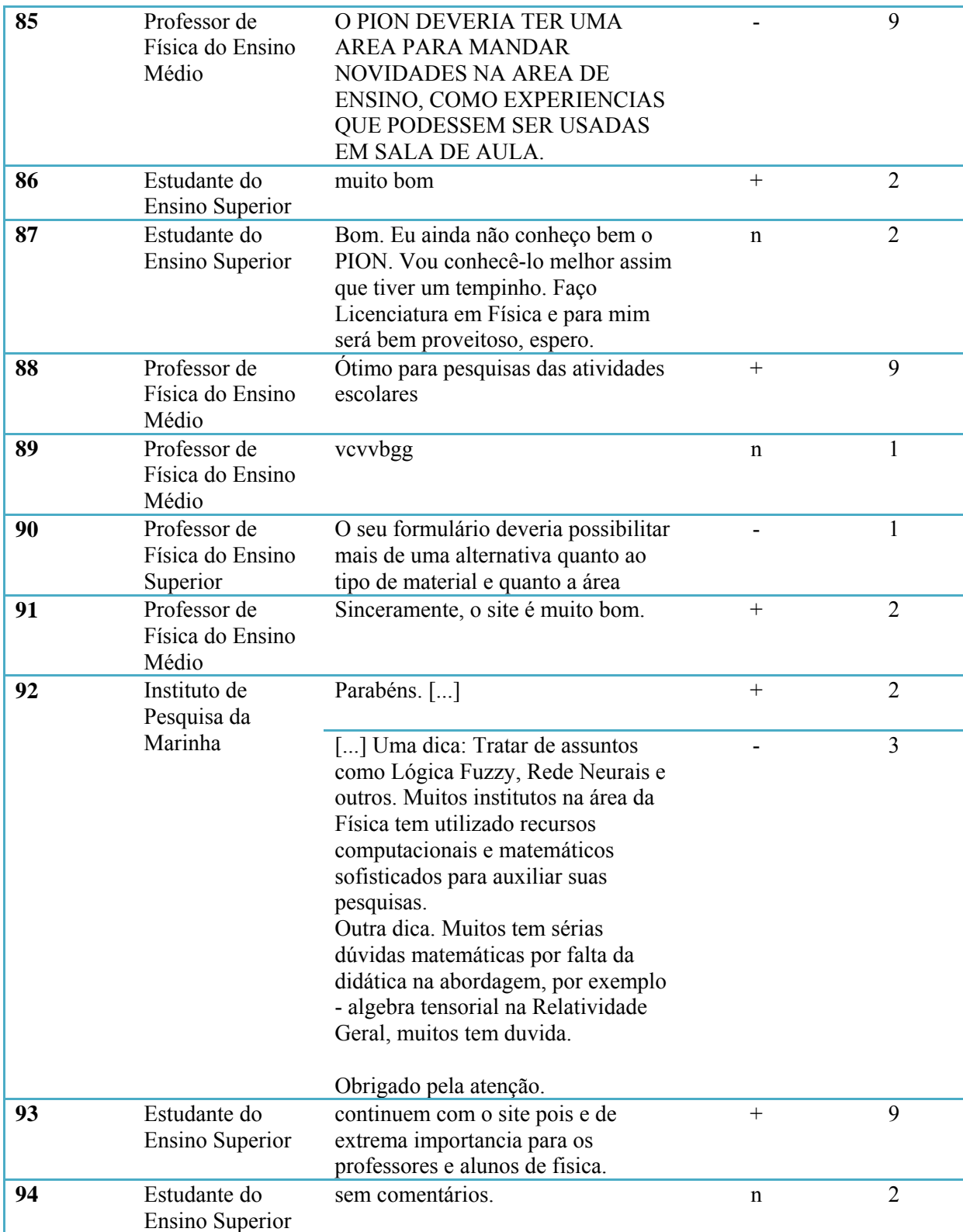

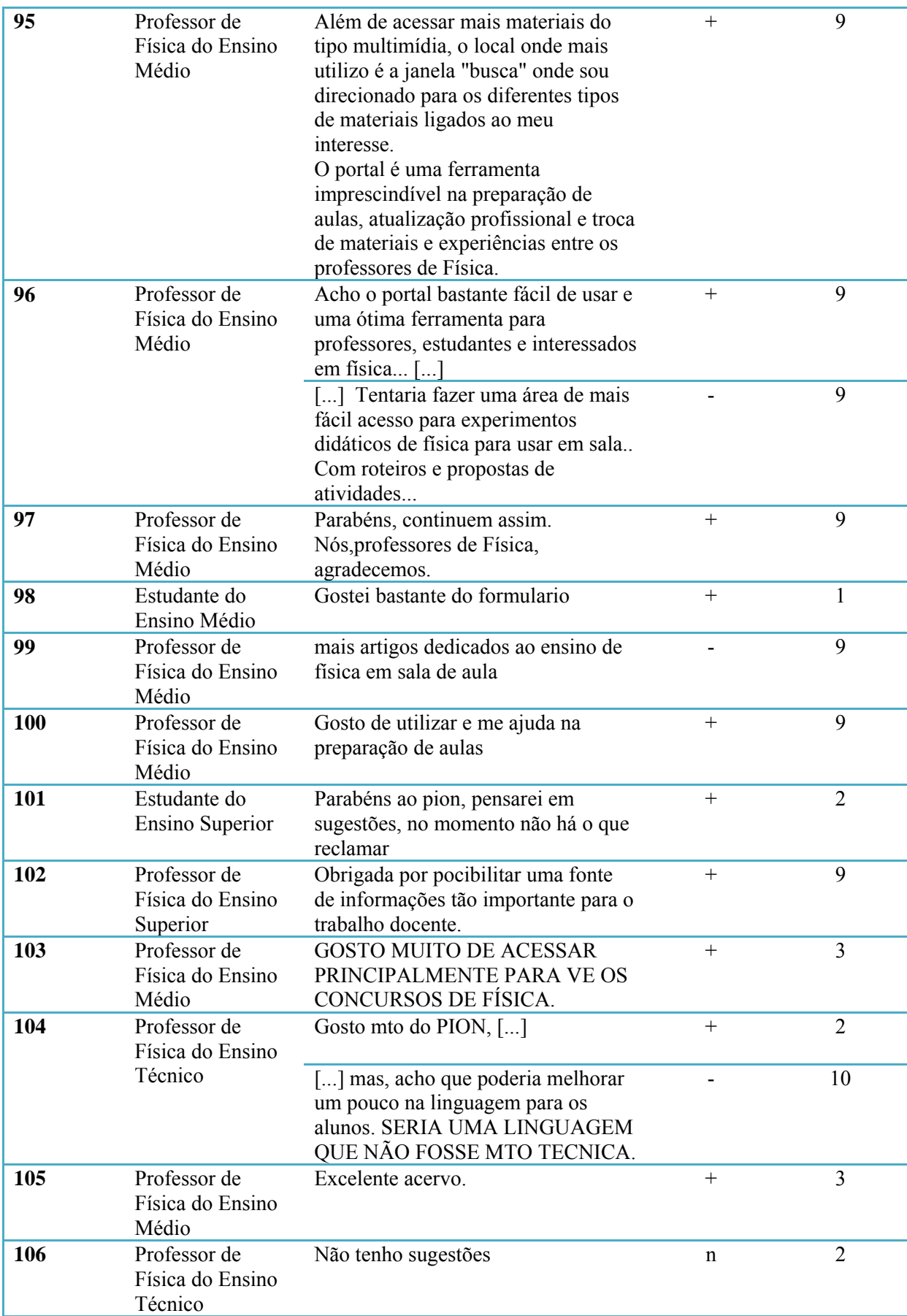

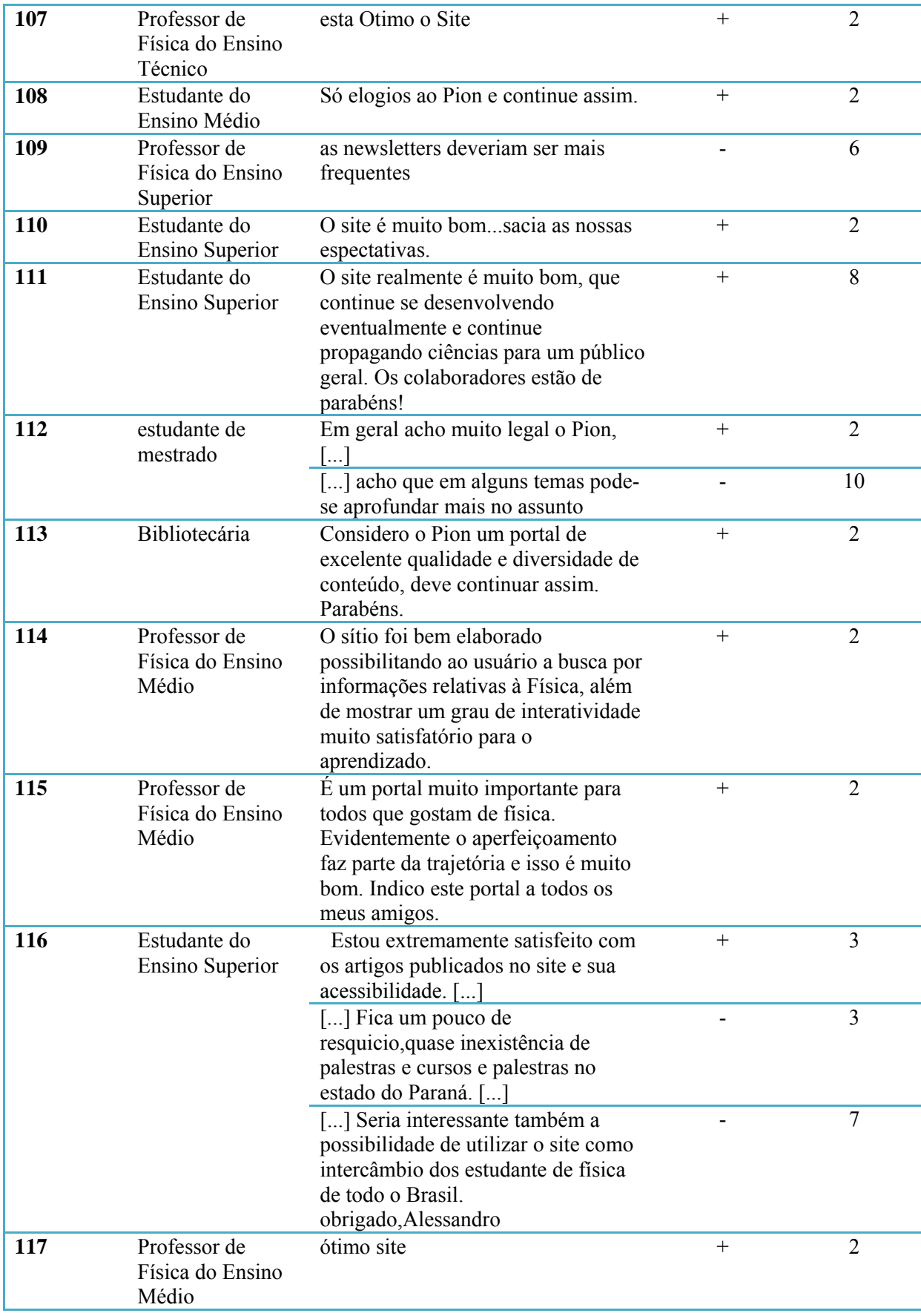

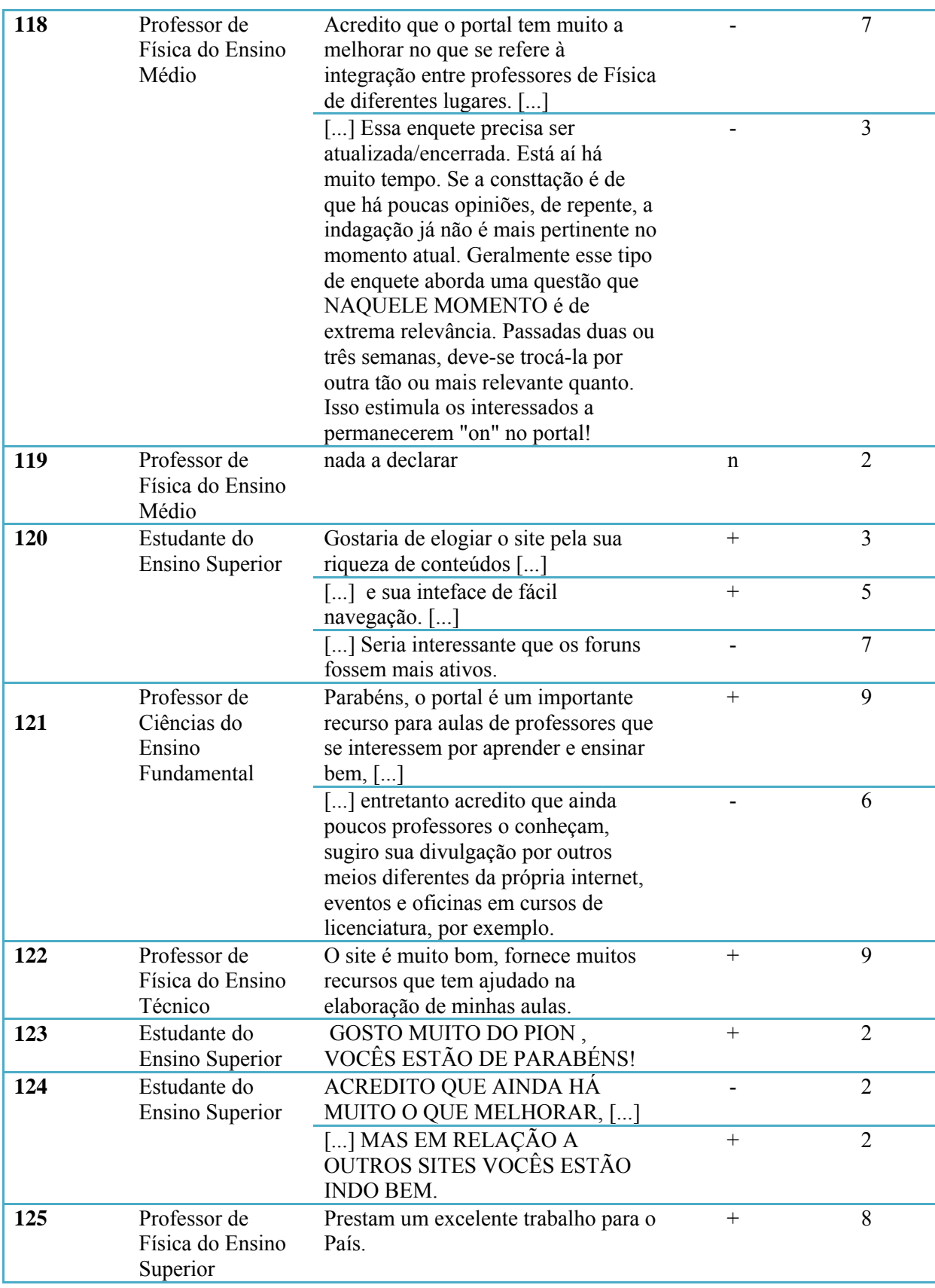

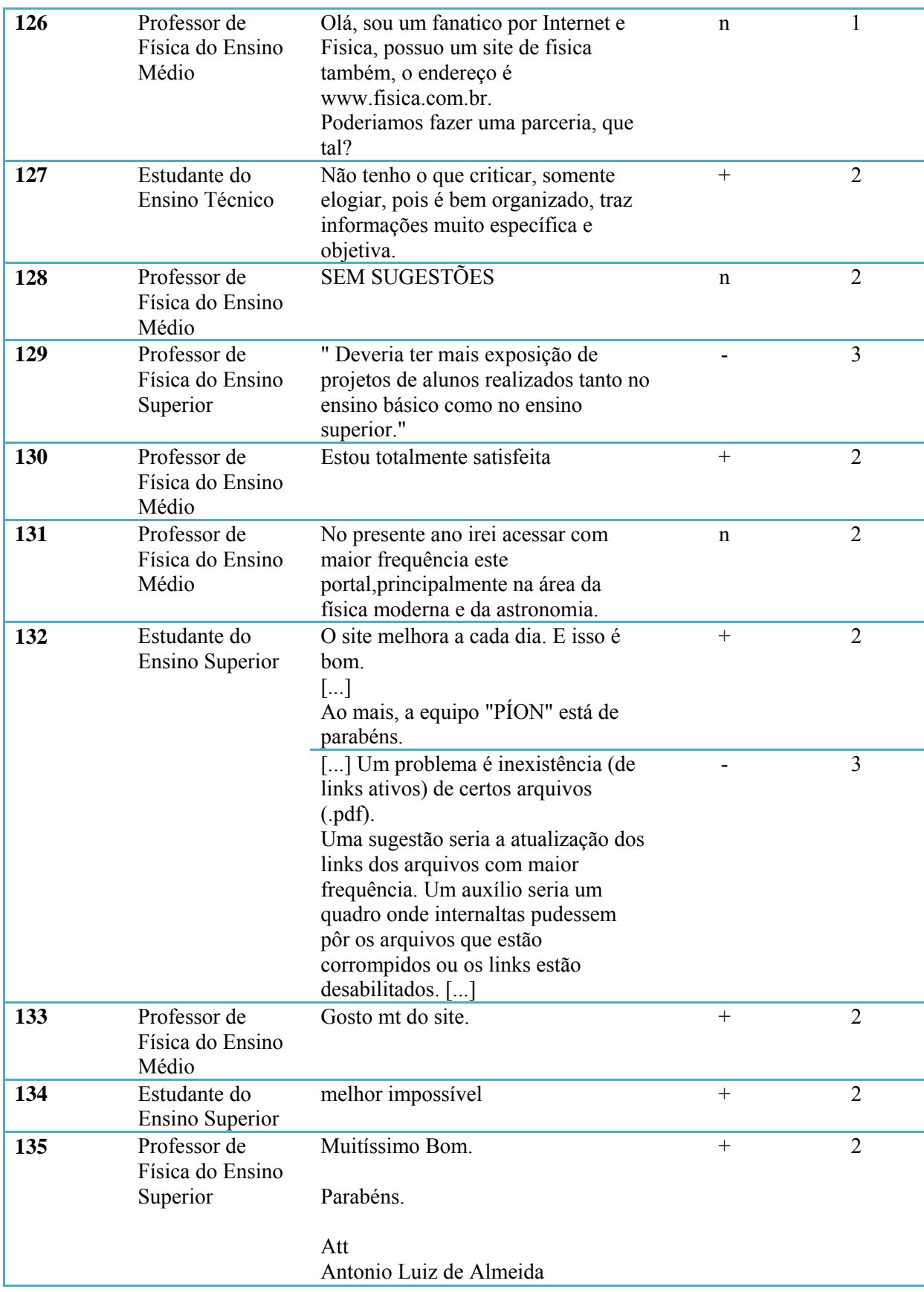

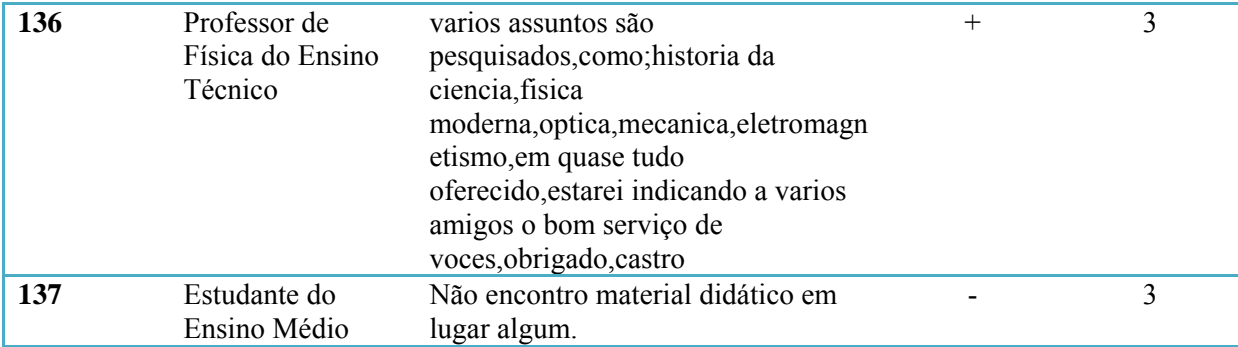